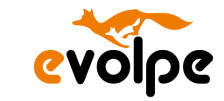

*eVolpe Consulting Group*

*Al. Solidarności 46 60-650 Poznań*

*E-mail: biuro@evolpe.pl*

*Tel. kom.: +48 783 372 094*

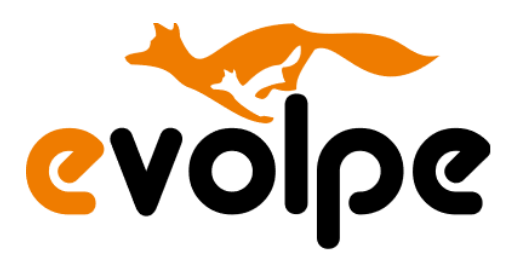

# Koncepcja adaptacji systemu **CRM**

**Zamawiający: Szkoła Główna Gospodarstwa Wiejskiego Autor: Bartosz Burzyński**

**Wersja: 1.4**

Copyright © eVolpe Consulting Group www.evolpe.pl Strona 1 z 69

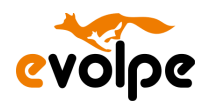

# Spis treści

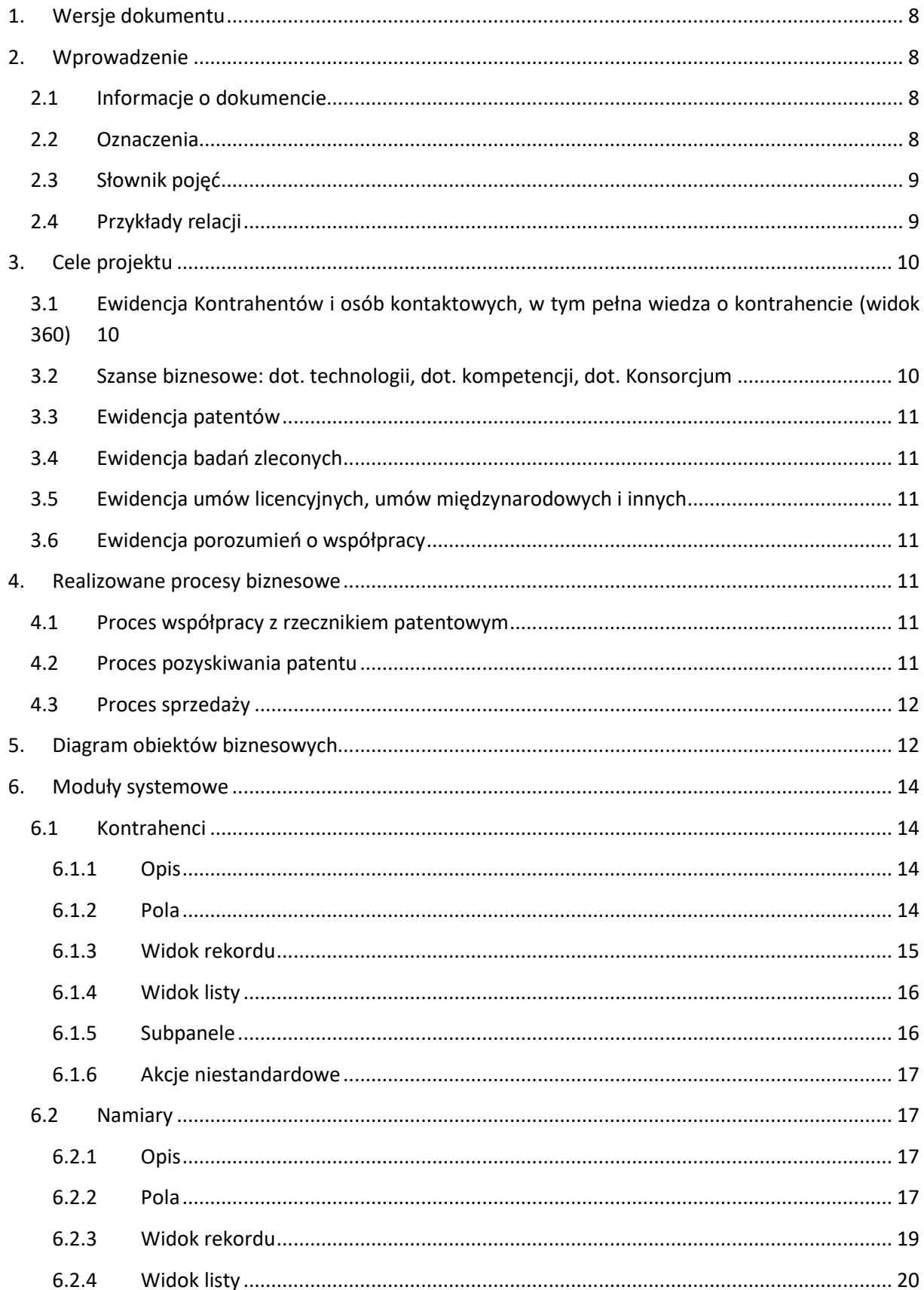

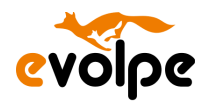

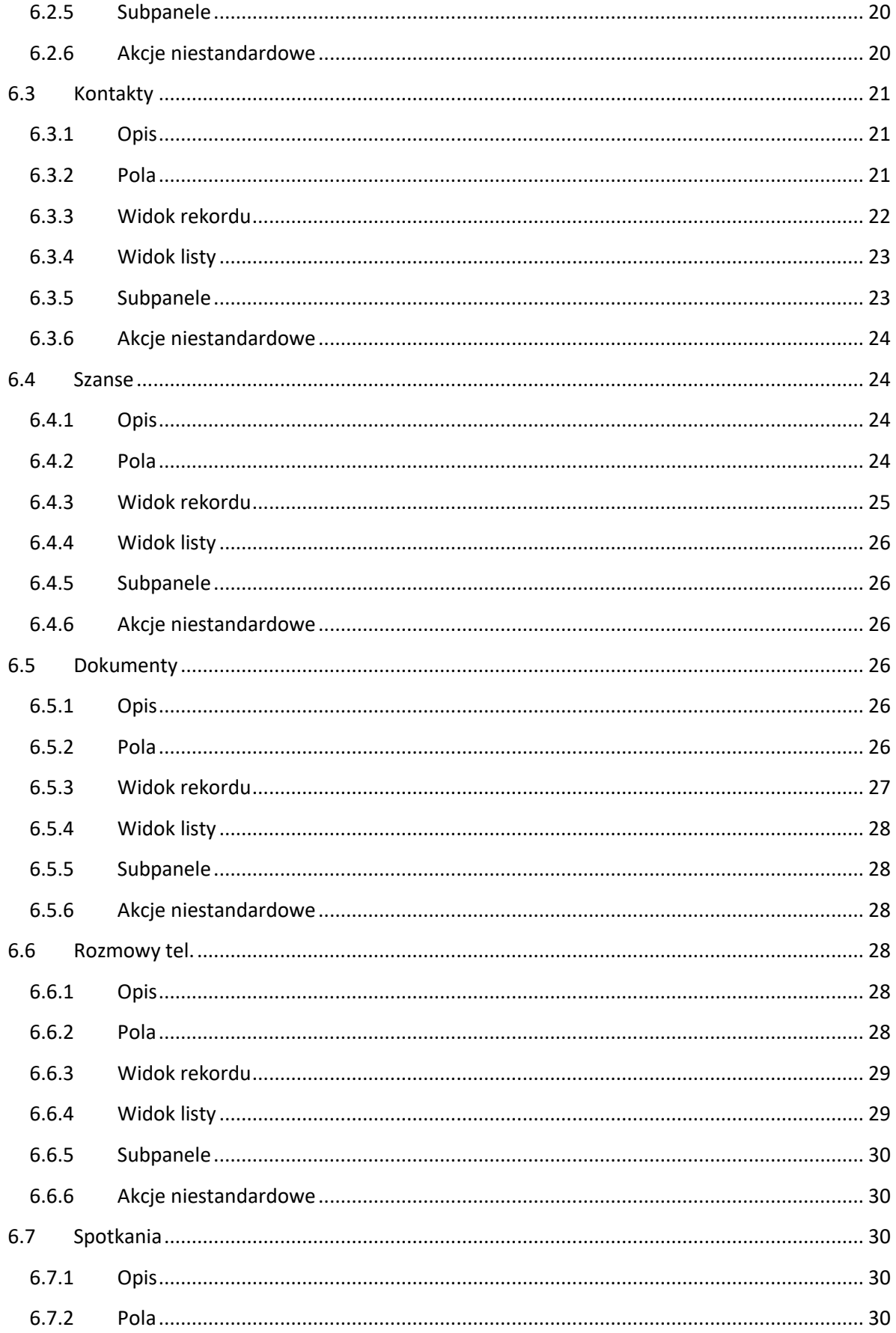

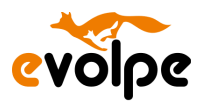

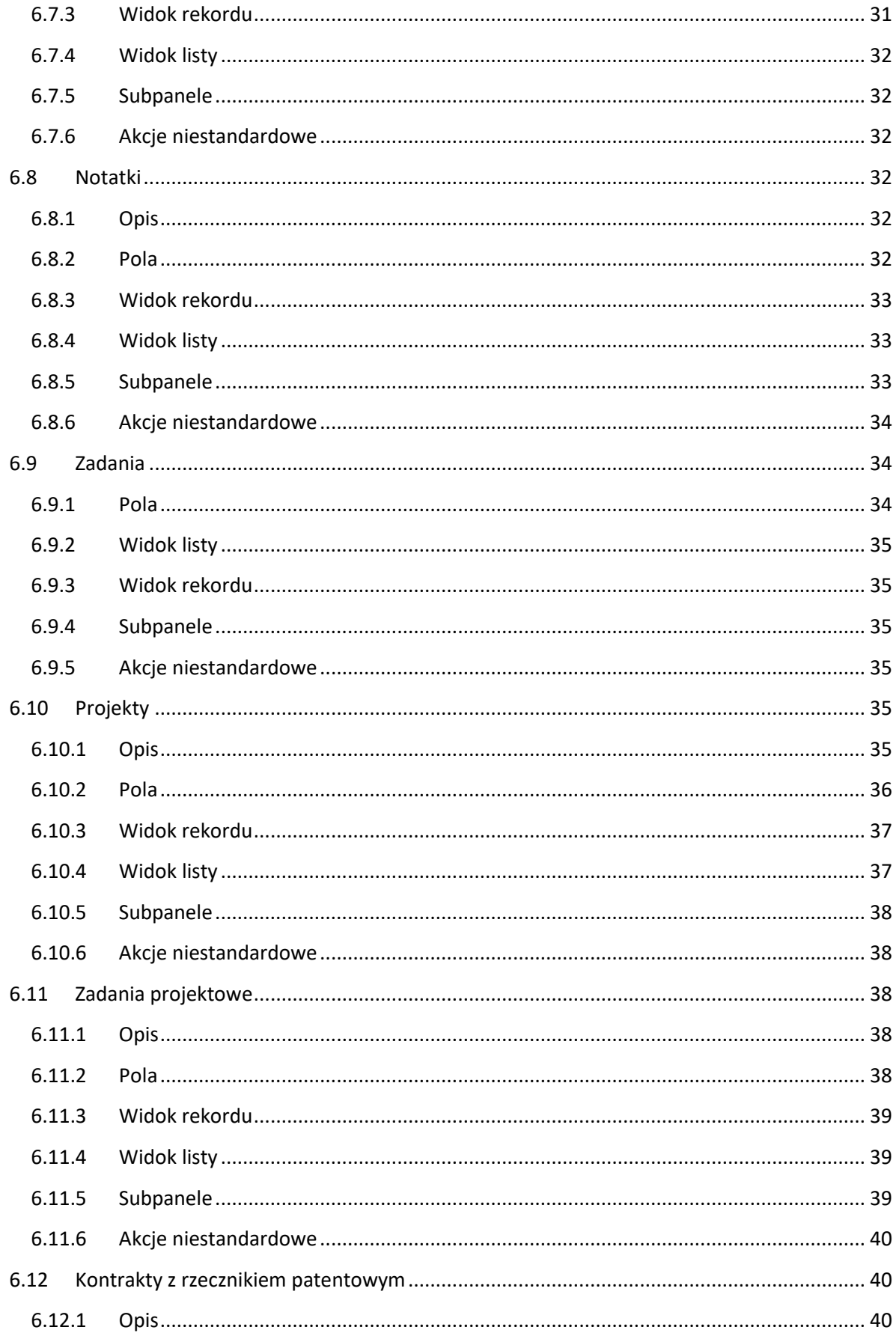

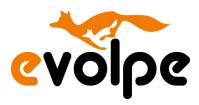

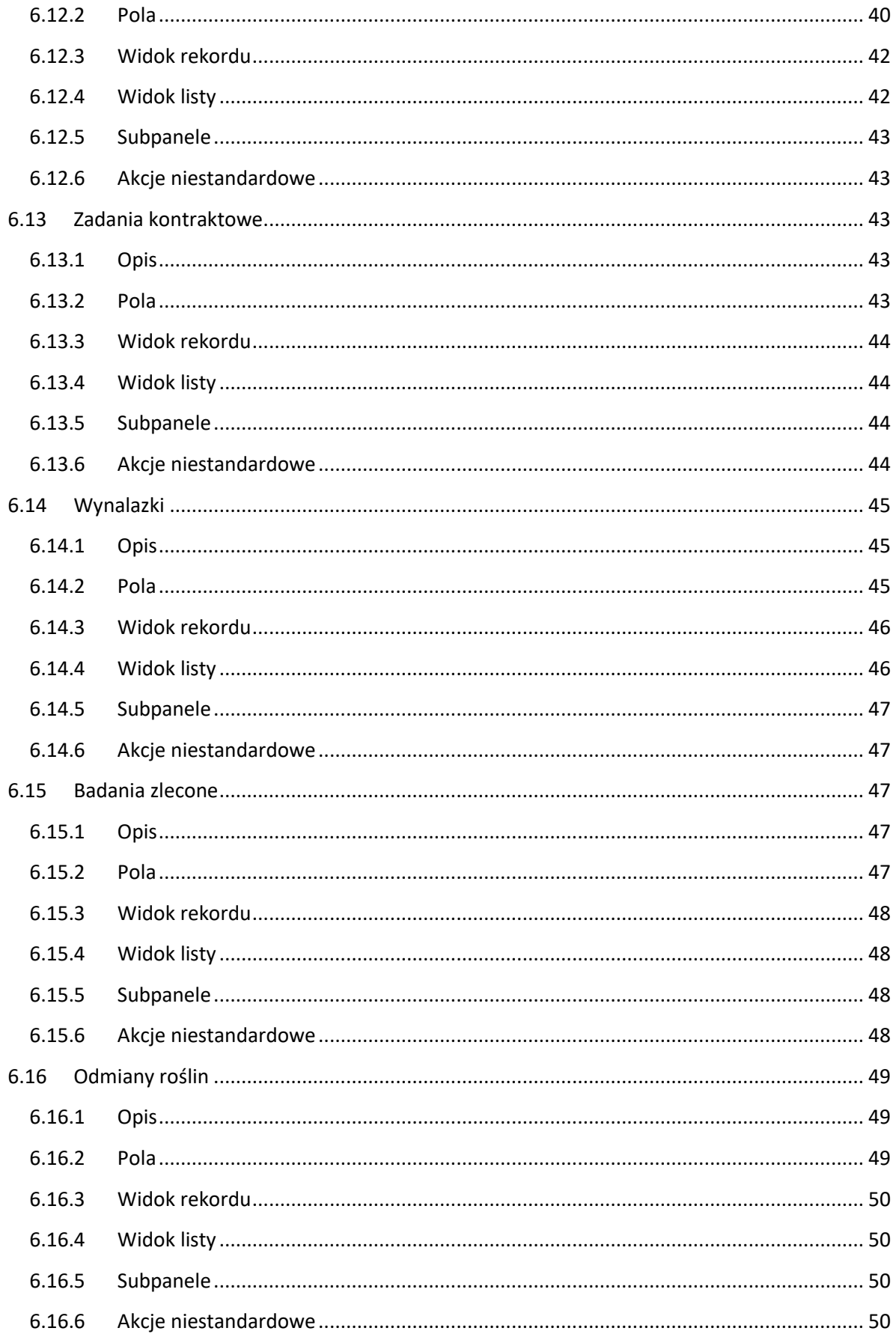

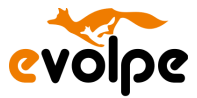

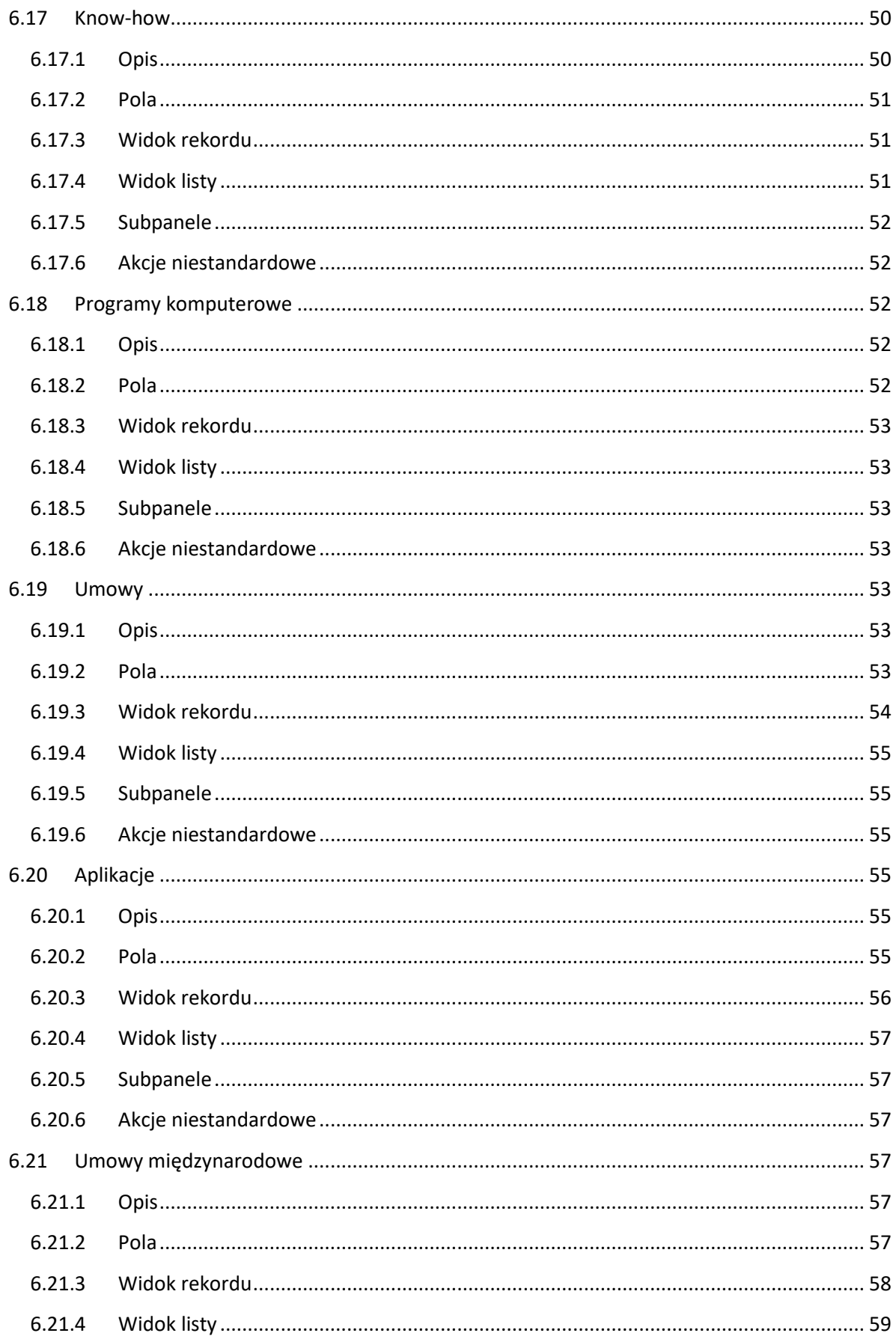

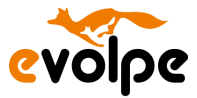

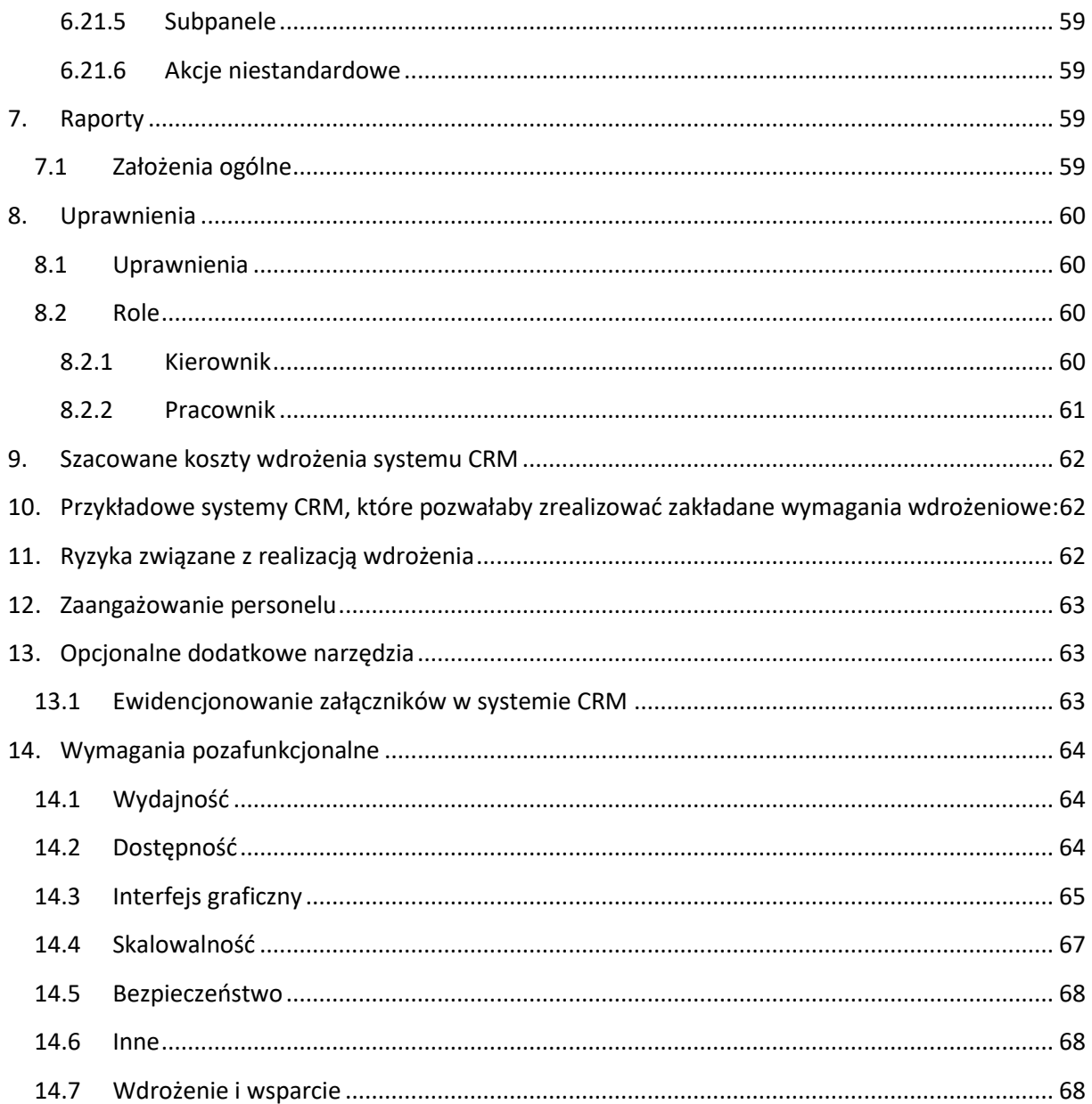

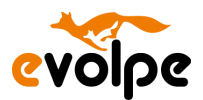

# <span id="page-7-0"></span>**1. Wersje dokumentu**

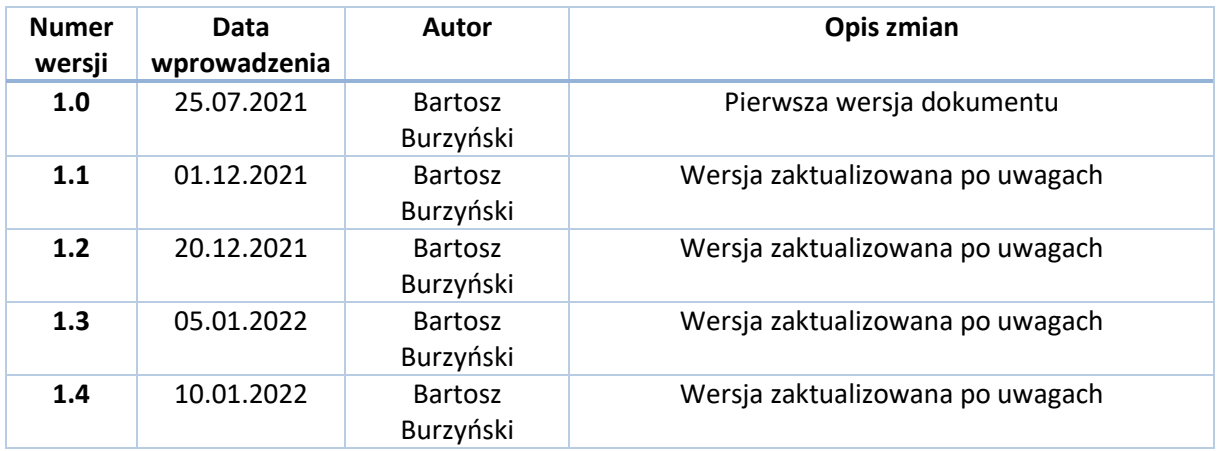

# <span id="page-7-1"></span>**2. Wprowadzenie**

# **2.1 Informacje o dokumencie**

<span id="page-7-2"></span>W niniejszym dokumencie przedstawione zostały główne założenia w zakresie wdrożenia systemu CRM dla zamawiającego Szkoły Głównej Gospodarstwa Wiejskiego w Warszawie. W poszczególnych rozdziałach zostały opisane cele biznesowe, główne procesy biznesowe, a także wykaz obiektów biznesowych, które muszą zostać przygotowane w systemie.

## **2.2 Oznaczenia**

- <span id="page-7-3"></span>• Definicia pól:
	- o Tekst podkreślony wartości domyślne w ustawieniach list,
	- o Pole o szerokości całego wiersza:

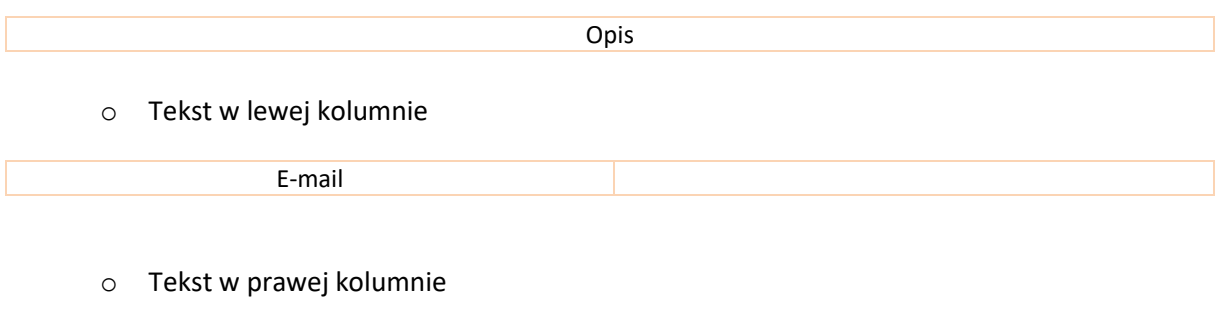

• Diagram obiektów:

- o Połączenia obiektów barwy różowej niestandardowa relacja systemu,
- o Połączenia obiektów barwy czarnej standardowa relacja systemu,
- Role użytkowników:
	- o A dostępność wszystkich rekordów,

Copyright © eVolpe Consulting Group www.evolpe.pl Strona **8** z 69

Faks

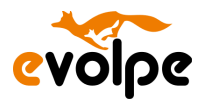

- o O dostępność tylko swoich rekordów,
- o [G dostępność rekordów grupy] -> w przypadku zakupu modułu Grupy,
- o N brak dostępności.
- Uwagi: Pola Data modyfikacji i Data utworzenia występują w widoku szczegółowym każdego modułu systemu.

# **2.3 Słownik pojęć**

<span id="page-8-0"></span>Słownik zawiera przyjęte definicje terminów stosowanych w niniejszej specyfikacji wymagań.

- **Moduł** (np. *Kontrahenci*) fragment systemu, najczęściej odpowiadający pojedynczej zakładce menu, grupujący rekordy tego samego rodzaju. Przykład: *Kontrahenci* to moduł służący do przechowywania informacji o firmach.
- **Rekord** (np. firma eVolpe Consulting Group) konkretny obiekt przechowywany w określonym module. Przykład: eVolpe Consulting Group i Firma ABC to rekordy modułu *Kontrahenci*.
- **Relacja** (np. wiele-do-wielu) powiązanie pomiędzy dwoma modułami systemu. Przykład: relacja jeden-do-wielu pomiędzy modułami *Kontrahenci* i *Kontakty*, oznaczająca że z jedną firmą (*Kontrahenci*) można powiązać wiele osób kontaktowych (*Kontakty*), natomiast dana osoba kontaktowa (*Kontakty*) może być powiązana wyłącznie z jedną firmą (*Kontrahenci*).
- **Widok** (np. widok listy) ekran systemu umożliwiający wykonanie określonej czynności. Przykład: widok listy modułu *Kontrahenci* umożliwia zbiorcze przeglądanie i wyszukiwanie wielu rekordów firm zgrupowanych w ramach modułu *Kontrahenci*.
- **Panel** (np. "Informacje podstawowe") obszar grupujący tematycznie pola danego modułu. Przykład: w ramach panelu "Informacje podstawowe" modułu **Kontrahenci** dostępne są takie pola, jak "Nazwa firmy", "NIP" czy "Forma prawna", natomiast w ramach panelu "Informacje dodatkowe" dostępne są takie pola, jak "Telefon do biura", "Źródło pozyskania" czy "Branża". Panele ułożone są w ramach pojedynczego widoku wertykalnie.
- **Zakładka** (np. "Informacje podstawowe") odpowiednik panelu, tj. obszar grupujący tematycznie pola danego modułu. Zakładki ułożone są w ramach pojedynczego widoku horyzontalnie.
- **Subpanel** (np. "Kontakty" w widoku rekordu modułu *Kontrahenci*) obszar dostępny w widoku rekordu, prezentujący rekordy innych powiązanych modułów. Przykład: w widoku rekordu firmy eVolpe (*Kontrahenci*) dostępny subpanel "Kontakty" prezentujący listę osób kontaktowych tej firmy.
- **Konwersja** (np. konwersja *Namiaru* w *Kontakt* i *Kontrahenta*) przekształcenie rekordu jednego modułu w rekord innego modułu. Przykład: konwersja potencjalnego klienta (*Namiary*) w firmę (*Kontrahenci*) i osobę kontaktową (*Kontakty*).

# **2.4 Przykłady relacji**

<span id="page-8-1"></span>Tabela zawiera objaśnienia oznaczeń zastosowanych na diagramie obiektów biznesowych, przedstawiającym strukturę systemu w kolejnych rozdziałach niniejszego dokumentu.

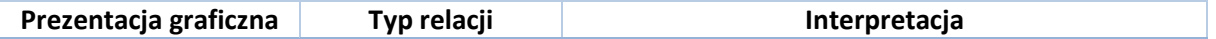

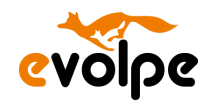

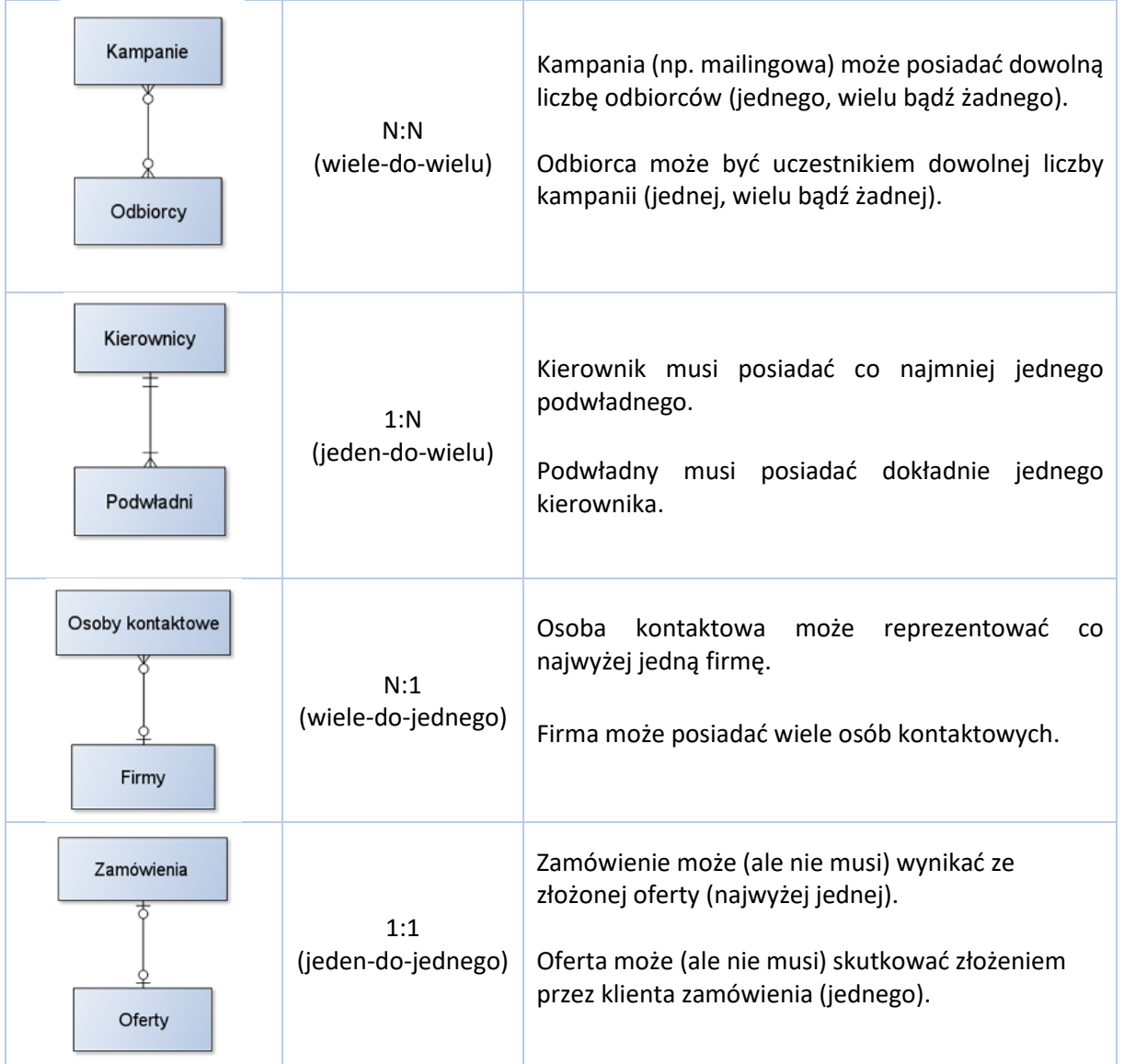

# <span id="page-9-1"></span><span id="page-9-0"></span>**3. Cele projektu**

# **3.1 Ewidencja Kontrahentów i osób kontaktowych, w tym pełna wiedza o kontrahencie (widok 360)**

System będzie umożliwiał ewidencję wszystkich potencjalnych i prawdziwych kontrahentów, a także potencjalnych i prawdziwych współpracowników i dostawców. Ewidencja skataloguje jednostki organizacyjne, jednostki sektora nauki, instytucje sektora publicznego, rzeczników patentowych, jednostki administracji publicznej, usługodawców, inwestorów, partnerów.

# <span id="page-9-2"></span>**3.2 Szanse biznesowe: dot. technologii, dot. kompetencji, dot. Konsorcjum**

System pozwoli na ewidencję wszystkich potencjalnych tematów sprzedażowych.

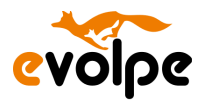

# <span id="page-10-0"></span>**3.3 Ewidencja patentów**

System umożliwi ewidencjonowanie listy wszystkich wynalazków pozwalające na zarządzanie bazą wynalazków, a także wsparcie obsługi procesów patentowych.

# <span id="page-10-1"></span>**3.4 Ewidencja badań zleconych**

System powoli na dodatkowe ewidencjonowanie badań zleconych, rezultatów twórczych, wzorów przemysłowych i użytkowych i odmian roślin.

# <span id="page-10-2"></span>**3.5 Ewidencja umów licencyjnych, umów międzynarodowych i innych**

W systemie ewidencjonowane będą wszystkie procedowane umowy, w tym m. in. umowy licencyjne czy międzynarodowe.

# <span id="page-10-3"></span>**3.6 Ewidencja porozumień o współpracy**

Dodatkowo w systemie ewidencjonować będzie można listę porozumień o współpracy z poszczególnymi Kontrahentami.

# <span id="page-10-4"></span>**4. Realizowane procesy biznesowe**

# **4.1 Proces współpracy z rzecznikiem patentowym**

<span id="page-10-5"></span>Proces obejmuje znalezienie i podpisanie umowy z Rzecznikiem patentowym, który może reprezentować i prowadzić konkretne wnioski patentowe wynikające ze współpracy z Kontrahentami SGGW. W ramach realizowanych prac dla SGGW Rzecznik patentowy wykonuje zadania konkretnego typu, których status będzie specjalnie oznaczony w systemie. W ramach kontraktu Rzecznik patentowy wykonuje zadania konkretnego typu, takie jak m. in.: przygotowanie zgłoszenia, sprawy bieżące, badanie stanu techniki czy zgłoszenie międzynarodowe. Status poszczególnych zadań będzie ręcznie aktualizowany w systemie. Zadanie kontraktowe będzie mogło być powiązane z konkretnym wynalazkiem nad którym pracował Rzecznik.

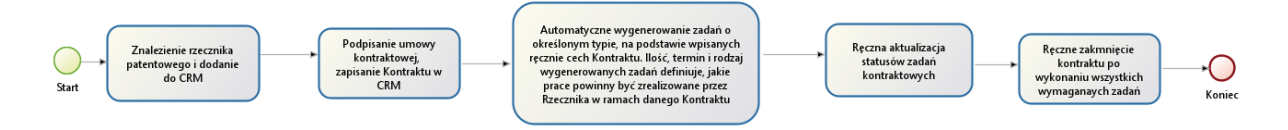

# **4.2 Proces pozyskiwania patentu**

<span id="page-10-6"></span>Proces opisujący procedowanie wniosków patentowych dotyczący ewidencjonowanych wynalazków, a także powiązania kolejnych wniosków poszerzających patent.

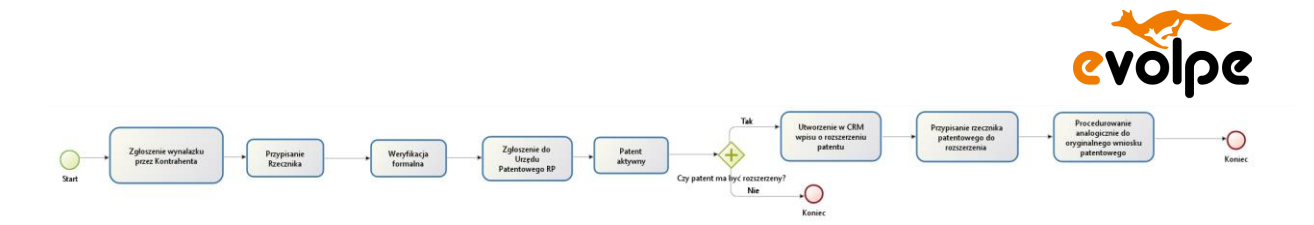

# **4.3 Proces sprzedaży**

<span id="page-11-0"></span>Proces opisujący sprzedaż do Kontrahenta.

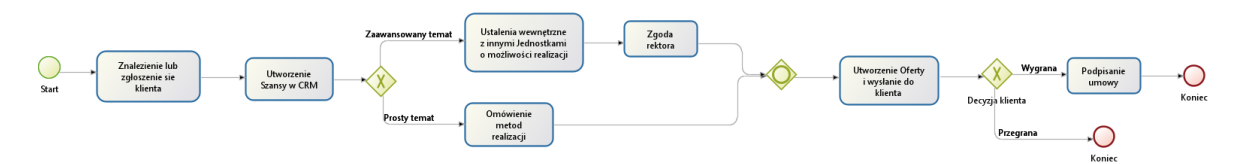

# <span id="page-11-1"></span>**5. Diagram obiektów biznesowych**

Diagram przedstawia strukturę systemu, tj. rodzaje obiektów w nim występujących oraz relacyjne powiązania między nimi.

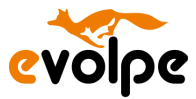

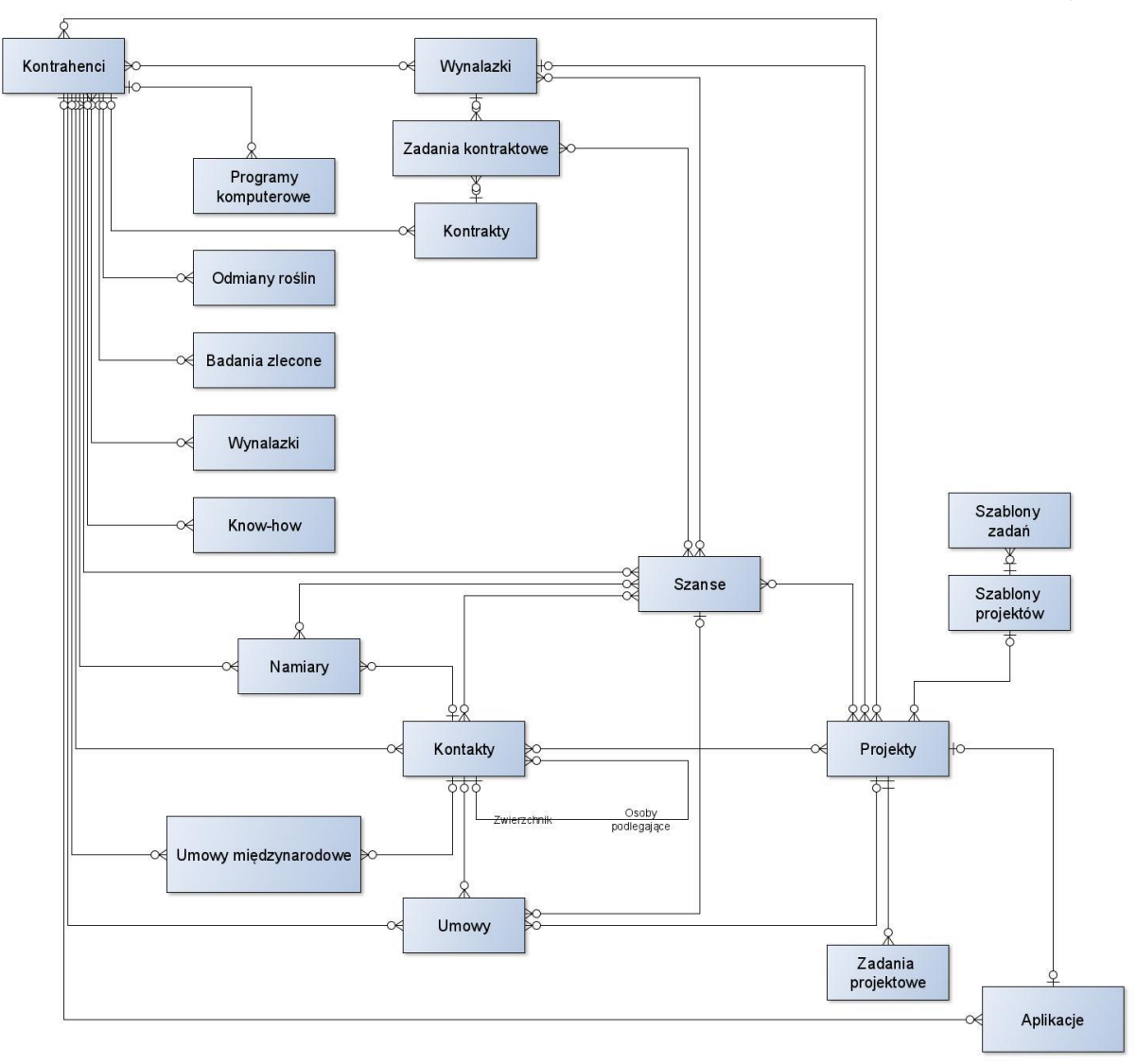

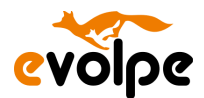

# <span id="page-13-1"></span><span id="page-13-0"></span>**6. Moduły systemowe**

# **6.1 Kontrahenci**

## **6.1.1 Opis**

<span id="page-13-2"></span>Moduł ten stanowi centralną bazę kluczowych informacji na temat kontrahentów przedsiębiorstwa, tj. różnego typu firm (m.in. klientów, partnerów czy dostawców). Kontrahentami są również rzecznicy, prawnicy, jednostki sektora nauki czy też inne instytucje sektora publicznego.

Uprawnienia do modułu Kontrahenci zostaną skonfigurowane w ten sposób, że pracownik danej jednostki organizacyjnej będzie widział tylko listę swoich Kontrahentów których będzie mógł modyfikować. Kontrahenci innych jednostek organizacyjnych będą wyświetlały się tylko jako nagłówki, z informacją kto jest opiekunem tego klienta w innym dziale.

<span id="page-13-3"></span>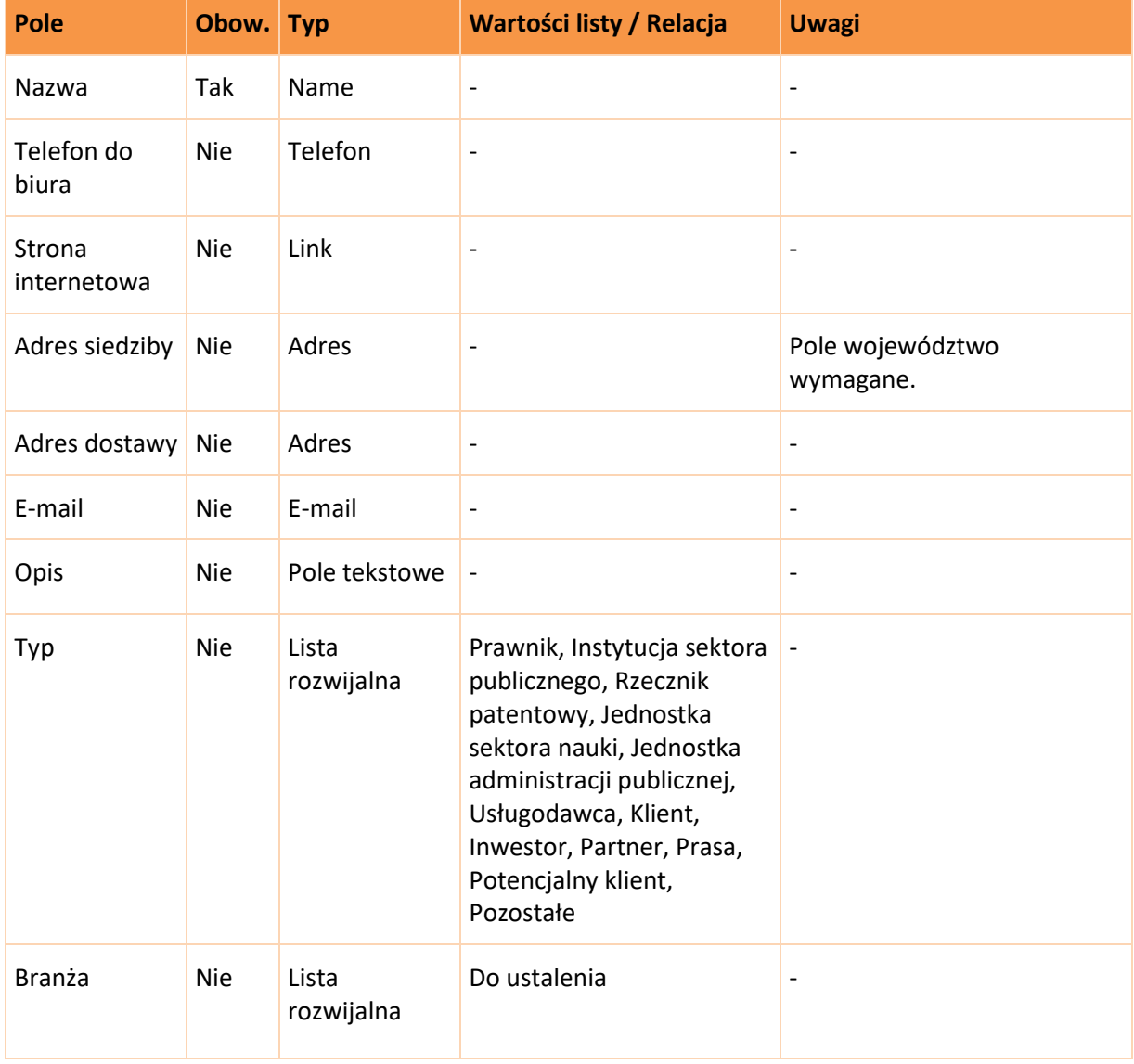

## **6.1.2 Pola**

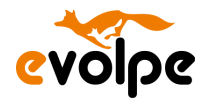

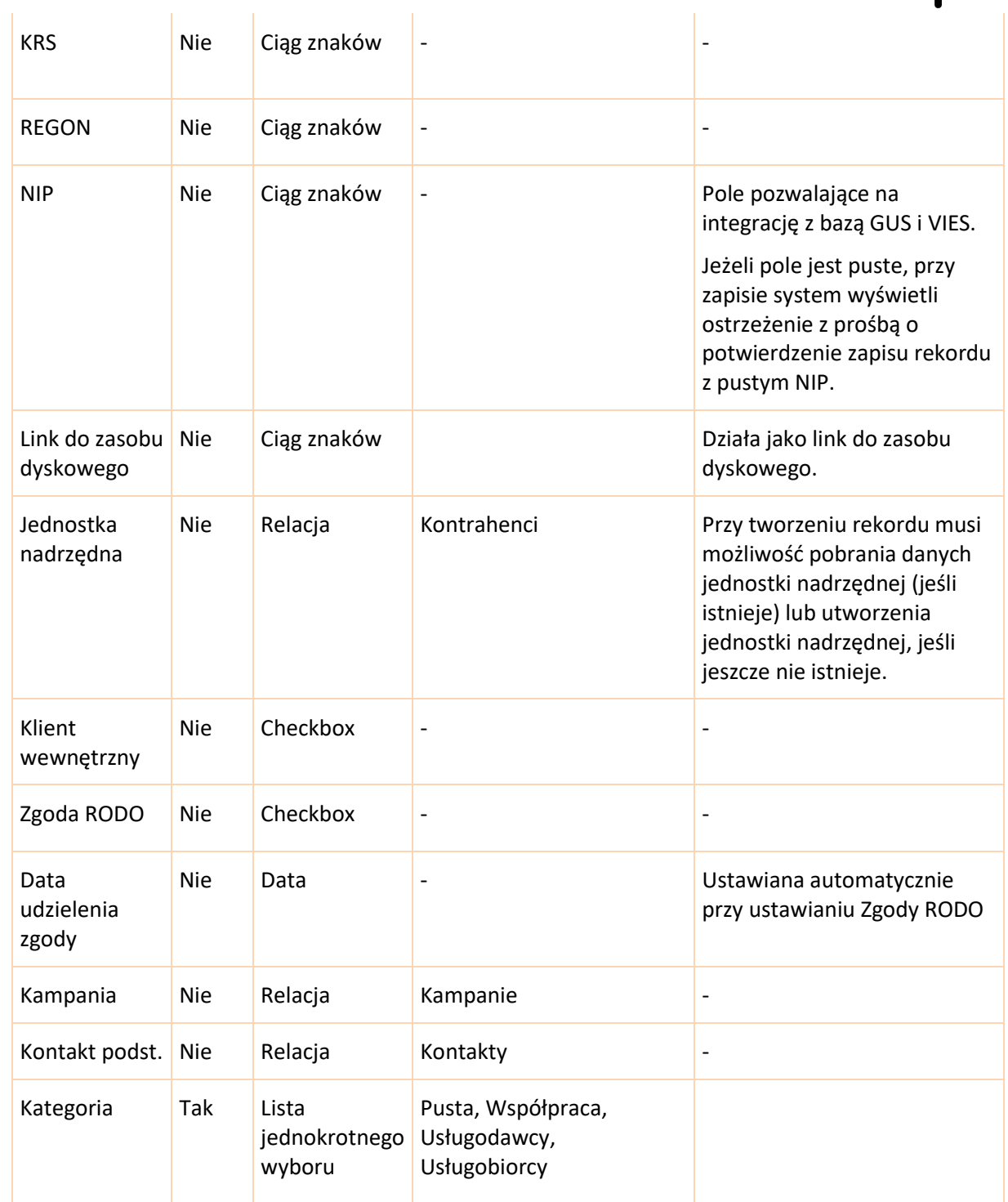

#### **6.1.3 Widok rekordu**

<span id="page-14-0"></span>Pola modułu pogrupowane w widoku szczegółowym i edycji w obrębie następujących paneli:

• Informacje o Kontrahencie:

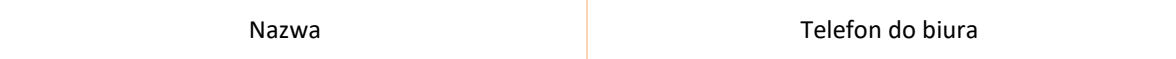

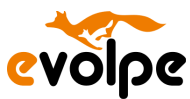

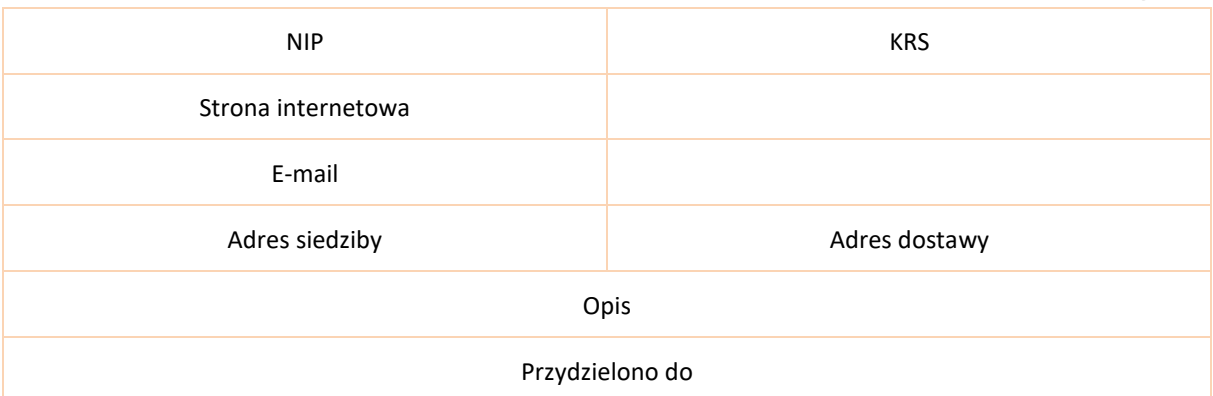

#### • Pozostałe informacje:

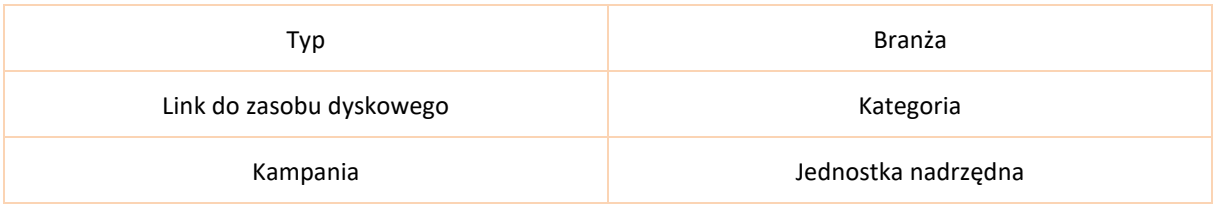

#### **6.1.4 Widok listy**

- <span id="page-15-0"></span>• Nazwa
- Miasto
- Adres fakturowania
- Telefon
- Użytkownik
- Adres e-mail
- Data modyfikacji
- Data utworzenia
- <span id="page-15-1"></span>•

#### **6.1.5 Subpanele**

- Aktywności (Zadania, Rozmowy tel., Spotkania, Wiadomości e-mail)
- Historia (Notatki)
- Kontakty
- Szanse
- Kontrakty
- Namiary
- Kampanie
- Jednostki podlegające(Kontrahenci)
- Zakupione produkty i usługi
- Wiadomości SMS
- Wynalazki
- Aplikacje
- Umowy

Copyright © eVolpe Consulting Group www.evolpe.pl Strona 16 z 69

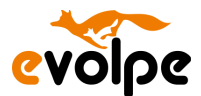

- Badania zlecone
- Know-how
- Odmiany roślin
- Programy komputerowe
- Umowy międzynarodowe
- Dokumenty
- Projekty
- <span id="page-16-0"></span>• Grupy

#### **6.1.6 Akcje niestandardowe**

- Standardowe kryteria automatycznego wyłapywania duplikatów (podczas tworzenia i konwersji rekordu) wzbogacone o dodatkowe kryterium: NIP.
- Do każdego rekordu Kontrahenta będzie można przypisać dowolną liczbę Kontaktów, czyli osób reprezentujących tego Kontrahenta.

## <span id="page-16-1"></span>**6.2 Namiary**

#### **6.2.1 Opis**

<span id="page-16-2"></span>Moduł pozwalający na ewidencję informacji o potencjalnych klientach. *Namiarem* jest przedstawiciel firmy wstępnie zainteresowanej usługami przedsiębiorstwa. Istnieje możliwość przekształcenia (konwersji) *Namiaru* w rekordy innych modułów, tj. w *Kontrahenta* (firmę), *Kontakt* (osobę kontaktową) oraz (opcjonalnie) *Szansę* (temat sprzedażowy). Przekształcenie Namiaru pozostawia rekord Namiaru w systemie, opatrzony statusem "Przekształcony". Możliwe jest podpięcie przekształconego Namiaru pod kolejne Szanse i Kontrahentów w systemie. Konwersja nie spowoduje wykasowania danego namiaru z modułu.

#### **Umowne kryteria konwersji** *Namiaru***:**

- Uzupełnione pola: Nazwisko, Nazwa kontrahenta, NIP, Adres e-mail oraz Telefon kontaktowy,
- Możliwość utworzenia *Szansy* dla danego potencjalnego klienta,

<span id="page-16-3"></span>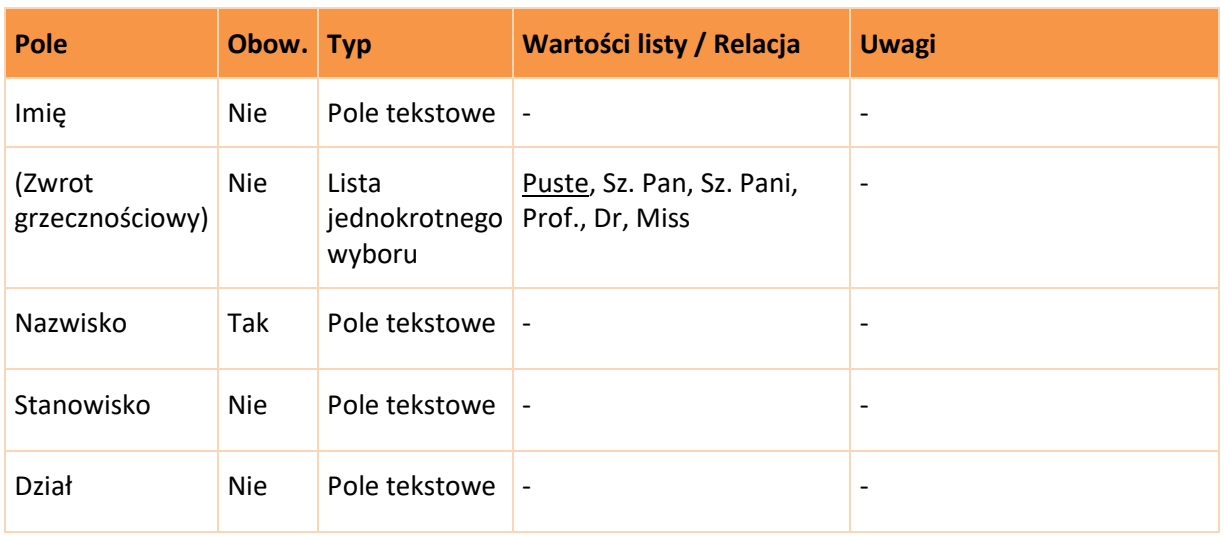

#### **6.2.2 Pola**

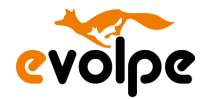

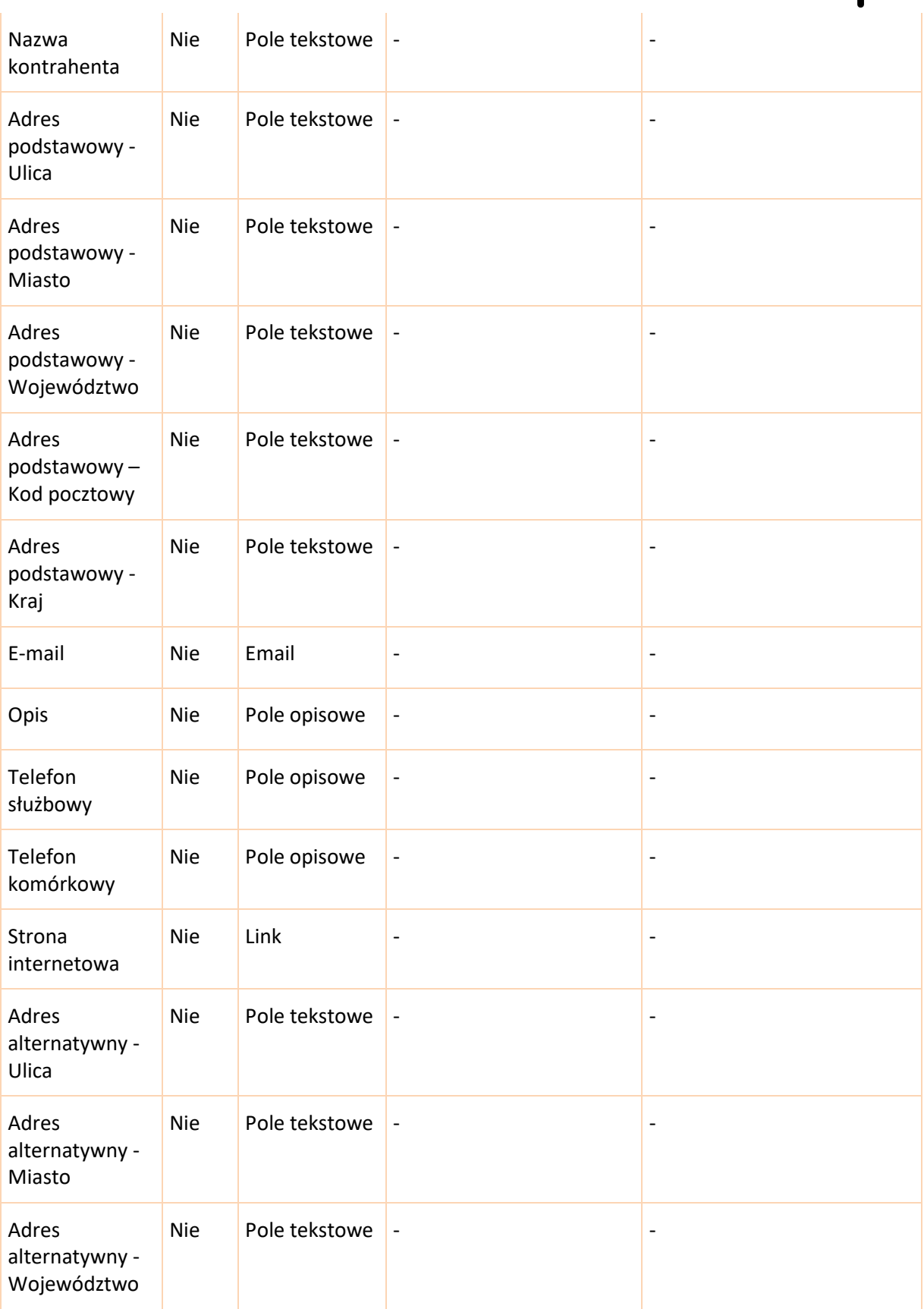

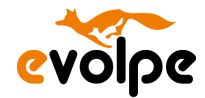

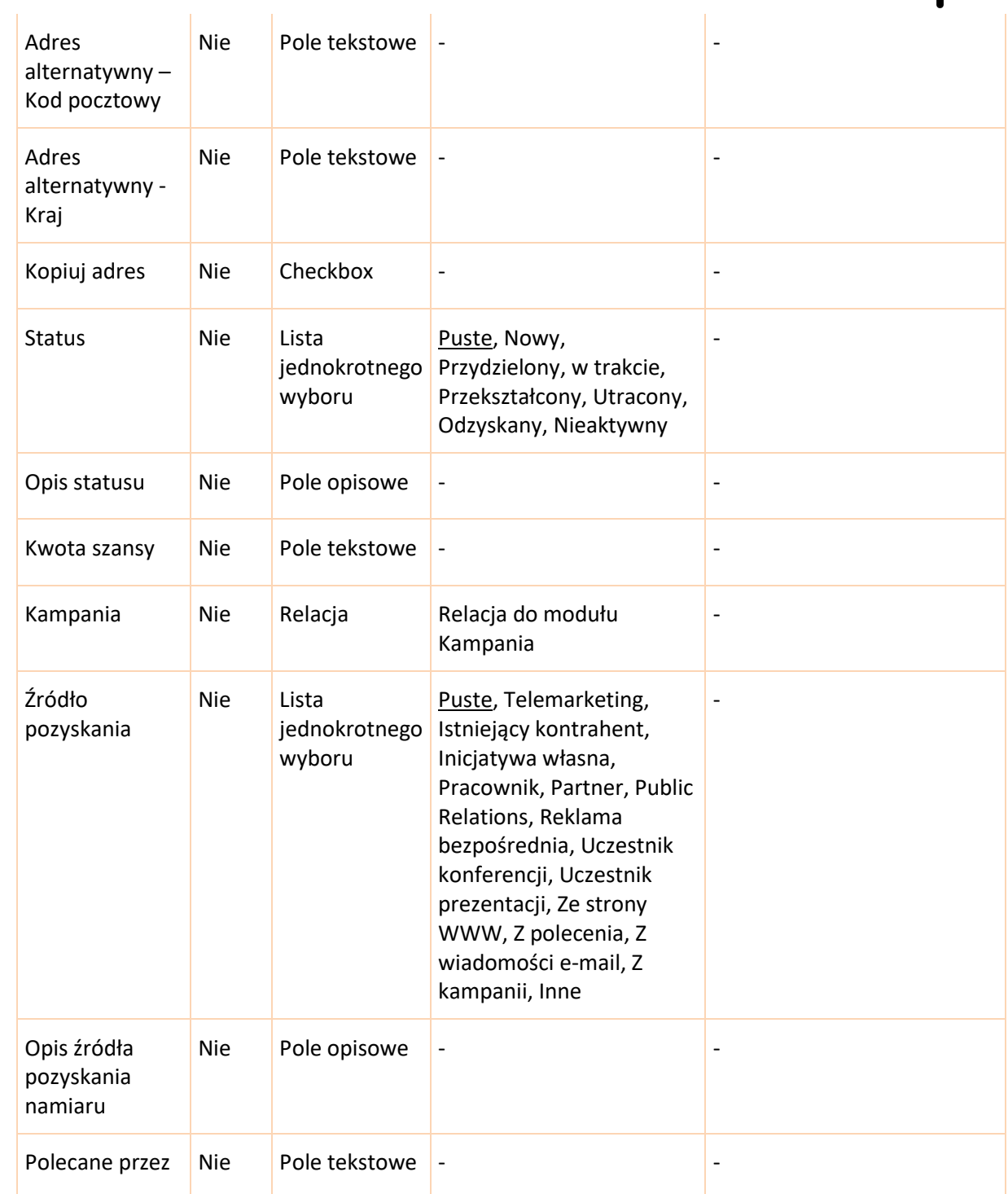

#### **6.2.3 Widok rekordu**

<span id="page-18-0"></span>• Informacje

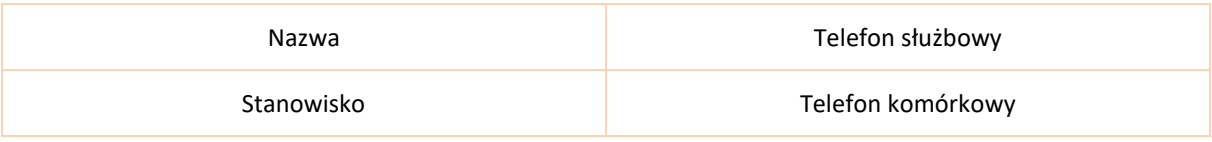

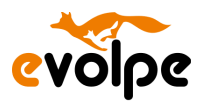

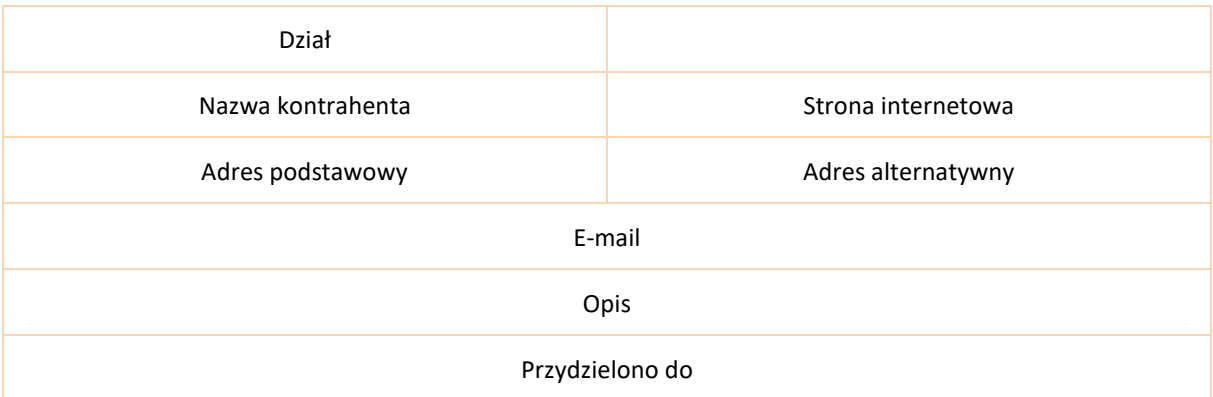

#### • Pozostałe informacje

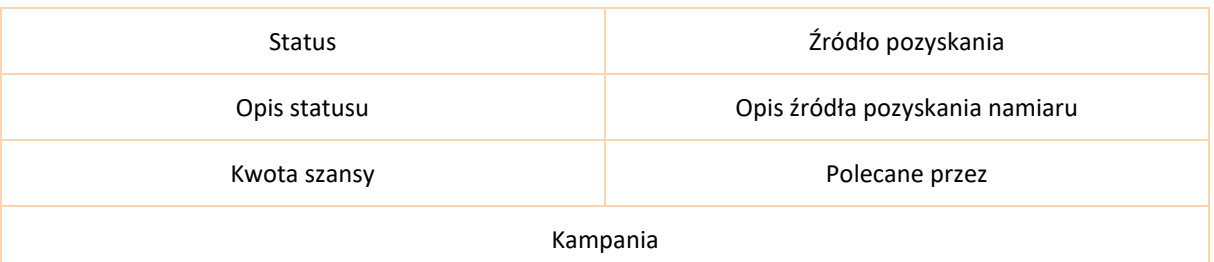

#### **6.2.4 Widok listy**

- <span id="page-19-0"></span>• Nazwa
- Status
- Nazwa kontrahenta
- Telefon służbowy
- E-mail
- Użytkownik
- Data utworzenia

#### **6.2.5 Subpanele**

- <span id="page-19-1"></span>• Aktywności (Zadania, Rozmowy tel., Spotkania, Wiadomości e-mail)
- Historia (Notatki)
- Szanse
- Kampanie
- Wydarzenia
- Wiadomości SMS
- Grupy

#### **6.2.6 Akcje niestandardowe**

<span id="page-19-2"></span>• Mechanizm przekształcania Namiary w Kontakt i Kontrahenta. Jednocześnie z dodatkową możliwości utworzenia powiązanych relacją: Spotkania, Zadania, Rozmowy telefonicznej, Notatki i Szansy.

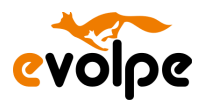

# <span id="page-20-0"></span>**6.3 Kontakty**

## **6.3.1 Opis**

<span id="page-20-1"></span>Moduł pozwalający na zarządzanie osobami kontaktowymi *Kontrahentów*, a także gromadzenie informacji o nich.

<span id="page-20-2"></span>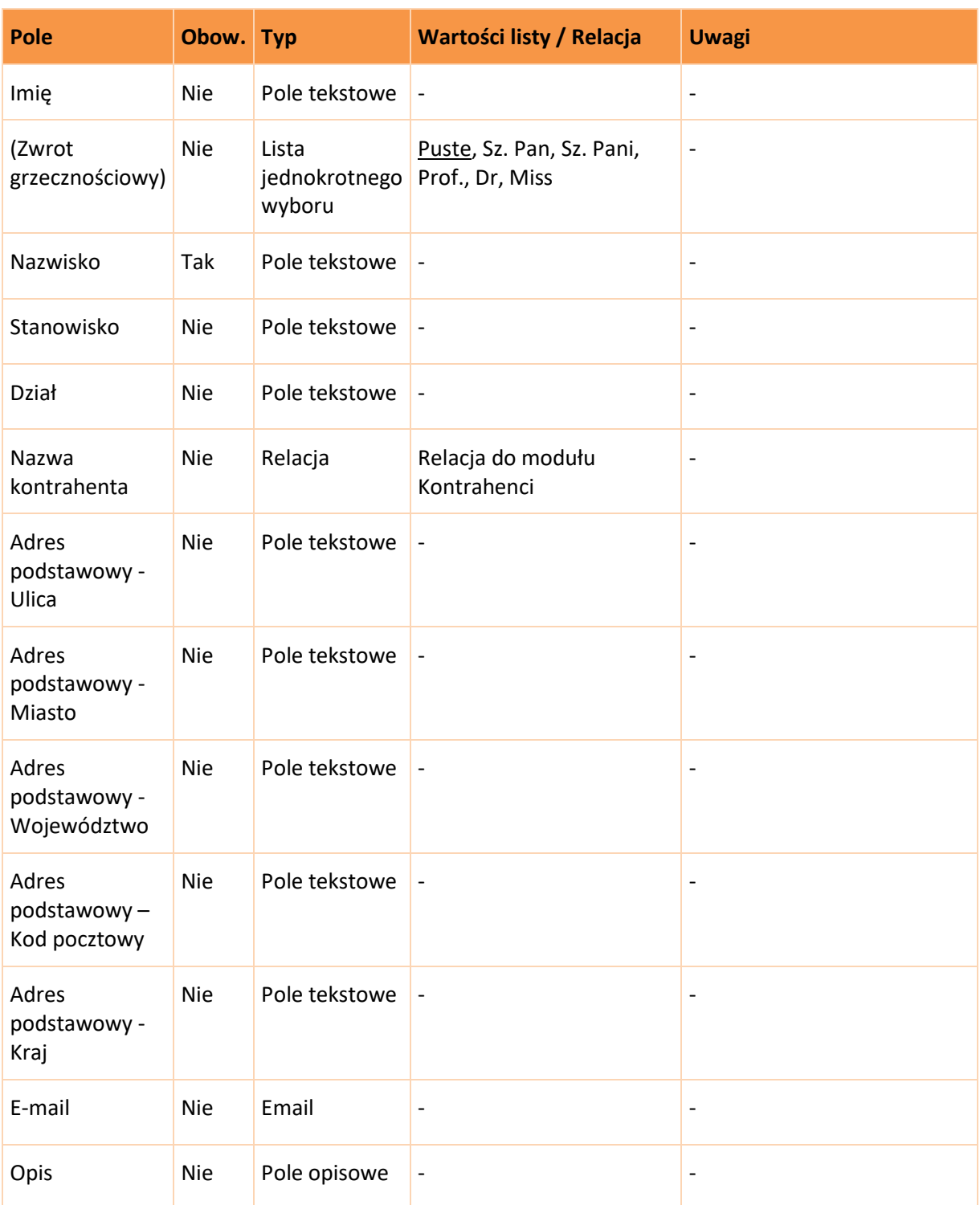

#### **6.3.2 Pola**

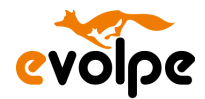

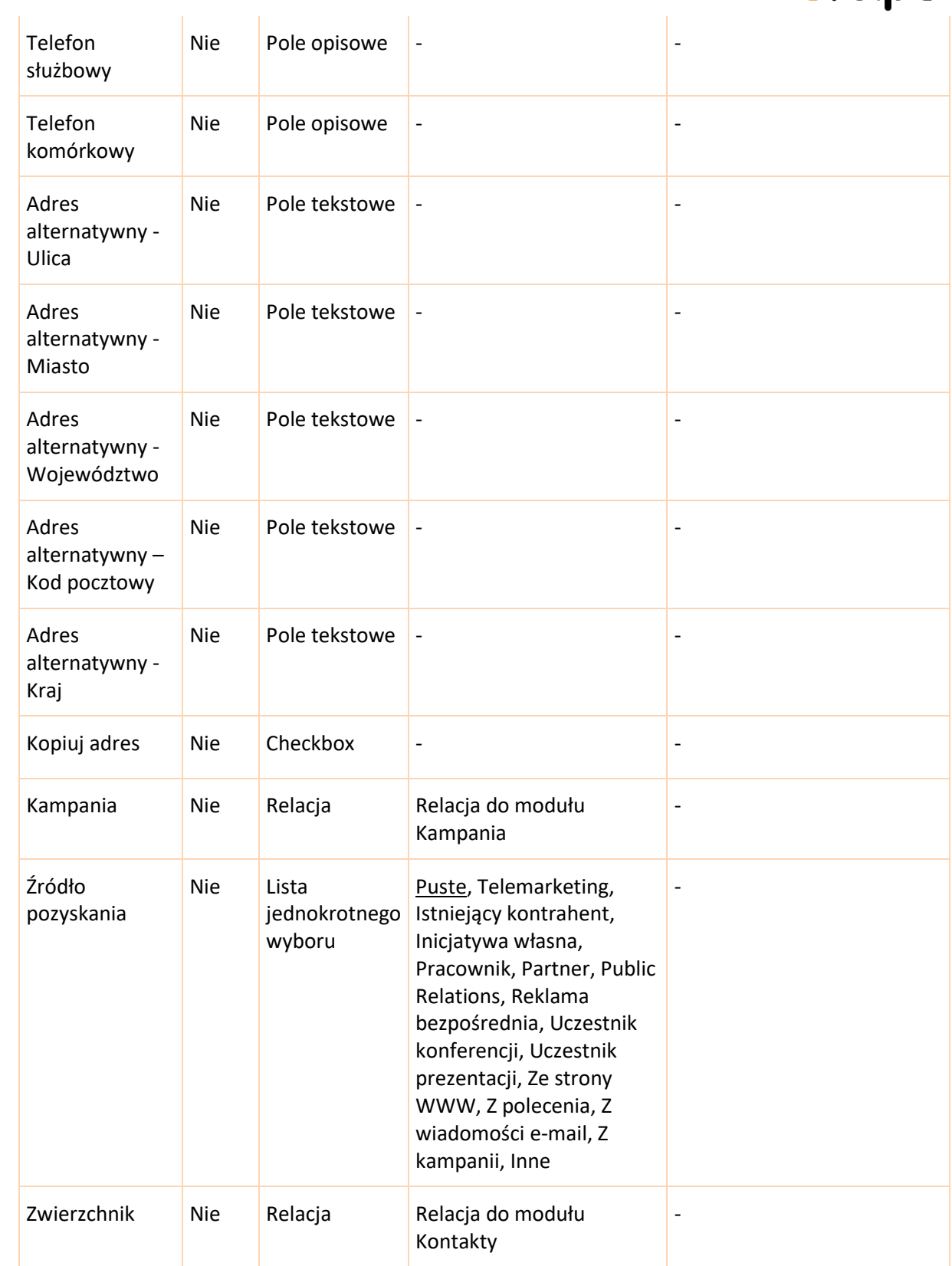

# **6.3.3 Widok rekordu**

<span id="page-21-0"></span>• Informacje

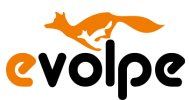

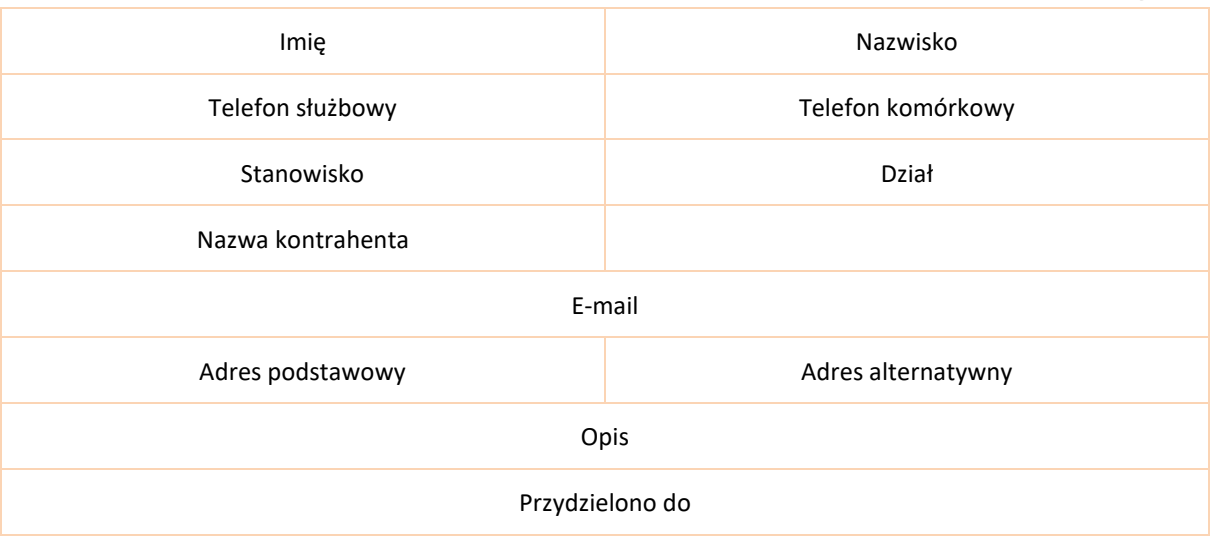

#### • Pozostałe informacje

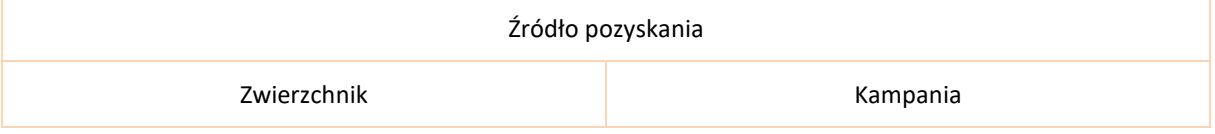

#### **6.3.4 Widok listy**

- <span id="page-22-0"></span>• Nazwa
- Stanowisko
- Nazwa kontrahenta
- E-mail
- Telefon służbowy
- Użytkownik
- Data utworzenia

#### **6.3.5 Subpanele**

- <span id="page-22-1"></span>• Aktywności (Zadania, Rozmowy tel., Spotkania, Wiadomości e-mail)
- Historia (Notatki)
- Dokumenty
- Umowy międzynarodowe
- Zgłoszenia
- Projekty
- Umowy
- Namiary
- Szanse
- Kampanie
- Podwładni
- Grupy

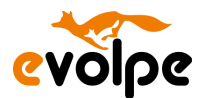

#### **6.3.6 Akcje niestandardowe**

<span id="page-23-1"></span><span id="page-23-0"></span>• Brak

#### **6.4 Szanse**

#### **6.4.1 Opis**

<span id="page-23-2"></span>Moduł umożliwia zarządzanie tematami sprzedażowymi poprzez gromadzenie informacji o nich (np. wartości szansy, typu czy źródła pozyskania) oraz ewidencję ich realizacji (statusu). Zgromadzone dane sprzedażowe pozwalają na tworzenie raportów i zestawień handlowych. Moduł, od którego zaczynać się będą sprzedaż Wynalazków, ale i szerzej innych Rezultatów Twórczych, usług badawczych, jeszcze szerzej Umów, wniosków grantowych (projektów) przygotowanych wyłącznie przez SGGW lub w konsorcjum.

<span id="page-23-3"></span>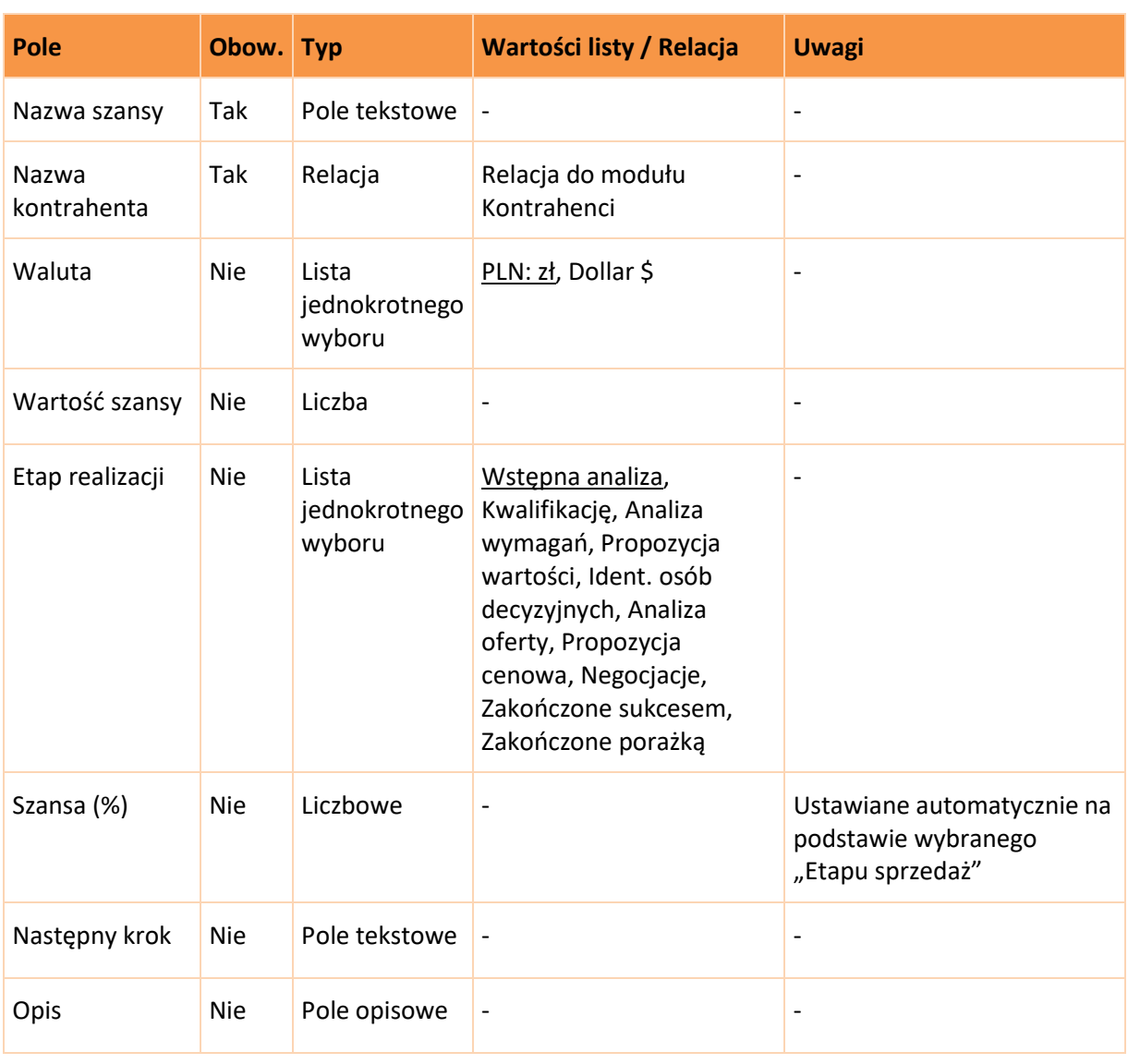

#### **6.4.2 Pola**

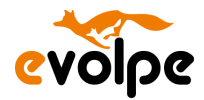

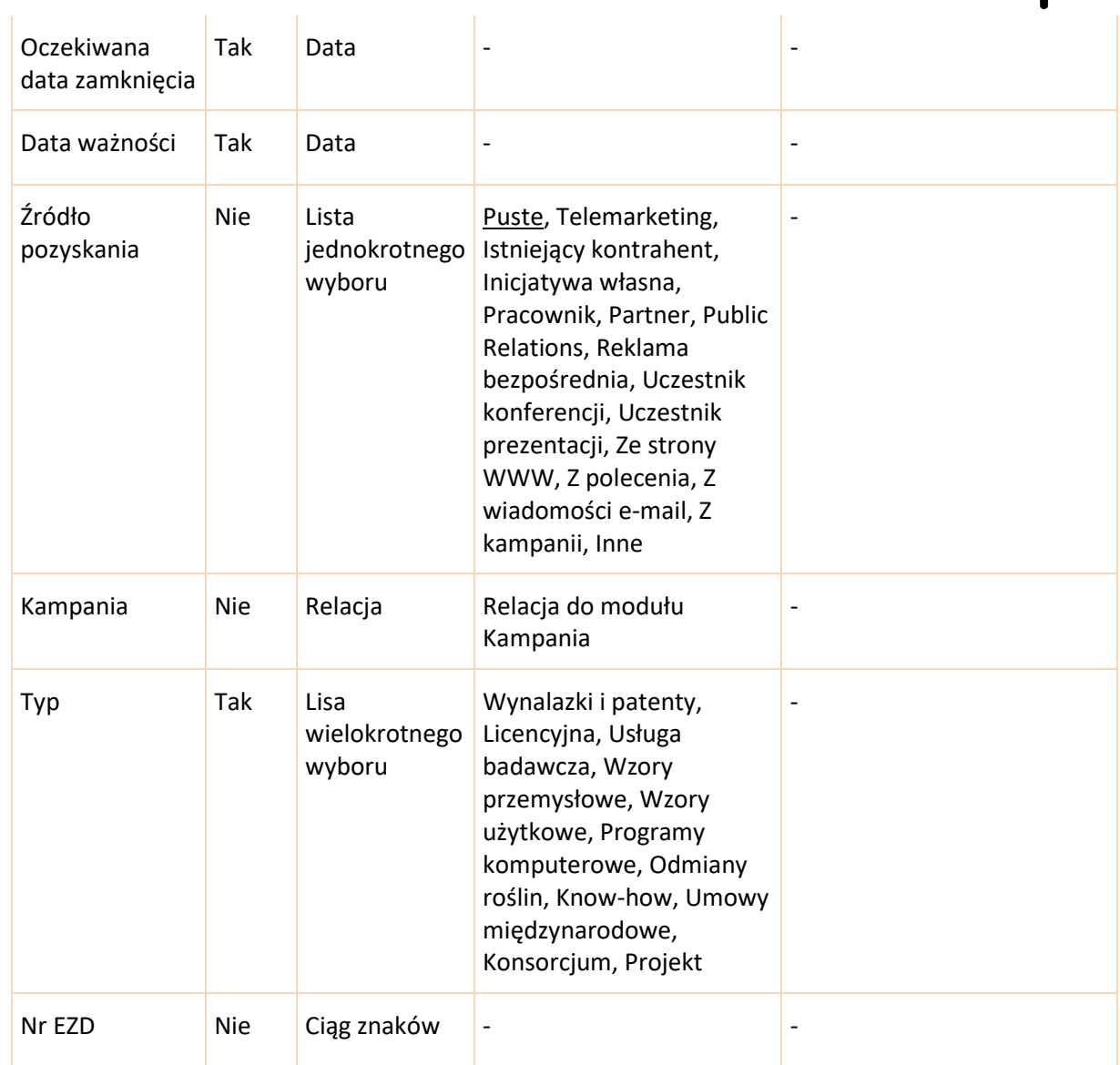

# **6.4.3 Widok rekordu**

# <span id="page-24-0"></span>• Podstawy

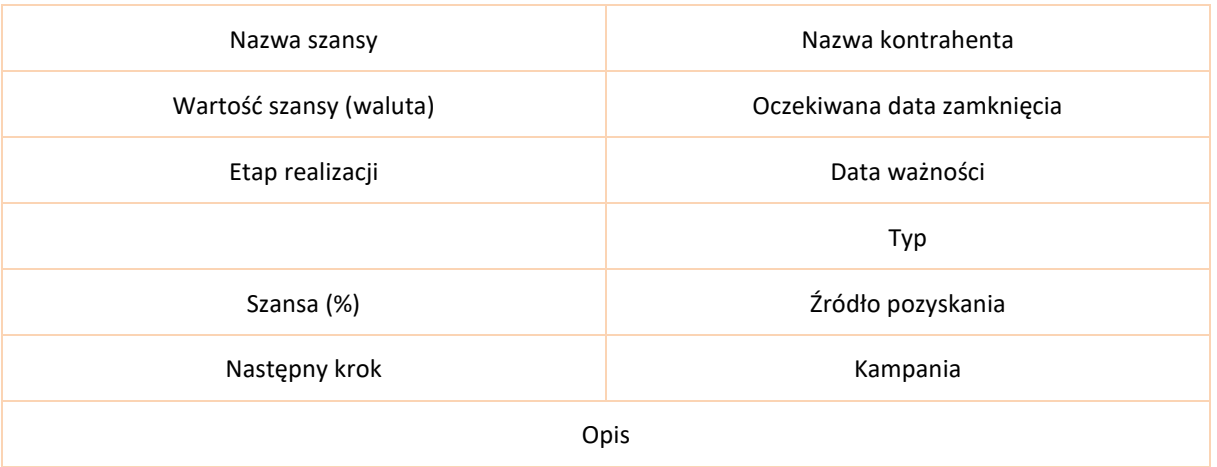

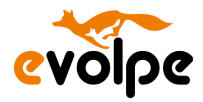

#### Przydzielono do

#### **6.4.4 Widok listy**

- <span id="page-25-0"></span>• Nazwa
- Nazwa kontrahenta
- Etap sprzedaży
- Przeliczona kwota szansy
- Data zamknięcia
- Data ważności
- Użytkownik
- Data utworzenia

#### **6.4.5 Subpanele**

- <span id="page-25-1"></span>• Aktywności (Zadania, Rozmowy tel., Spotkania, Wiadomości e-mail)
- Historia (Notatki)
- Namiary
- Kontakty
- Projekty
- Dokumenty
- Wynalazki
- Odmiany Roślin
- Badania zlecone
- Programy komputerowe
- Zadania kontraktowe
- Umowy
- Grupy

#### **6.4.6 Akcje niestandardowe**

<span id="page-25-3"></span><span id="page-25-2"></span>• Brak

#### **6.5 Dokumenty**

#### **6.5.1 Opis**

<span id="page-25-4"></span>Moduł przeznaczony do ewidencji dokumentów zamawiającego powiązanych relacją z rekordami innych modułów systemu. Możliwość zapisu plików o dowolnym rozszerzeniu, a także ich wersjonowania.

#### **6.5.2 Pola**

<span id="page-25-5"></span>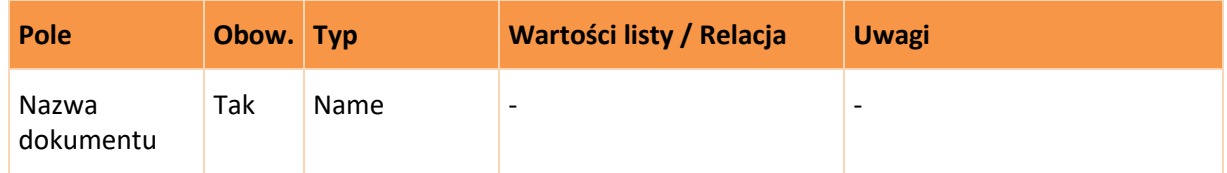

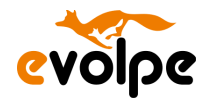

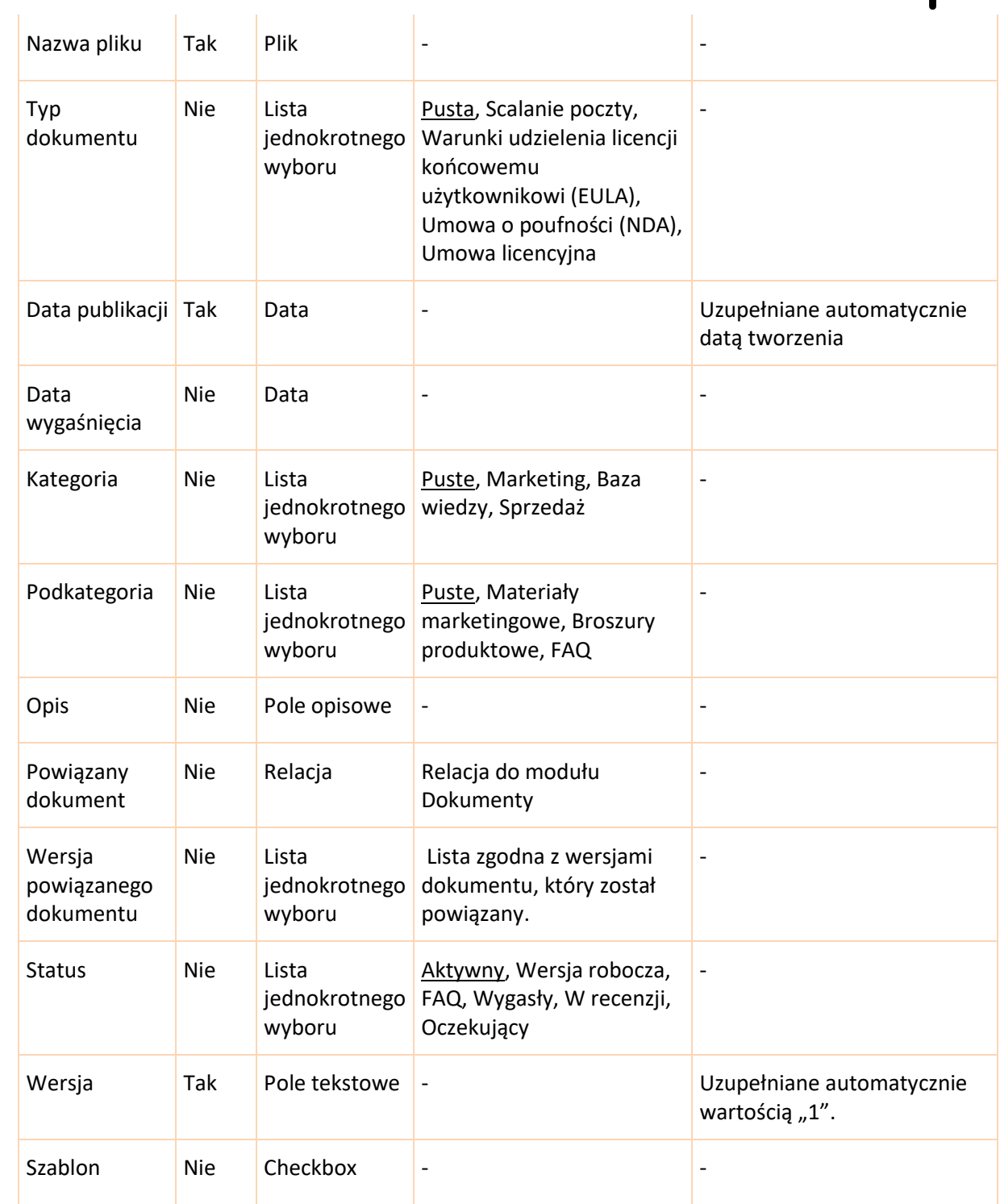

# **6.5.3 Widok rekordu**

<span id="page-26-0"></span>• Informacje ogólne:

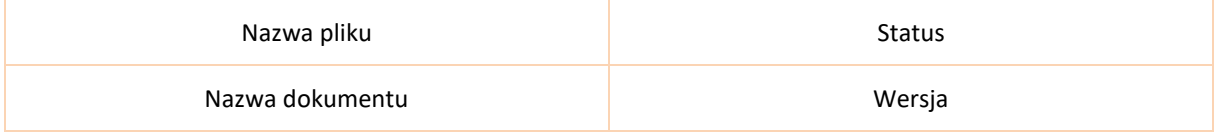

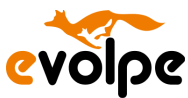

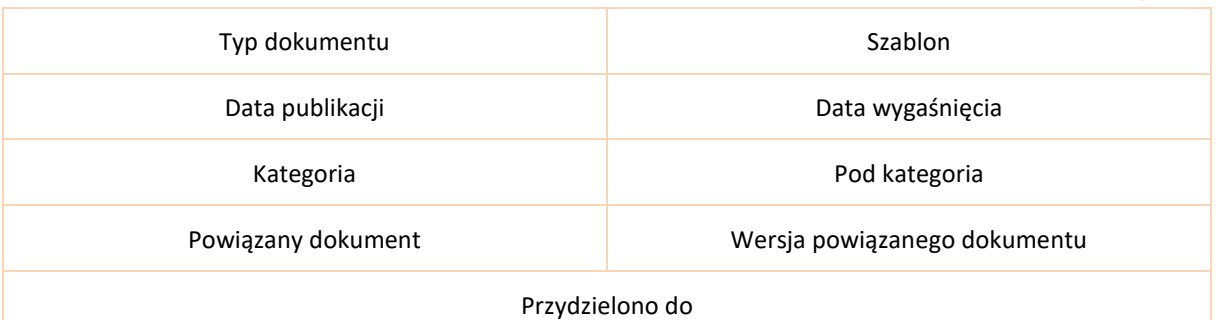

#### **6.5.4 Widok listy**

- <span id="page-27-0"></span>• Nazwa dokumentu
- Nazwa pliku
- Kategoria
- Podkategoria
- Data wersji
- Data wygaśnięcia
- Użytkownik
- Data utworzenia

#### **6.5.5 Subpanele**

- <span id="page-27-1"></span>• Wersja dokumentu
- Umowy
- Szanse
- Kontrahenci
- Zgłoszenia
- Kontakty
- Grupy

#### **6.5.6 Akcje niestandardowe**

<span id="page-27-3"></span><span id="page-27-2"></span>• Brak

### **6.6 Rozmowy tel.**

#### **6.6.1 Opis**

<span id="page-27-4"></span>Moduł umożliwiający kompleksowe zarządzanie rozmowami telefonicznymi. Istnieje możliwość planowania połączeń (zarówno wychodzących, jak i przychodzących) oraz rejestrowania przeprowadzonych rozmów. Dostępna jest również funkcja przypominania o zaplanowanej rozmowie.

#### **6.6.2 Pola**

<span id="page-27-5"></span>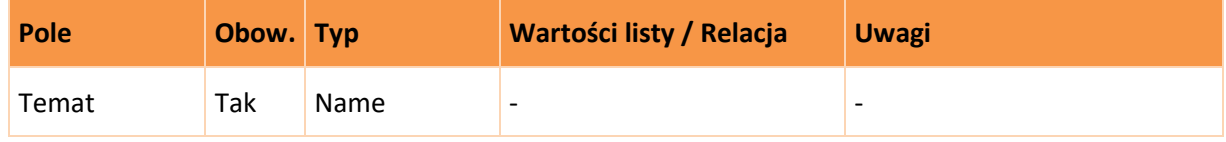

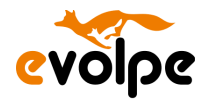

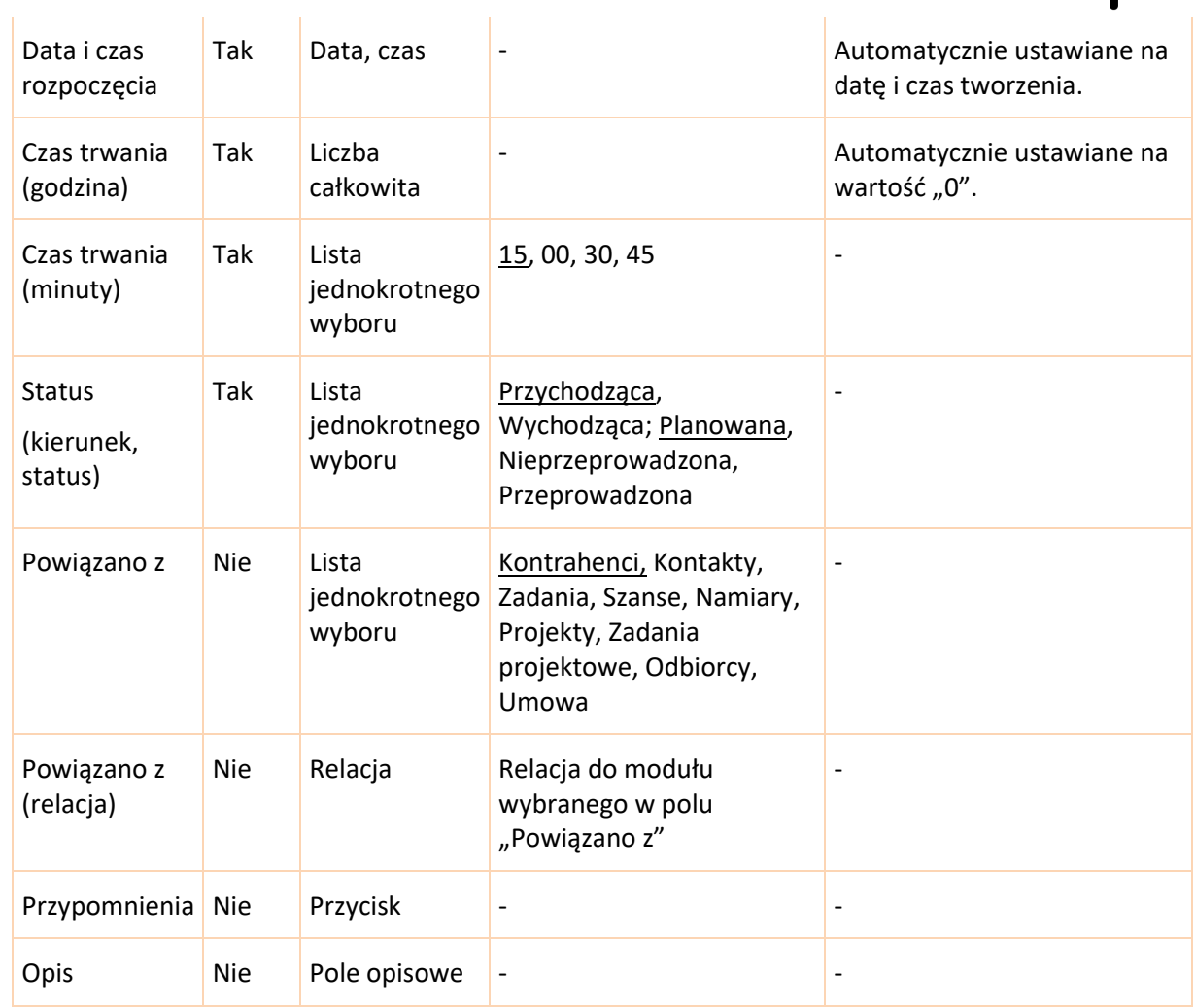

# **6.6.3 Widok rekordu**

<span id="page-28-0"></span>• Informacje ogólne:

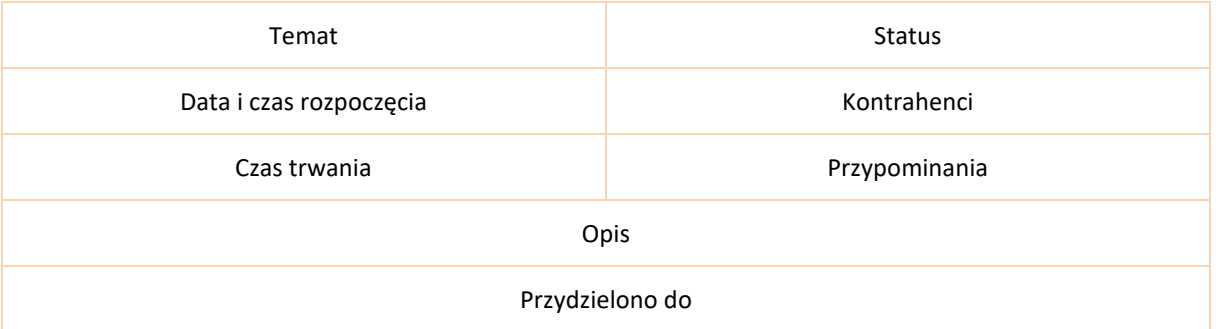

# **6.6.4 Widok listy**

- <span id="page-28-1"></span>• Kierunek (Część pola Status)
- Temat
- Kontakt

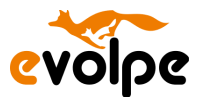

- Powiązane z (Relacja)
- Data rozpoczęcia
- Przydzielono do
- Data utworzenia

#### **6.6.5 Subpanele**

- <span id="page-29-0"></span>• Kontakty
- Użytkownicy
- Namiary
- Zasoby
- Notatki
- Rezerwacje
- Grupy

#### **6.6.6 Akcje niestandardowe**

- <span id="page-29-1"></span>• Po wybraniu przycisku "Dodaj przypomnienie" wyświetla się miejsce pozwalające zaplanować przypomnienie w formie maila lub/i wyskakującego okienka. Dla każdej z opcji możliwe jest przypomnienie kilka minut, godzin lub dzień wcześniej. Przypomnienie może być wysyłane dla wybranych lub wszystkich zaproszonych użytkowników.
- Panel pozwalający zaprosić użytkownika systemu, kontakt lub namiar. Wyświetla również harmonogram zapraszanych uczestników.
- Na widoku listy opcja automatycznego zamykania rozmowy telefonicznej, czyli zmiana statusu na "Przeprowadzone".

# <span id="page-29-2"></span>**6.7 Spotkania**

#### **6.7.1 Opis**

<span id="page-29-3"></span>Moduł pozwalający na planowanie i zarządzanie danymi dotyczącymi spotkań. Moduł posiada wbudowaną funkcję przypominania o zaplanowanym spotkaniu.

<span id="page-29-4"></span>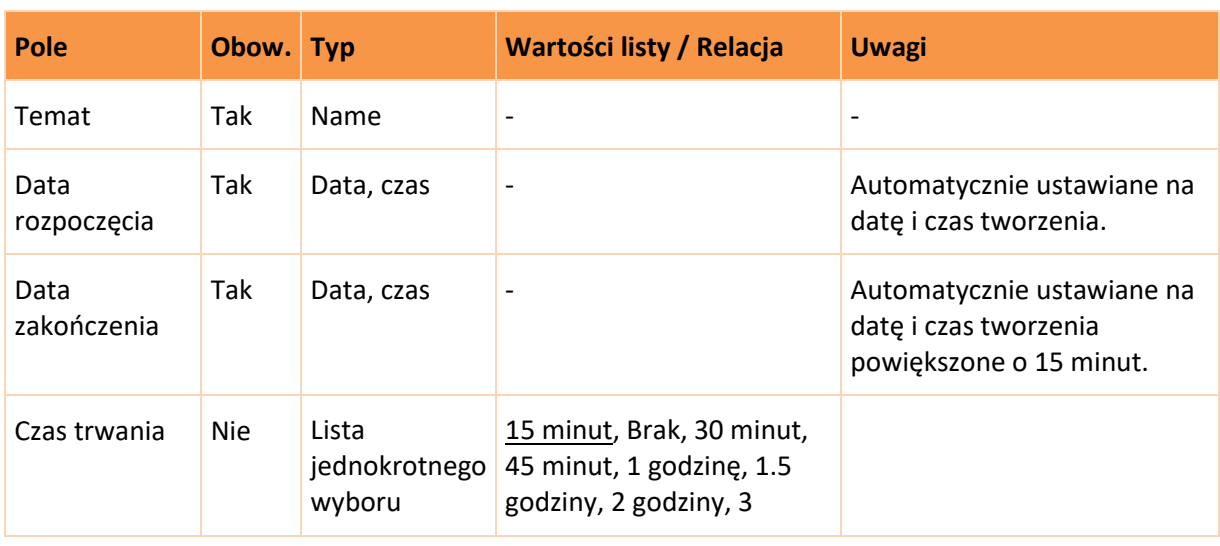

#### **6.7.2 Pola**

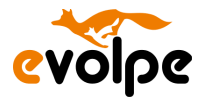

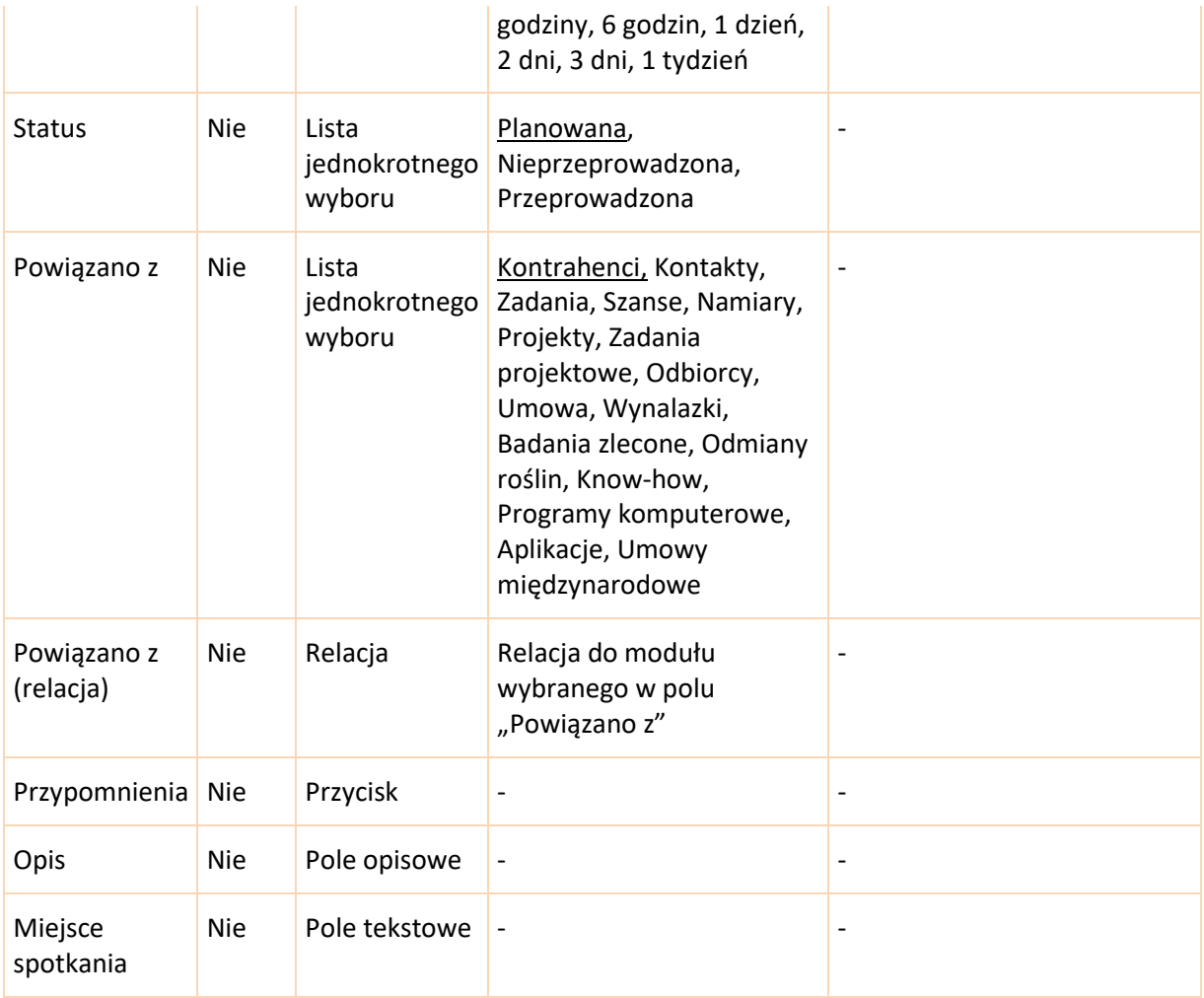

# **6.7.3 Widok rekordu**

<span id="page-30-0"></span>• Informacje ogólne:

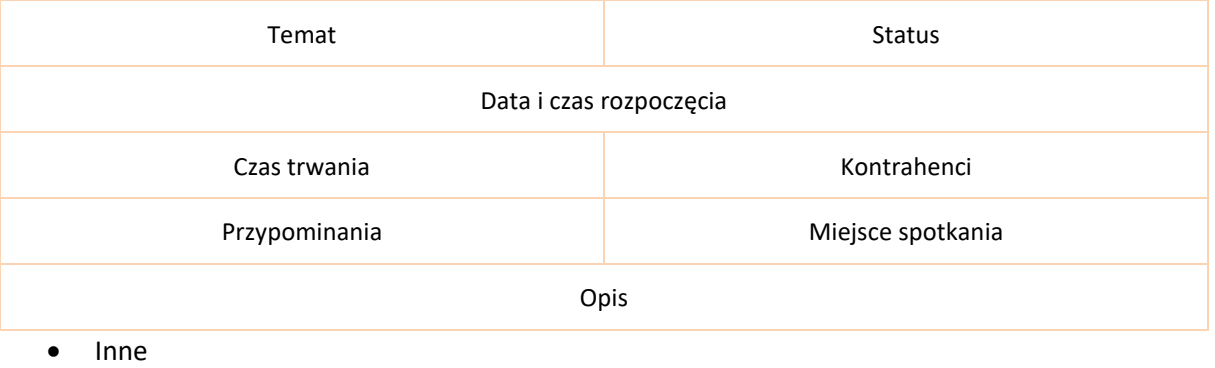

Przedzielono do

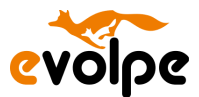

## **6.7.4 Widok listy**

- <span id="page-31-0"></span>• Temat
- Kontakt
- Powiązane z
- Data rozpoczęcia
- Przydzielono do
- Data utworzenia

#### **6.7.5 Subpanele**

- <span id="page-31-1"></span>• Kontakty
- Użytkownicy
- Namiary
- Zasoby
- Notatki
- Rezerwacje
- Grupy

#### **6.7.6 Akcje niestandardowe**

- <span id="page-31-2"></span>• Po wybraniu przycisku "Dodaj przypomnienie" wyświetla się miejsce pozwalające zaplanować przypomnienie w formie maila lub/i wyskakującego okienka. Dla każdej z opcji możliwe jest przypomnienie kilka minut, godzin lub dzień wcześniej. Przypomnienie może być wysyłane dla wszystkich użytkowników zaproszonych lub dla wszystkich.
- Panel pozwalający zaprosić użytkownika systemu, kontakt lub namiar. Wyświetla również harmonogram zapraszanych uczestników.
- Na widoku listy opcja automatycznego zamykania spotkania, czyli zmiana statusu na "Przeprowadzone".

## <span id="page-31-3"></span>**6.8 Notatki**

#### **6.8.1 Opis**

<span id="page-31-4"></span>Moduł umożliwiający tworzenie notatek oraz zarządzanie nimi w systemie. Notatka może przyjmować formę tekstu bądź pliku o dowolnym rozszerzeniu.

<span id="page-31-5"></span>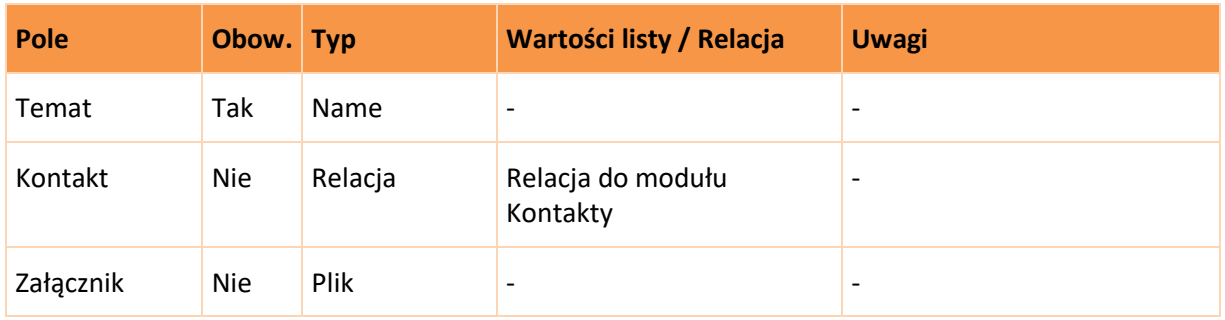

#### **6.8.2 Pola**

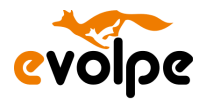

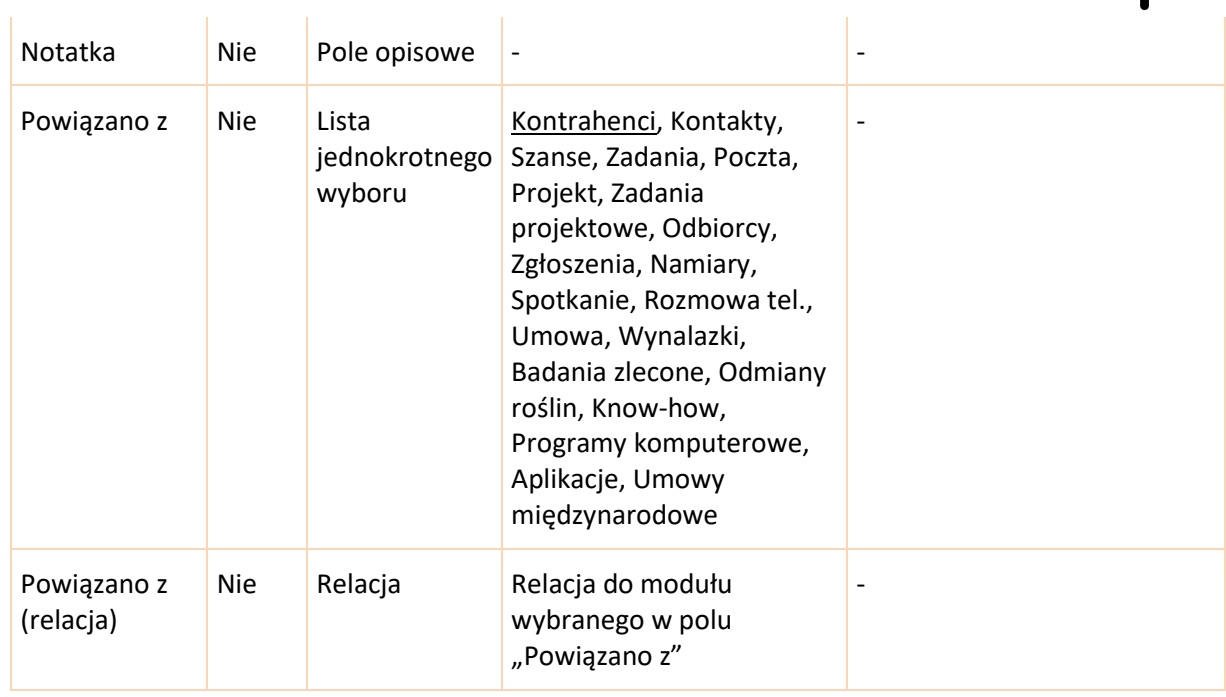

#### **6.8.3 Widok rekordu**

<span id="page-32-0"></span>• Przegląd informacji

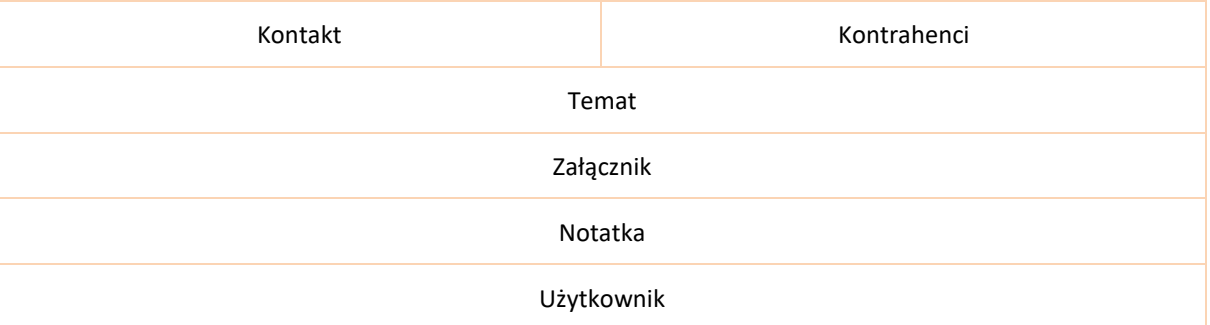

### **6.8.4 Widok listy**

- <span id="page-32-1"></span>• Temat
- Kontakt
- Powiązane z
- Załącznik
- Utworzone przez
- Data utworzenia

#### **6.8.5 Subpanele**

<span id="page-32-2"></span>• Grupy

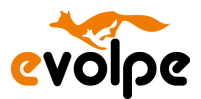

#### **6.8.6 Akcje niestandardowe**

<span id="page-33-0"></span>• Brak

## **6.9 Zadania**

<span id="page-33-1"></span>Moduł umożliwiający przypisanie zadań do poszczególnych użytkowników, a następnie śledzenie statusu ich wykonania. Moduł pozwala na określenie priorytetu zadania, a także określenie w jakich ramach czasowych dane zadanie powinno zostać wykonane.

<span id="page-33-2"></span>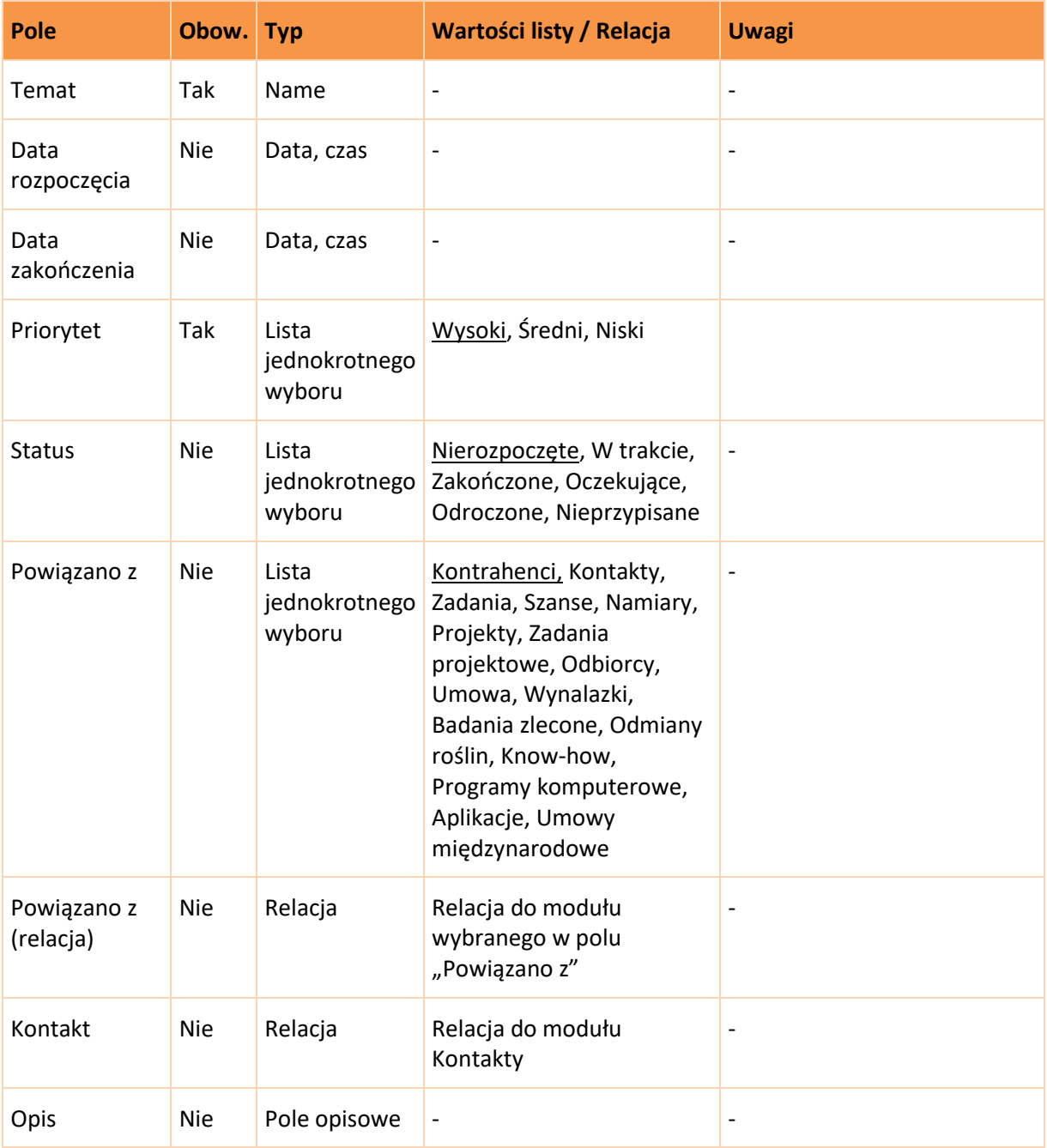

#### **6.9.1 Pola**

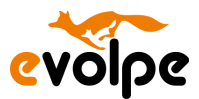

## **6.9.2 Widok listy**

<span id="page-34-0"></span>• Informacje nt. zadania:

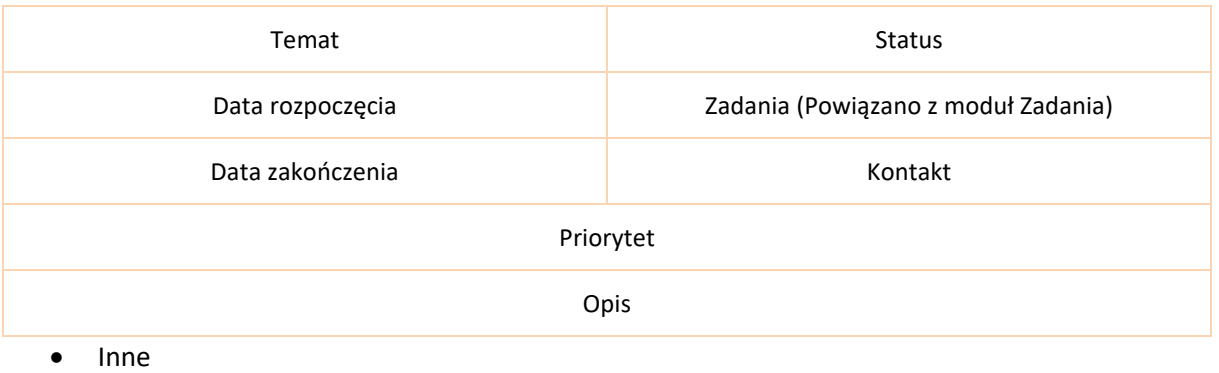

Przydzielono do

#### **6.9.3 Widok rekordu**

- <span id="page-34-1"></span>• Temat
- Kontakt
- Powiązane z
- Data zakończenia
- Godzina zakończenia
- Przydzielono do
- Data utworzenia

#### **6.9.4 Subpanele**

- <span id="page-34-2"></span>• Notatki
- Grupy

#### **6.9.5 Akcje niestandardowe**

<span id="page-34-3"></span>• Na widoku listy opcja automatycznego zamykania zadanie, czyli zmiana statusu na "Zakończone".

## <span id="page-34-4"></span>**6.10 Projekty**

#### **6.10.1 Opis**

<span id="page-34-5"></span>Moduł przeznaczony do zarządzania przedsięwzięciami projektowymi organizacji. Umożliwia definiowanie ram czasowych projektu, jego priorytetu oraz przydzielenie odpowiednich uczestników.

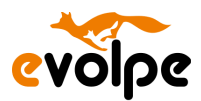

# **6.10.2 Pola**

<span id="page-35-0"></span>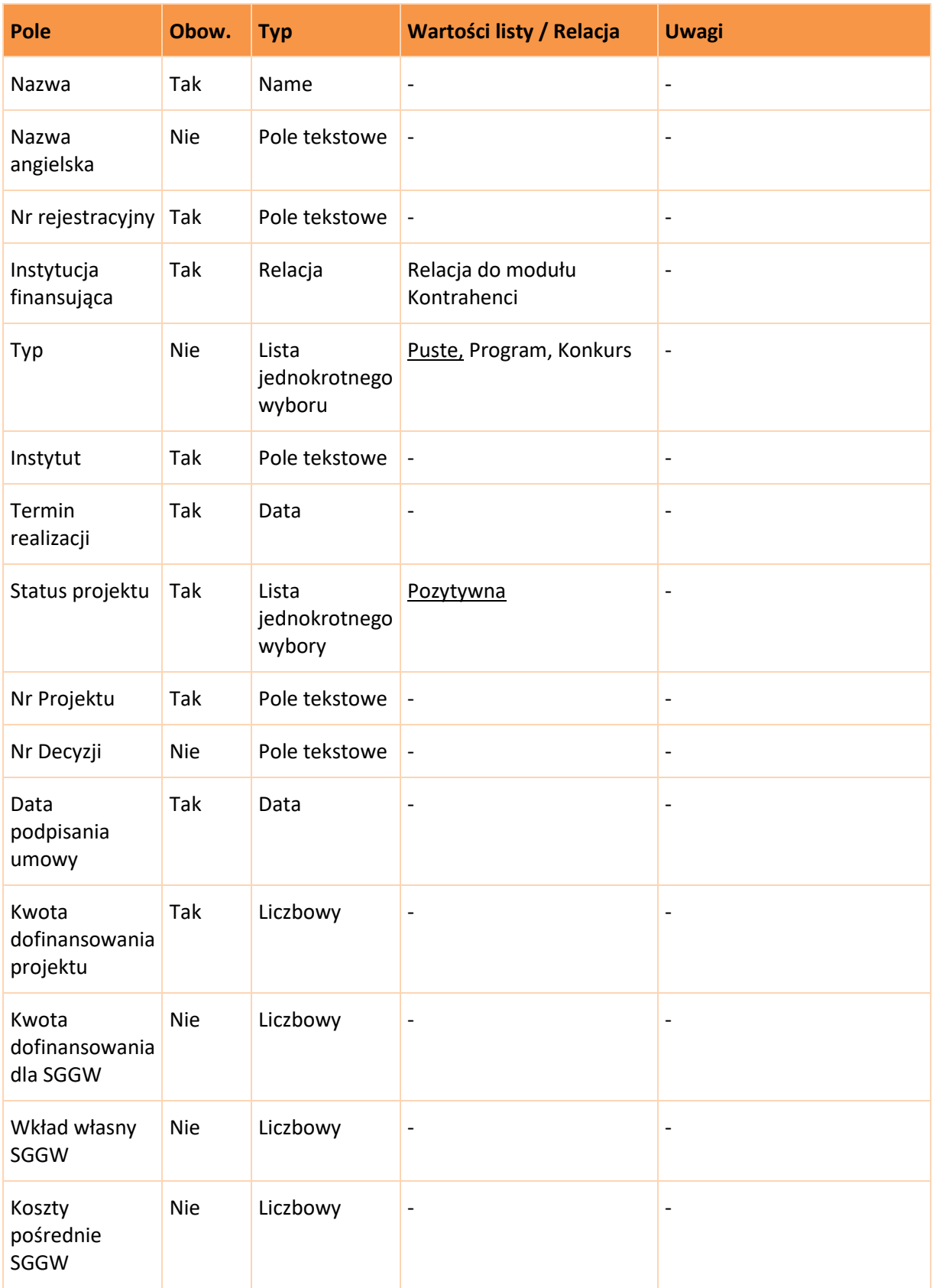

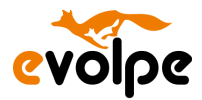

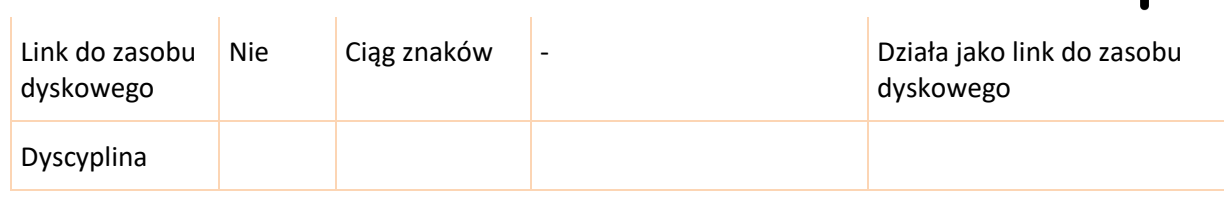

# **6.10.3 Widok rekordu**

<span id="page-36-0"></span>• Domyślnie rozwinięte

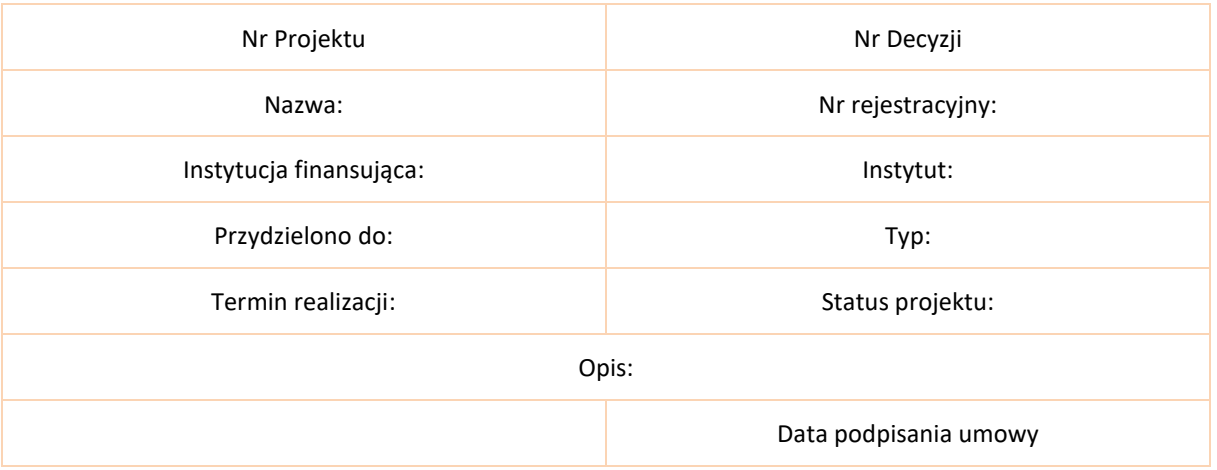

#### • Dane finansowe

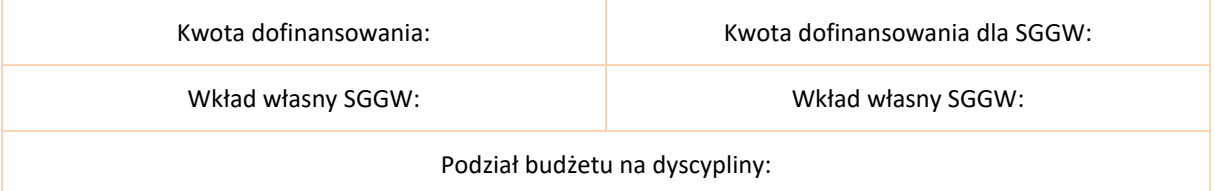

#### • Inne

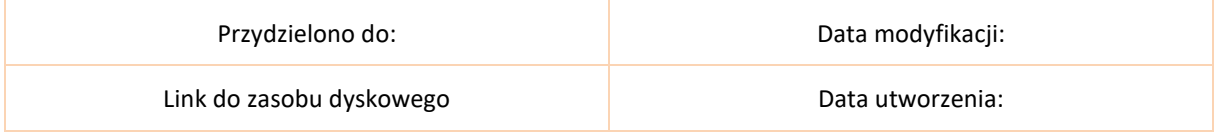

#### **6.10.4 Widok listy**

- <span id="page-36-1"></span>• Nazwa
- Nr Projektu
- Nr Decyzji
- Data podpisania umowy
- Termin realizacji

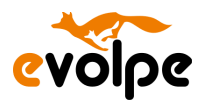

## **6.10.5 Subpanele**

- <span id="page-37-0"></span>• Aktywności (Zadania, Rozmowy tel., Spotkania, Wiadomości e-mail)
- Historia (Notatki)
- Szanse
- Kontrahenci
- Zasoby
- Zgłoszenia
- Zadania projektowe
- Kontakty
- Oferty
- Umowy
- Grupy

#### **6.10.6 Akcje niestandardowe**

<span id="page-37-2"></span><span id="page-37-1"></span>• Relacja do modułu Kontrahenci (Partnerzy)

# **6.11 Zadania projektowe**

## **6.11.1 Opis**

<span id="page-37-3"></span>Moduł ten pozwala na zarządzanie zadaniami wewnątrz danego projektu. Umożliwia określenie ram czasowych w których zadanie ma być wykonane, statusu danego zadania, jego priorytetu.

<span id="page-37-4"></span>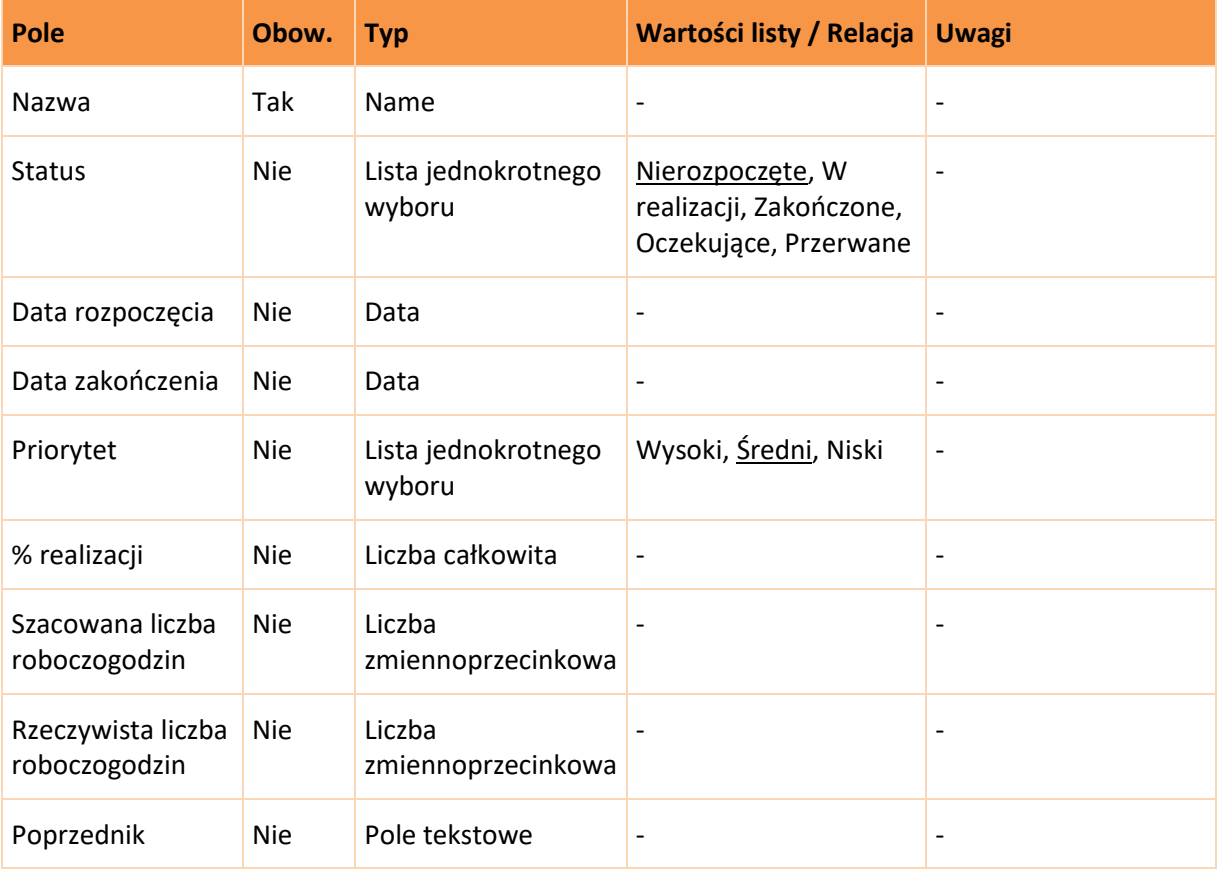

## **6.11.2 Pola**

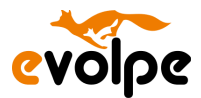

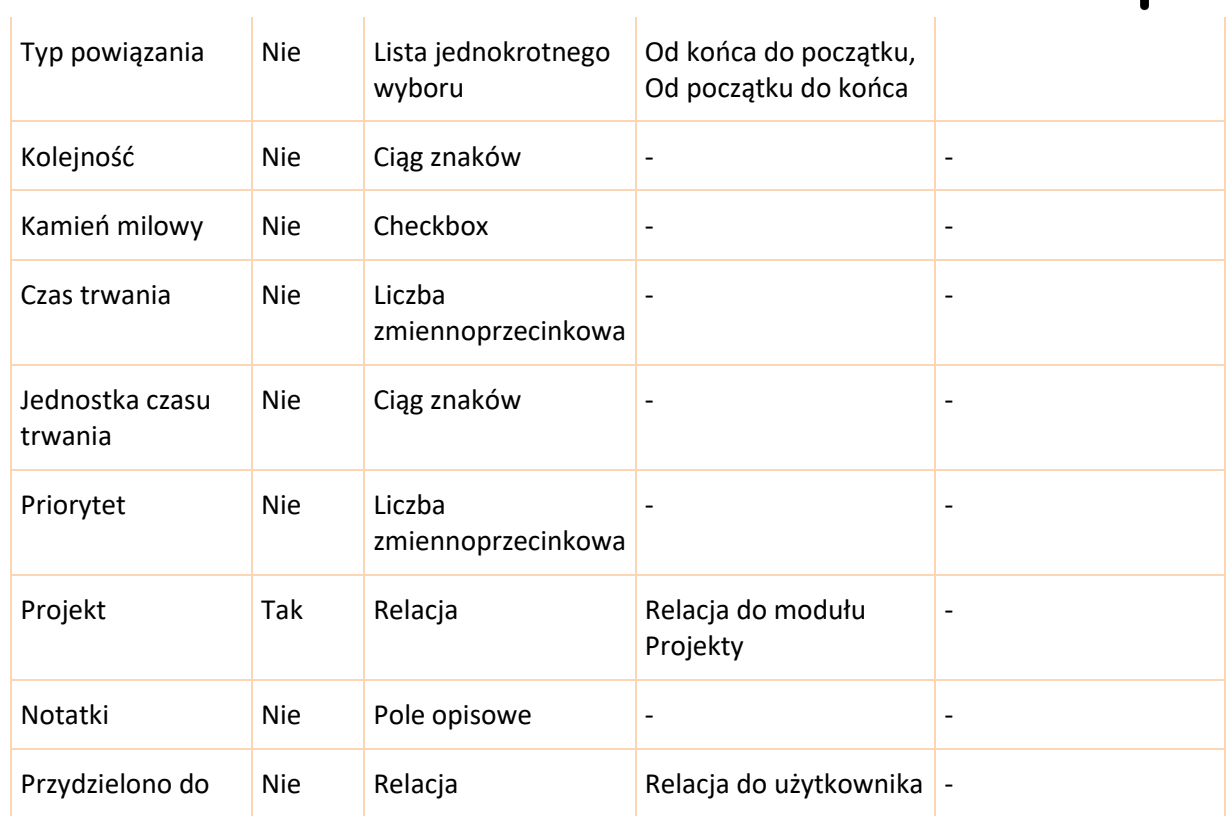

à.

#### **6.11.3 Widok rekordu**

<span id="page-38-0"></span>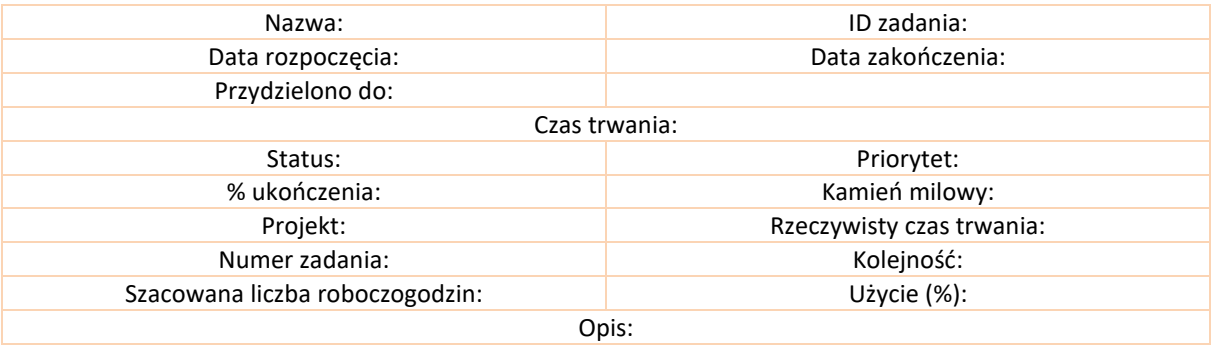

#### **6.11.4 Widok listy**

- <span id="page-38-1"></span>• Nazwa
- Priorytet
- Status
- Data rozpoczęcia
- Menedżer projektu
- Data zakończenia

#### **6.11.5 Subpanele**

- <span id="page-38-2"></span>• Aktywności (Zadania, Rozmowy tel., Spotkania, Wiadomości e-mail)
- Historia (Notatki)

Copyright © eVolpe Consulting Group www.evolpe.pl Strona **39** z 69

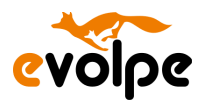

• Grupy

## **6.11.6 Akcje niestandardowe**

<span id="page-39-0"></span>• Dodawania zadań projektowych w specjalnym widoku edycji całego projektu. Widok edycji obejmuje możliwość ustawienia kolejności zadań, priorytetów i Zasobów wykonujących dane zadanie, razem z wizualizacją realizacji całego projektu za pomocą diagramu Gantta.

# <span id="page-39-1"></span>**6.12 Kontrakty z rzecznikiem patentowym**

#### **6.12.1 Opis**

<span id="page-39-2"></span>Moduł przechowywać będzie informację o zakontraktowanej ilości zadań, jakie rzecznik powinien wykonać w określonej ilości oraz określonym czasie.

<span id="page-39-3"></span>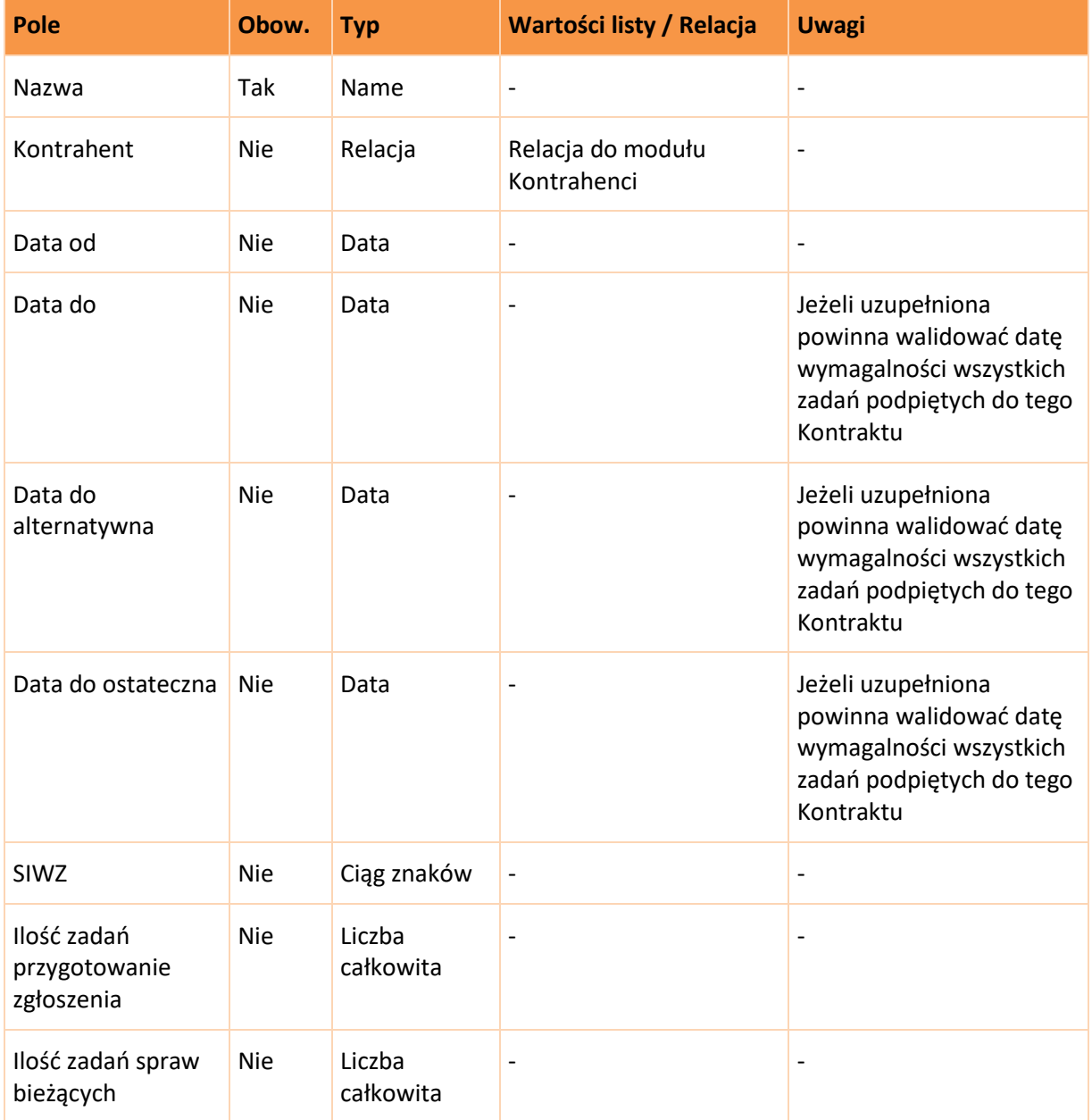

# **6.12.2 Pola**

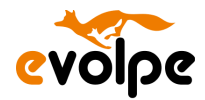

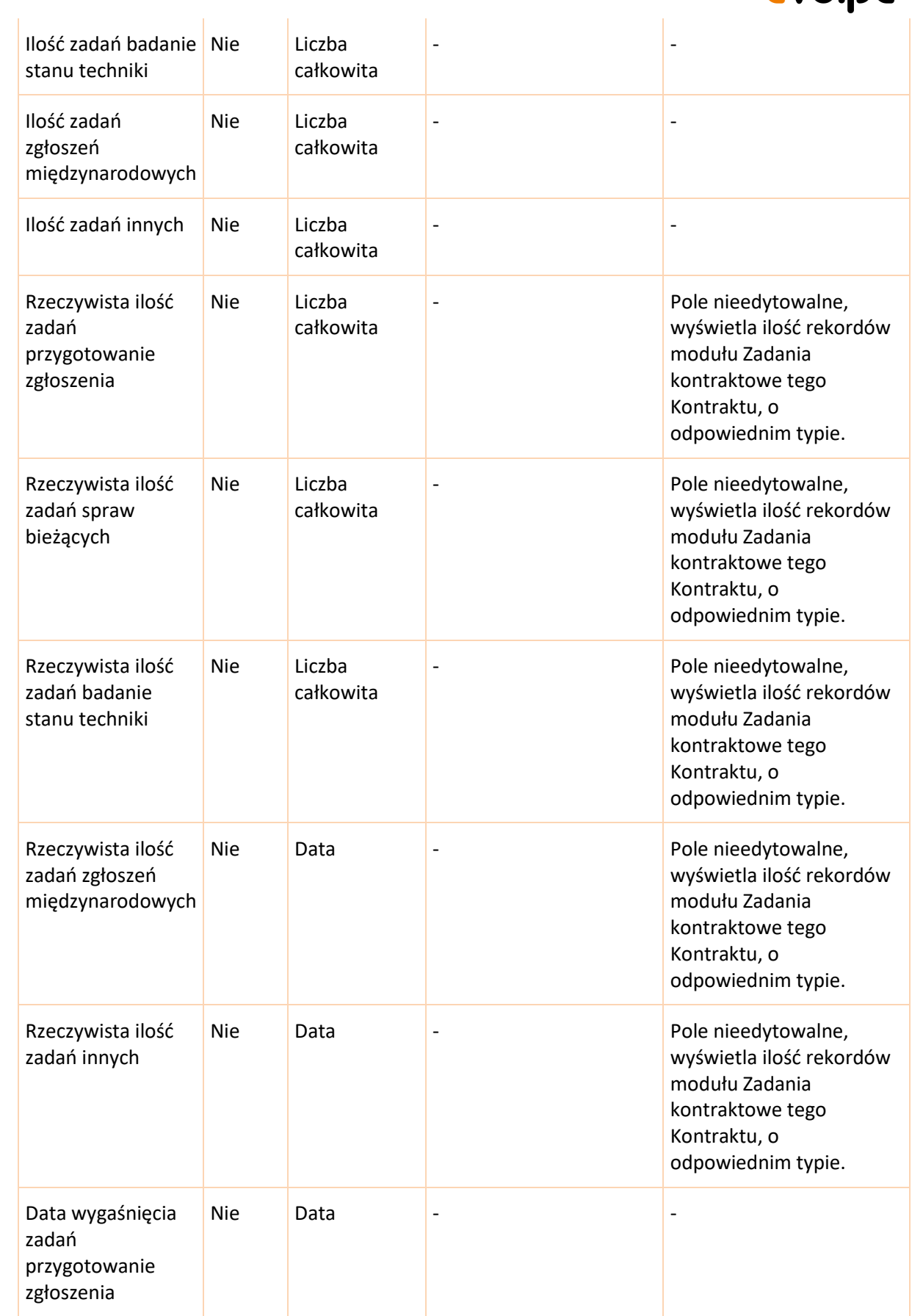

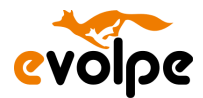

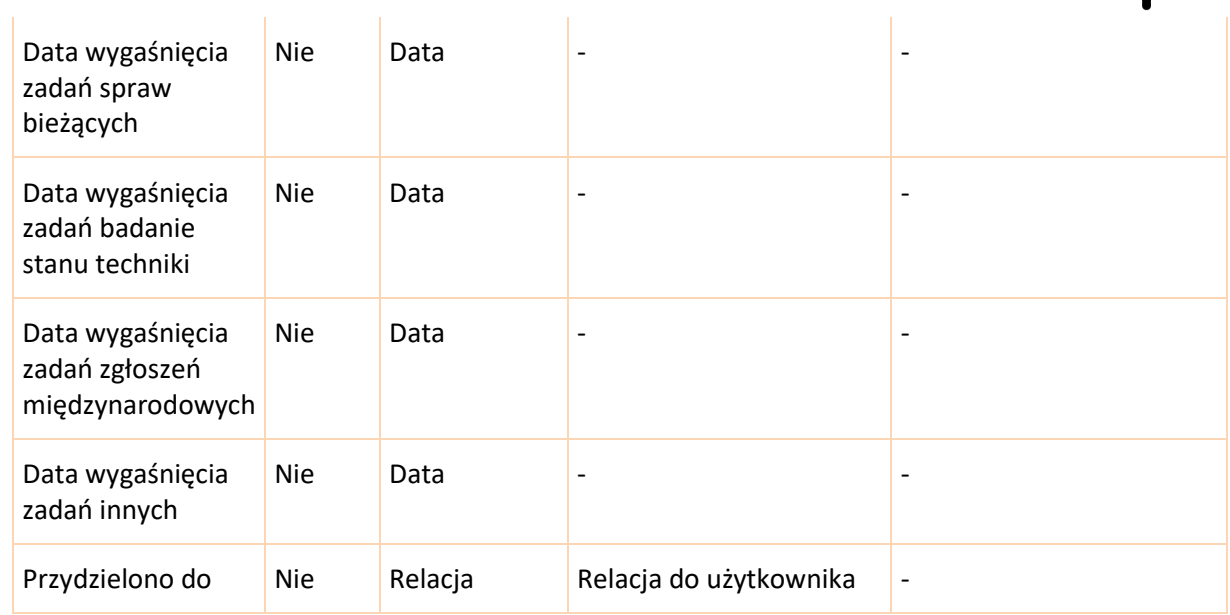

#### **6.12.3 Widok rekordu**

<span id="page-41-0"></span>• Informacje ogólne (panel domyślnie rozwinięty)

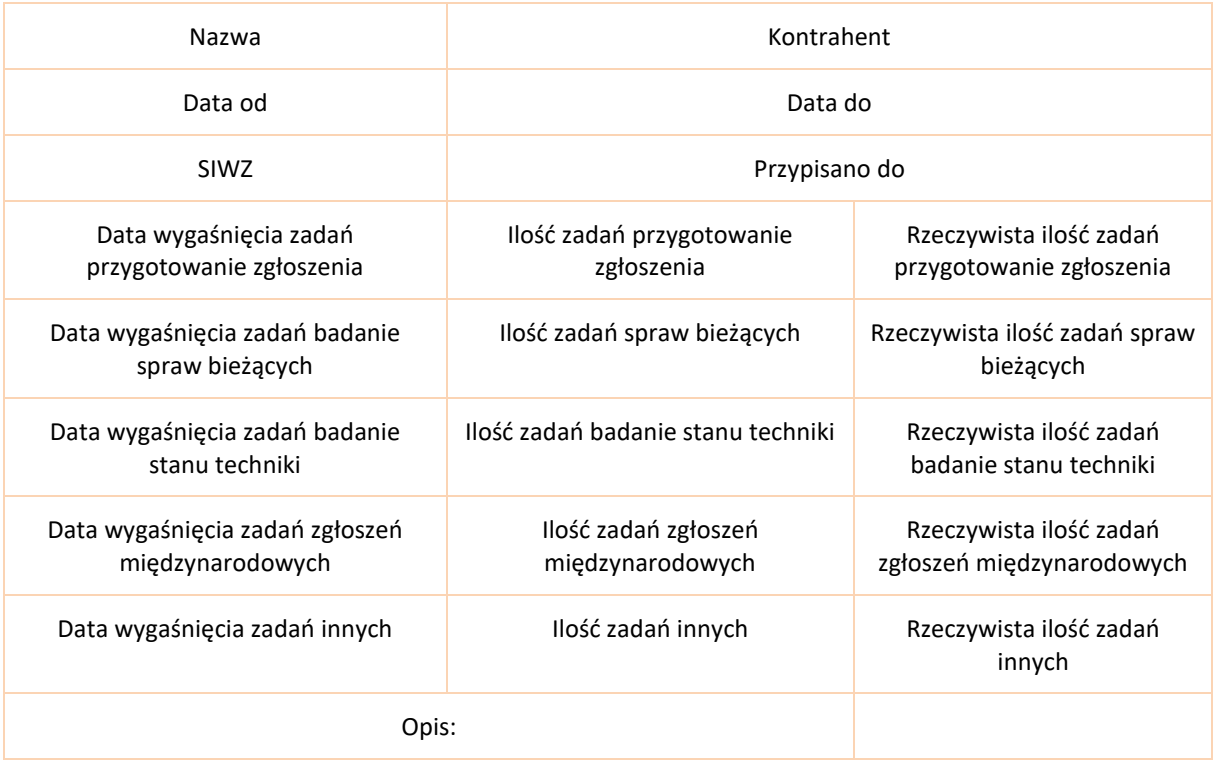

# **6.12.4 Widok listy**

- <span id="page-41-1"></span>• Nazwa
- Kontrahent

Copyright © eVolpe Consulting Group www.evolpe.pl Strona **42** z **69** 

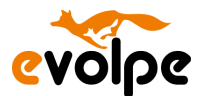

- Data rozpoczęcia
- Data zakończenia
- Przydzielono do

#### **6.12.5 Subpanele**

- <span id="page-42-0"></span>• Zadania kontraktowe
- Wynalazki
- <span id="page-42-1"></span>• Grupy

#### **6.12.6 Akcje niestandardowe**

• Dodatkowa relacja do modułu Wynalazki, widoczna w subpanelu pod rekordem, subpanel o nazwie "Wynalazki".

# <span id="page-42-2"></span>**6.13 Zadania kontraktowe**

#### **6.13.1 Opis**

<span id="page-42-3"></span>Moduł wyświetlający przeszłe, obecne oraz przyszłe zadania przypisane do konkretnego rzecznika, na podstawie powiązanego relacją rekordu modułu Kontrakty. Zadanie kontraktowe może być powiązane relacją z konkretnym wynalazkiem.

<span id="page-42-4"></span>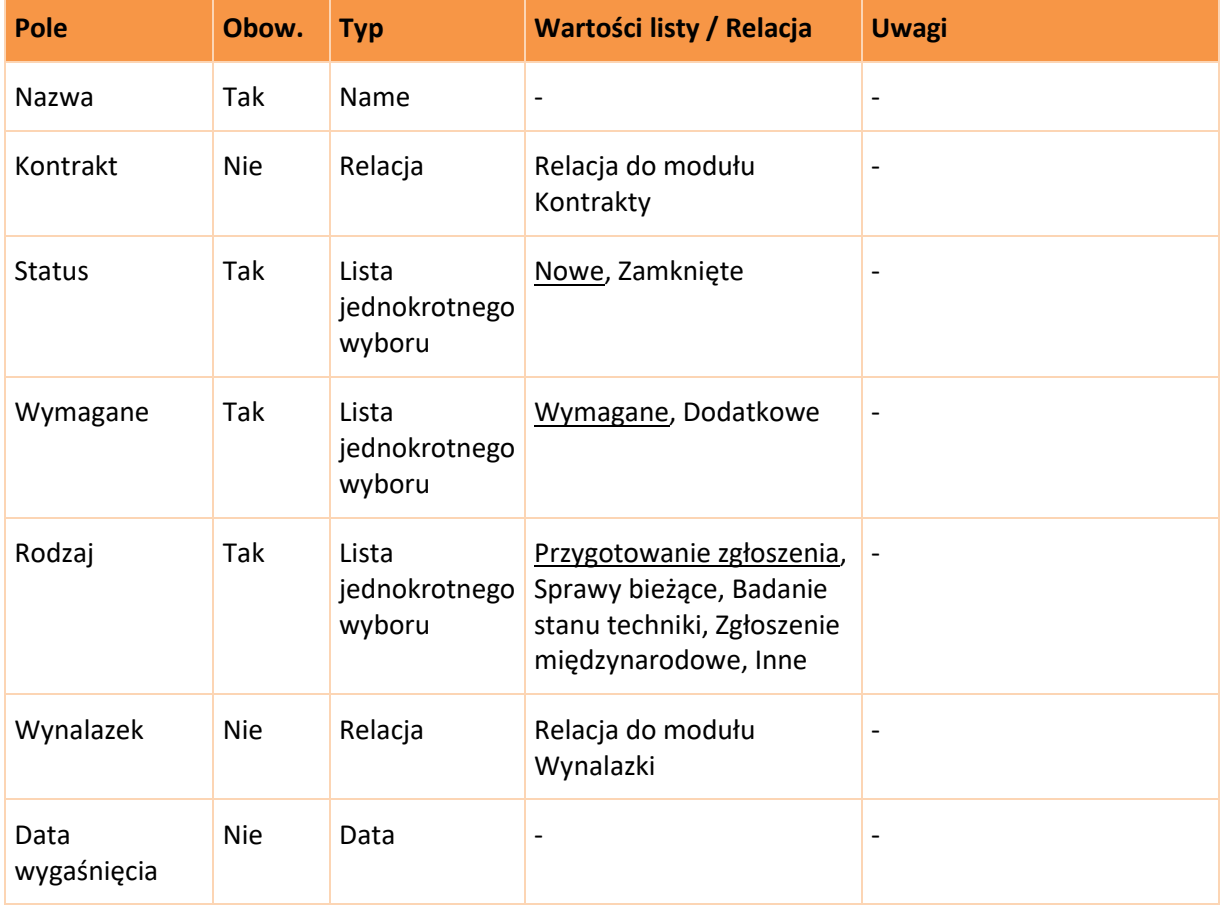

## **6.13.2 Pola**

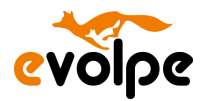

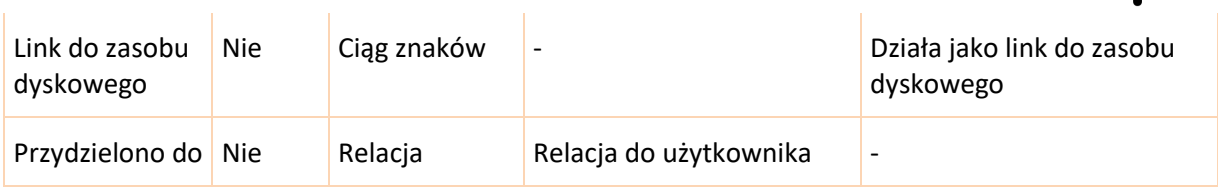

#### **6.13.3 Widok rekordu**

<span id="page-43-0"></span>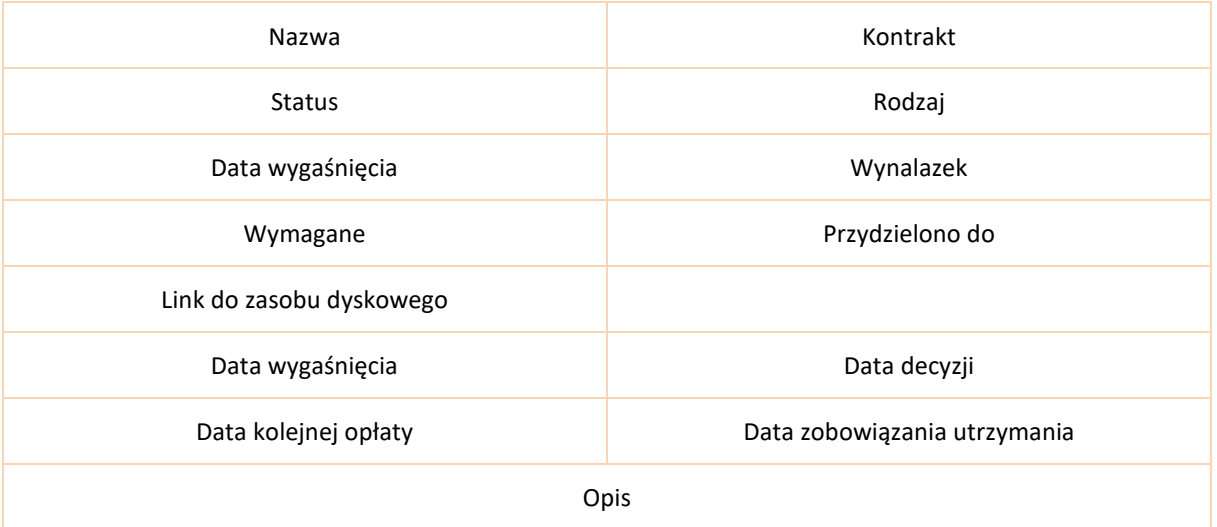

#### **6.13.4 Widok listy**

<span id="page-43-1"></span>• Nazwa

 $\hat{\mathbf{r}}$ 

- Status
- Kontrakt
- Rodzaj
- Wynalazek
- Data wygaśnięcia
- Przydzielono do

#### **6.13.5 Subpanele**

- <span id="page-43-2"></span>**Szanse**
- Grupy

#### **6.13.6 Akcje niestandardowe**

- <span id="page-43-3"></span>• Wartości pola Data wygaśnięcia automatycznie zmienione poprzez funkcję "Aktualizuj ważność zadań" dostępną w module "Kontrakty". Przycisk powoduje, że dla odpowiedniego rodzaju pola, przedłuża się data wymagalności, zgodnie z ustawioną datą końcową Kontraktu.
- System pozwoli na wygodne generowanie zadań do wykonania wynikających z Kontraktu, które dotyczą wynalazków, na których zmienia się odpowiedzialny Rzecznik. System skopiuje wybrane ręcznie zaplanowane zadania dotyczące wynalazków i przepisze je do nowego Rzecznika, odpowiednio kontrolując ilość zadań odpowiednich typów wynikającą z Kontraktu.

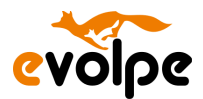

# <span id="page-44-0"></span>**6.14 Wynalazki**

#### **6.14.1 Opis**

<span id="page-44-1"></span>Moduł pozwalający na gromadzenie informacji o zgłaszanych wynalazkach oraz ścieżki związanej z nadaniem patentu.

# **6.14.2 Pola**

<span id="page-44-2"></span>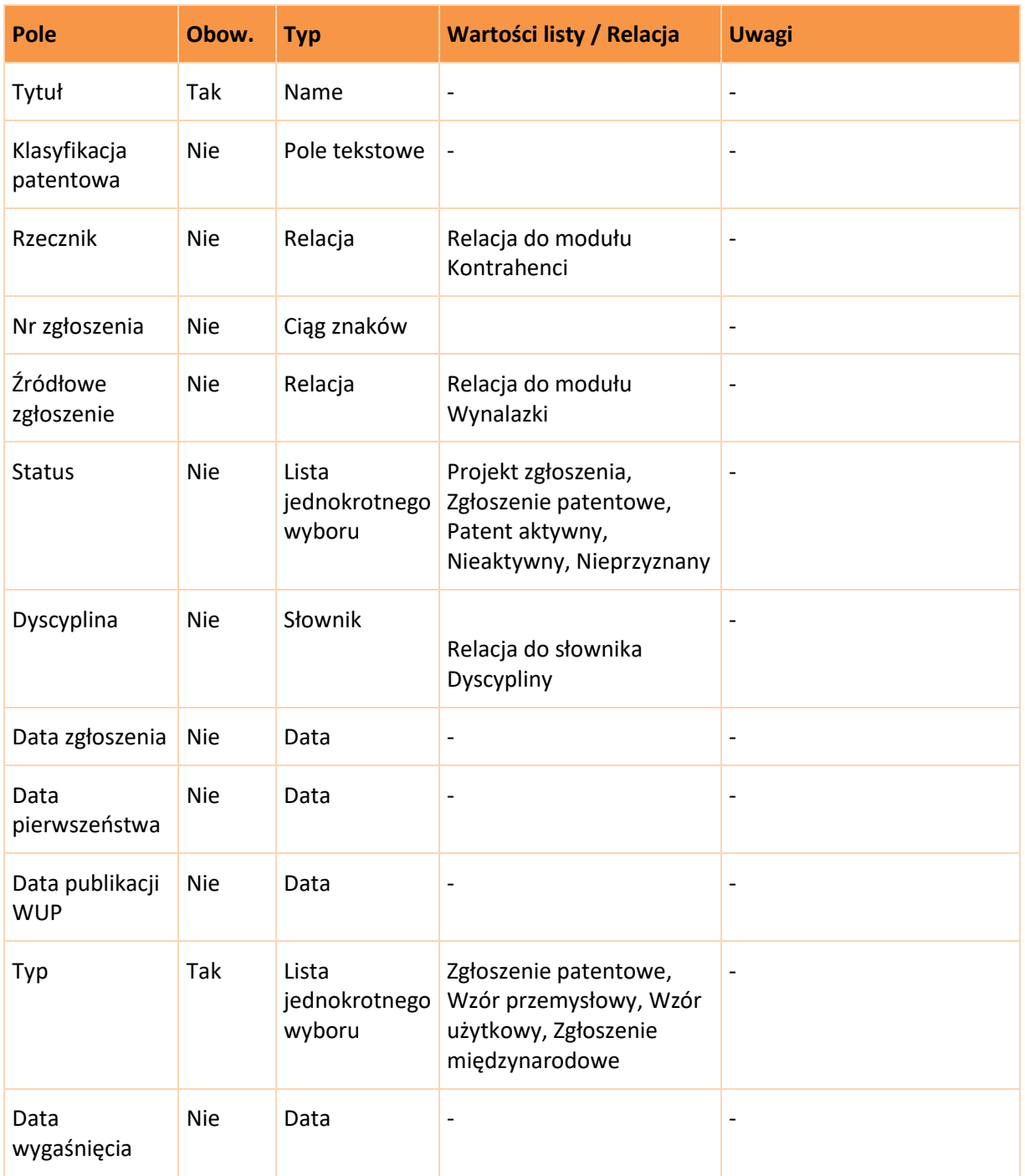

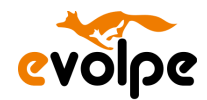

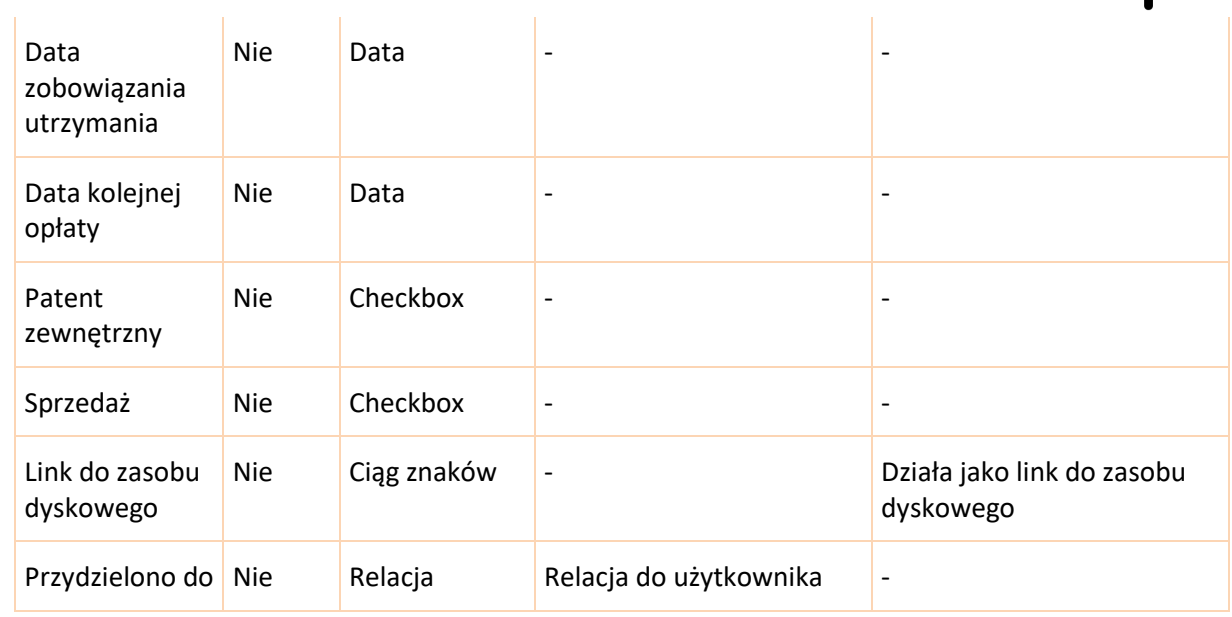

# **6.14.3 Widok rekordu**

<span id="page-45-0"></span>• Domyślnie rozwinięte

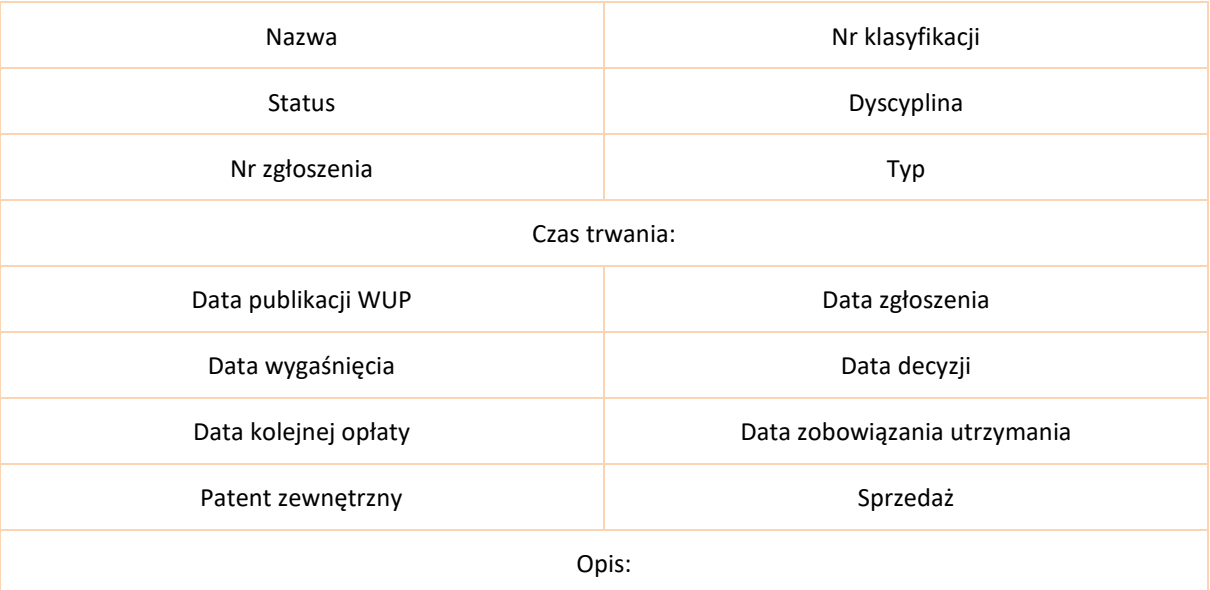

• Inne

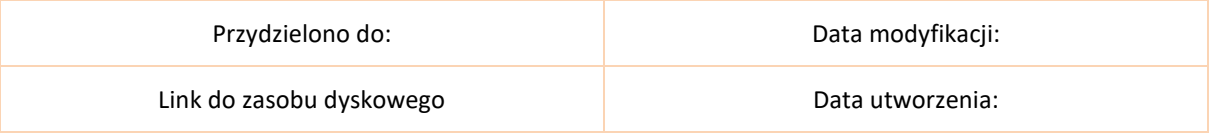

# **6.14.4 Widok listy**

- <span id="page-45-1"></span>• Nazwa
- Nr zgłoszenia

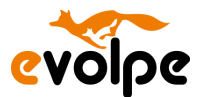

- Status
- Data zgłoszenia
- Data wygaśnięcia
- Sprzedaż
- Przydzielono do

#### **6.14.5 Subpanele**

- <span id="page-46-0"></span>• Aktywności (Zadania, Spotkania)
- Historia (Notatki)
- Dokumenty
- Kontrahenci
- Kontakty
- Projekty
- Szanse
- Zadania kontraktowe
- Grupy

#### **6.14.6 Akcje niestandardowe**

- <span id="page-46-1"></span>• Dodatkowa relacja do modułu Kontrahenci, widoczna w subpanelu pod rekordem, subpanel o nazwie "Twórcy".
- Dodatkowa relacja do modułu Kontrakty, widoczna w subpanelu pod rekordem, subpanel o nazwie "Rzecznicy wynalazku".

## <span id="page-46-2"></span>**6.15 Badania zlecone**

#### **6.15.1 Opis**

<span id="page-46-4"></span><span id="page-46-3"></span>Moduł pozwalający na gromadzenie informacji o zgłaszanych rezultatach twórczych.

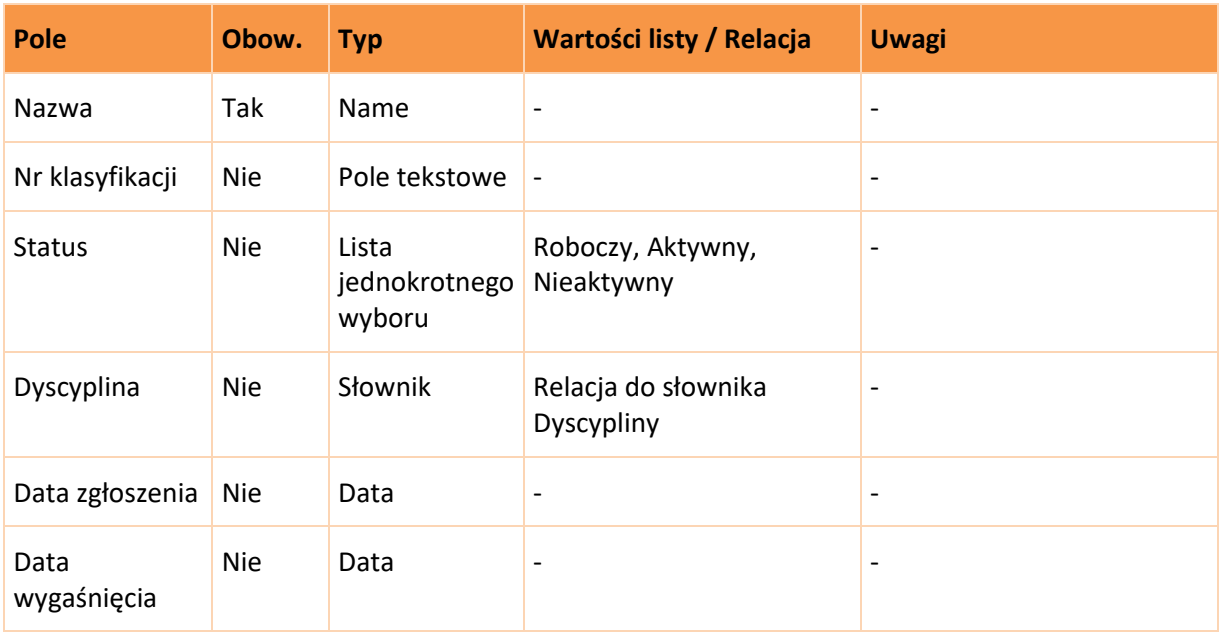

#### **6.15.2 Pola**

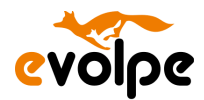

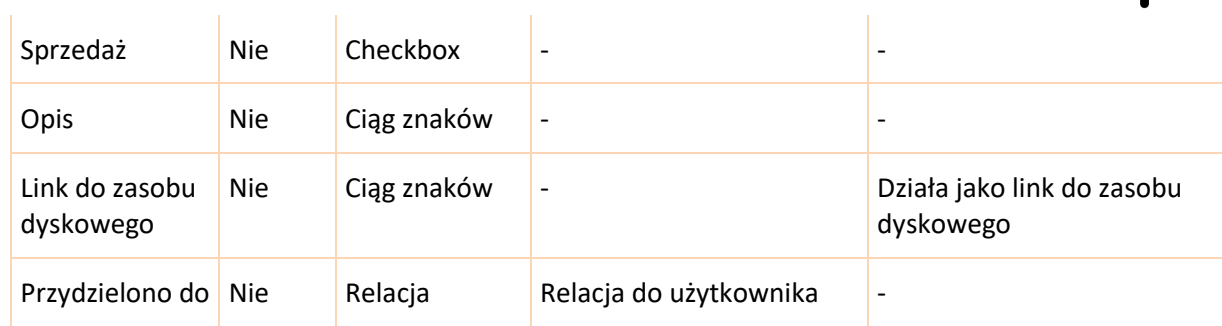

## **6.15.3 Widok rekordu**

<span id="page-47-0"></span>• Domyślnie rozwinięte

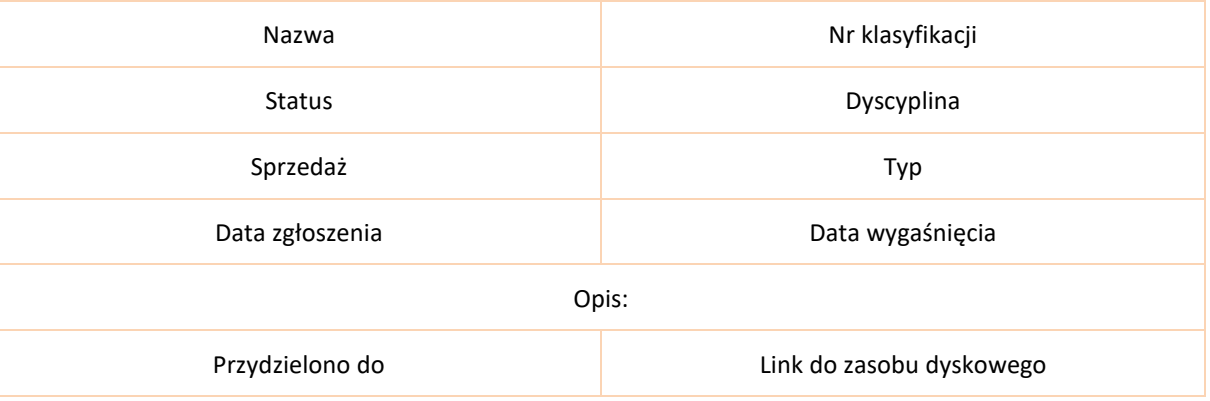

#### **6.15.4 Widok listy**

- <span id="page-47-1"></span>• Nazwa
- Status
- Data zgłoszenia
- Nr klasyfikacji
- <span id="page-47-2"></span>• Przydzielono do

#### **6.15.5 Subpanele**

- Aktywności (Zadania, Rozmowy tel., Spotkania, Wiadomości e-mail)
- Historia (Notatki)
- Dokumenty
- Kontrahenci
- <span id="page-47-3"></span>• Grupy

#### **6.15.6 Akcje niestandardowe**

• Dodatkowa relacja do modułu Kontrahenci, widoczna w subpanelu pod rekordem, subpanel o nazwie "Twórcy".

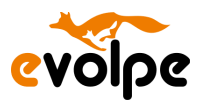

# <span id="page-48-0"></span>**6.16 Odmiany roślin**

## **6.16.1 Opis**

<span id="page-48-1"></span>Moduł pozwalający na gromadzenie informacji o zgłaszanych rezultatach twórczych.

<span id="page-48-2"></span>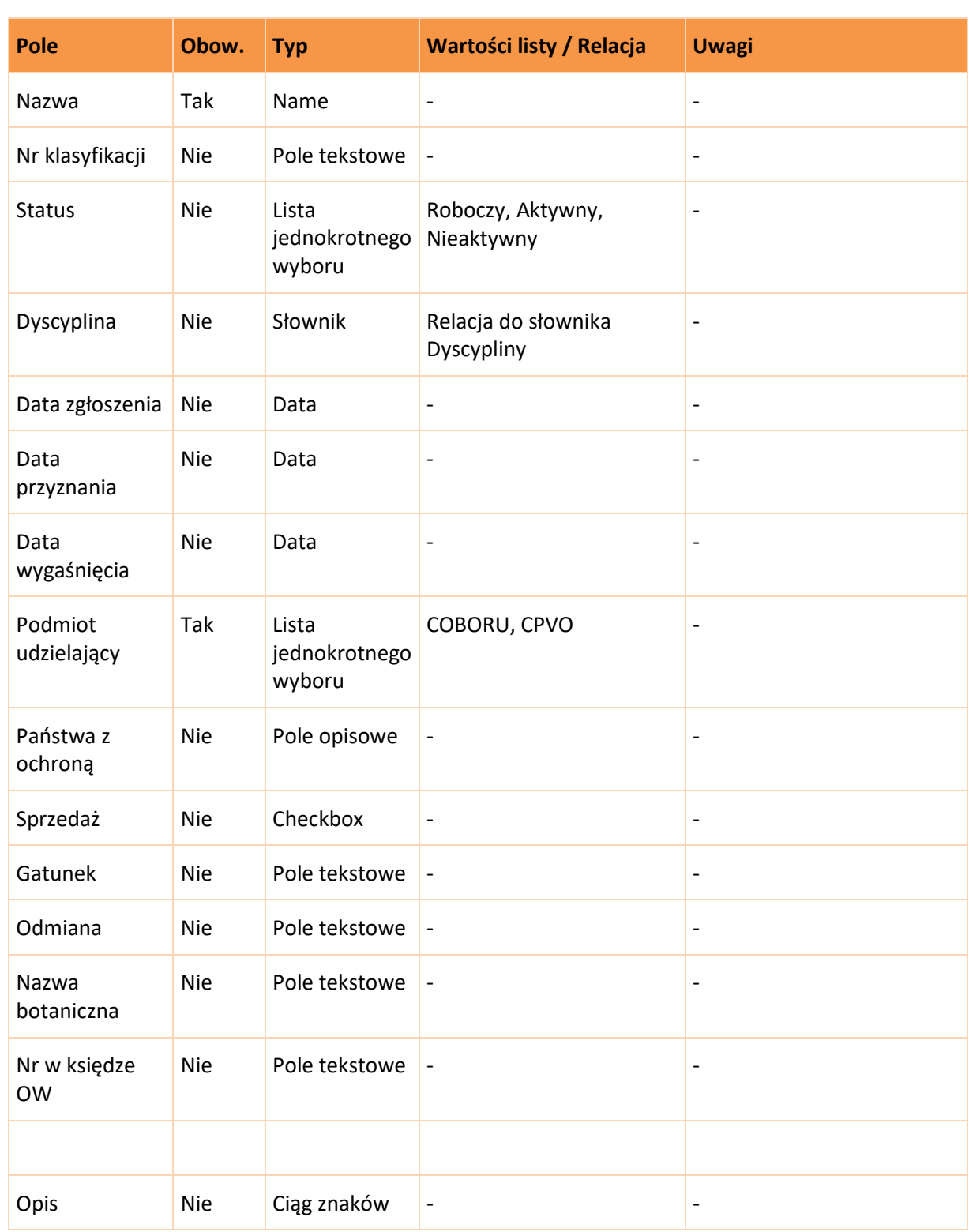

**6.16.2 Pola**

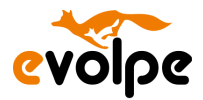

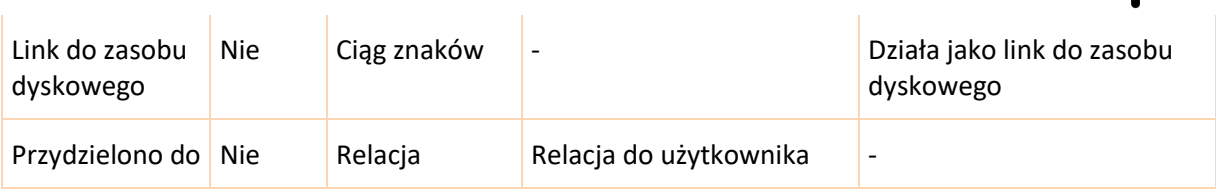

# **6.16.3 Widok rekordu**

<span id="page-49-0"></span>• Domyślnie rozwinięte

 $\mathcal{A}^{\mathcal{A}}$ 

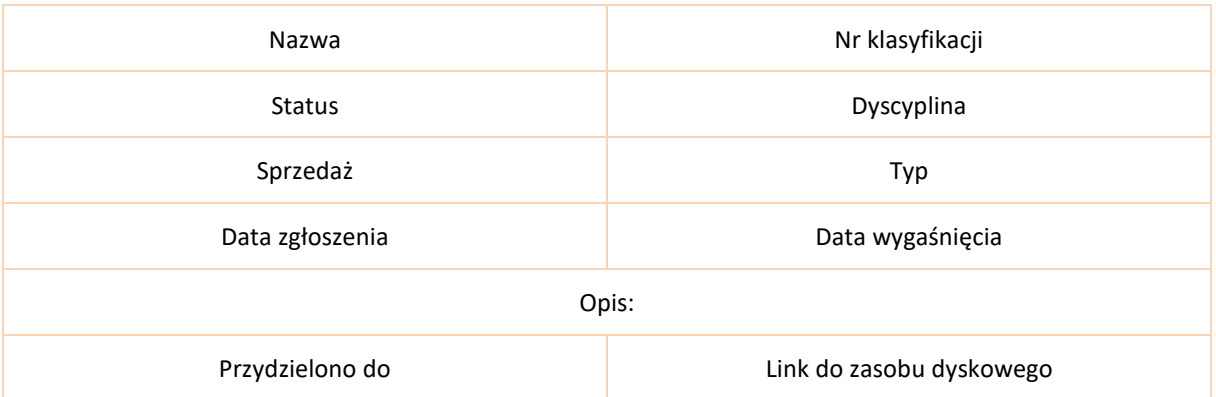

#### **6.16.4 Widok listy**

- <span id="page-49-1"></span>• Nazwa
- Status
- Data zgłoszenia
- Nr klasyfikacji
- <span id="page-49-2"></span>• Przydzielono do

#### **6.16.5 Subpanele**

- Aktywności (Zadania, Rozmowy tel., Spotkania, Wiadomości e-mail)
- Historia (Notatki)
- Dokumenty
- Kontrahenci
- <span id="page-49-3"></span>• Grupy

#### **6.16.6 Akcje niestandardowe**

• Dodatkowa relacja do modułu Kontrahenci, widoczna w subpanelu pod rekordem, subpanel o nazwie "Twórcy".

#### <span id="page-49-4"></span>**6.17 Know-how**

#### **6.17.1 Opis**

<span id="page-49-5"></span>Moduł pozwalający na gromadzenie informacji o zgłaszanych rezultatach twórczych.

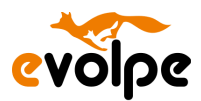

# **6.17.2 Pola**

<span id="page-50-0"></span>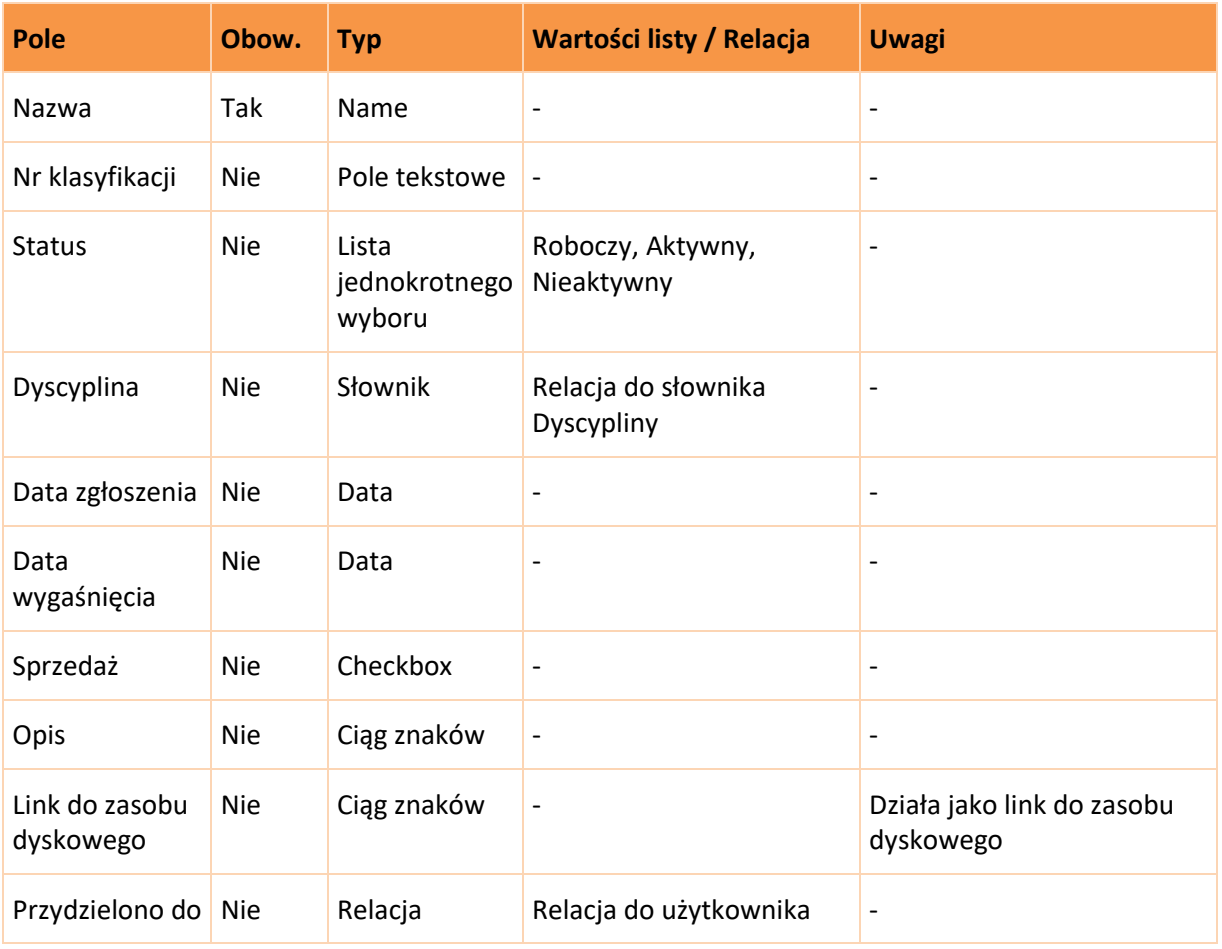

## **6.17.3 Widok rekordu**

<span id="page-50-1"></span>• Domyślnie rozwinięte

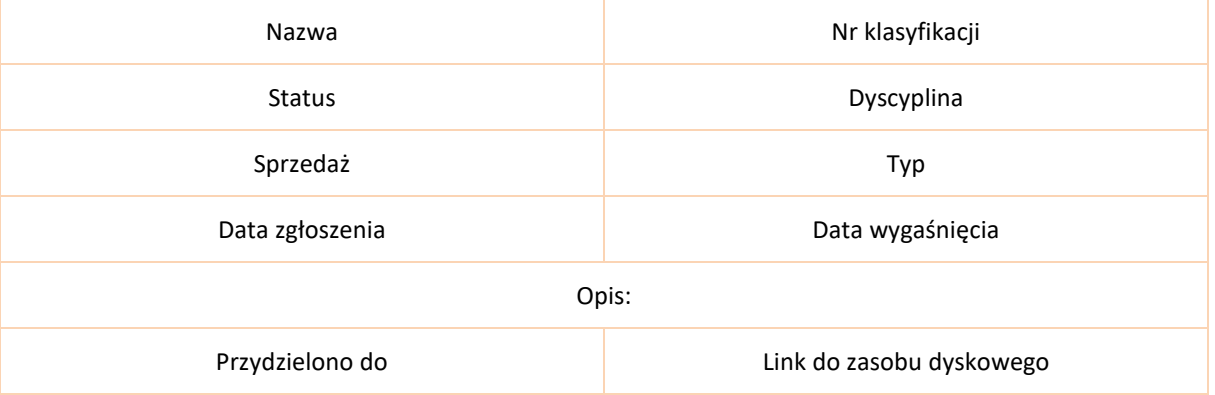

# **6.17.4 Widok listy**

- <span id="page-50-2"></span>• Nazwa
- Status

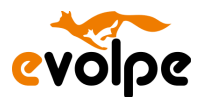

- Data zgłoszenia
- Nr klasyfikacji
- <span id="page-51-0"></span>• Przydzielono do

#### **6.17.5 Subpanele**

- Aktywności (Zadania, Rozmowy tel., Spotkania, Wiadomości e-mail)
- Historia (Notatki)
- Dokumenty
- Kontrahenci
- Grupy

#### **6.17.6 Akcje niestandardowe**

<span id="page-51-1"></span>• Dodatkowa relacja do modułu Kontrahenci, widoczna w subpanelu pod rekordem, subpanel o nazwie "Twórcy".

# <span id="page-51-2"></span>**6.18 Programy komputerowe**

#### **6.18.1 Opis**

<span id="page-51-4"></span><span id="page-51-3"></span>Moduł pozwalający na gromadzenie informacji o zgłaszanych rezultatach twórczych.

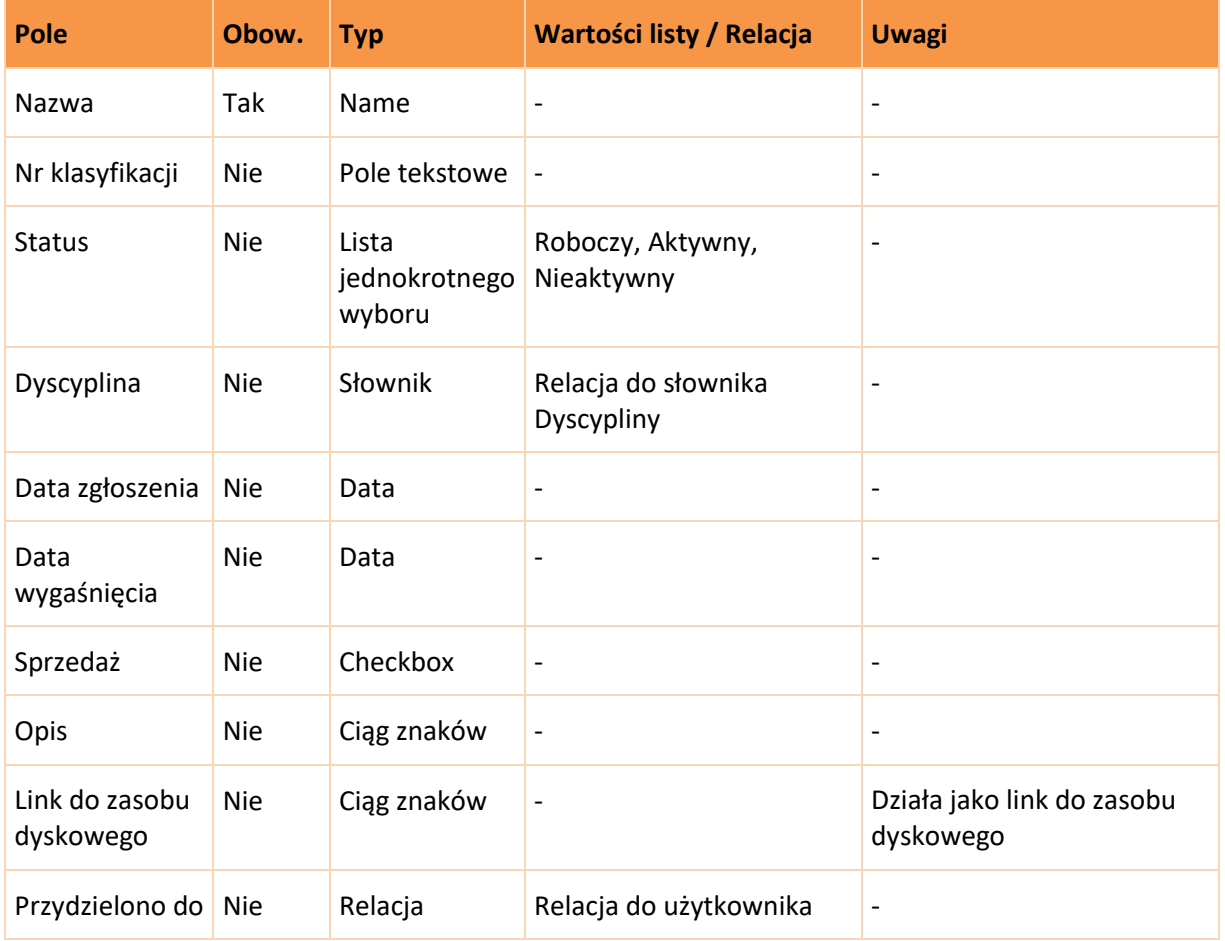

#### **6.18.2 Pola**

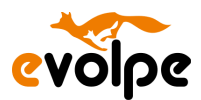

#### **6.18.3 Widok rekordu**

<span id="page-52-0"></span>• Domyślnie rozwinięte

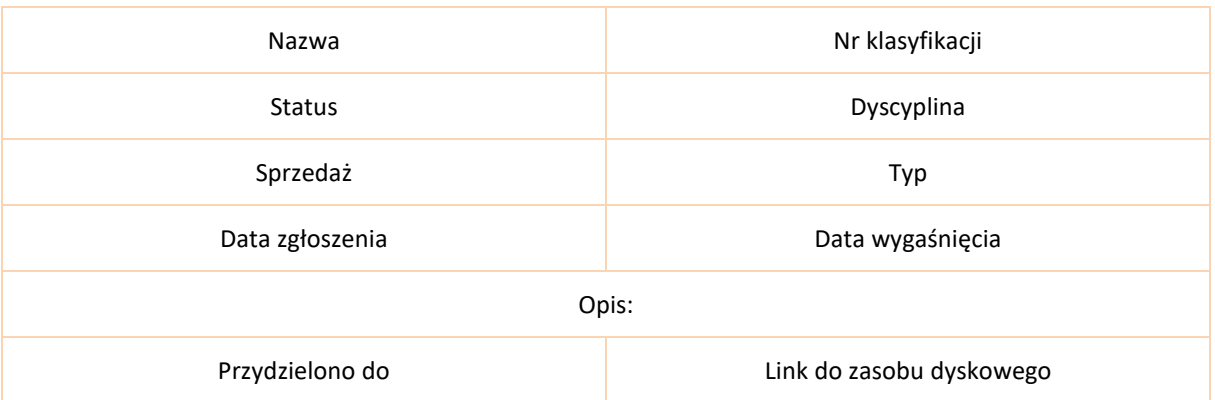

#### **6.18.4 Widok listy**

- <span id="page-52-1"></span>• Nazwa
- Status
- Data zgłoszenia
- Nr klasyfikacji
- <span id="page-52-2"></span>• Przydzielono do

#### **6.18.5 Subpanele**

- Aktywności (Zadania, Rozmowy tel., Spotkania, Wiadomości e-mail)
- Historia (Notatki)
- Dokumenty
- Kontrahenci
- <span id="page-52-3"></span>• Grupy

#### **6.18.6 Akcje niestandardowe**

• Dodatkowa relacja do modułu Kontrahenci, widoczna w subpanelu pod rekordem, subpanel o nazwie "Twórcy".

<span id="page-52-4"></span>**6.19 Umowy**

#### **6.19.1 Opis**

<span id="page-52-5"></span>Moduł pozwalający na gromadzenie wszelkich umów takich jak licencje, sprzedaż praw itp. oraz wszelkich informacji z nimi związanych.

#### **6.19.2 Pola**

<span id="page-52-6"></span>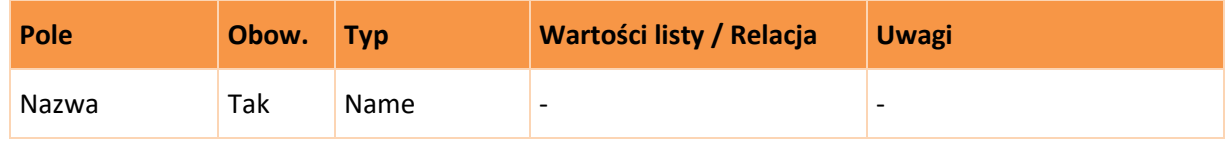

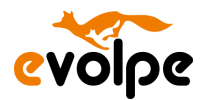

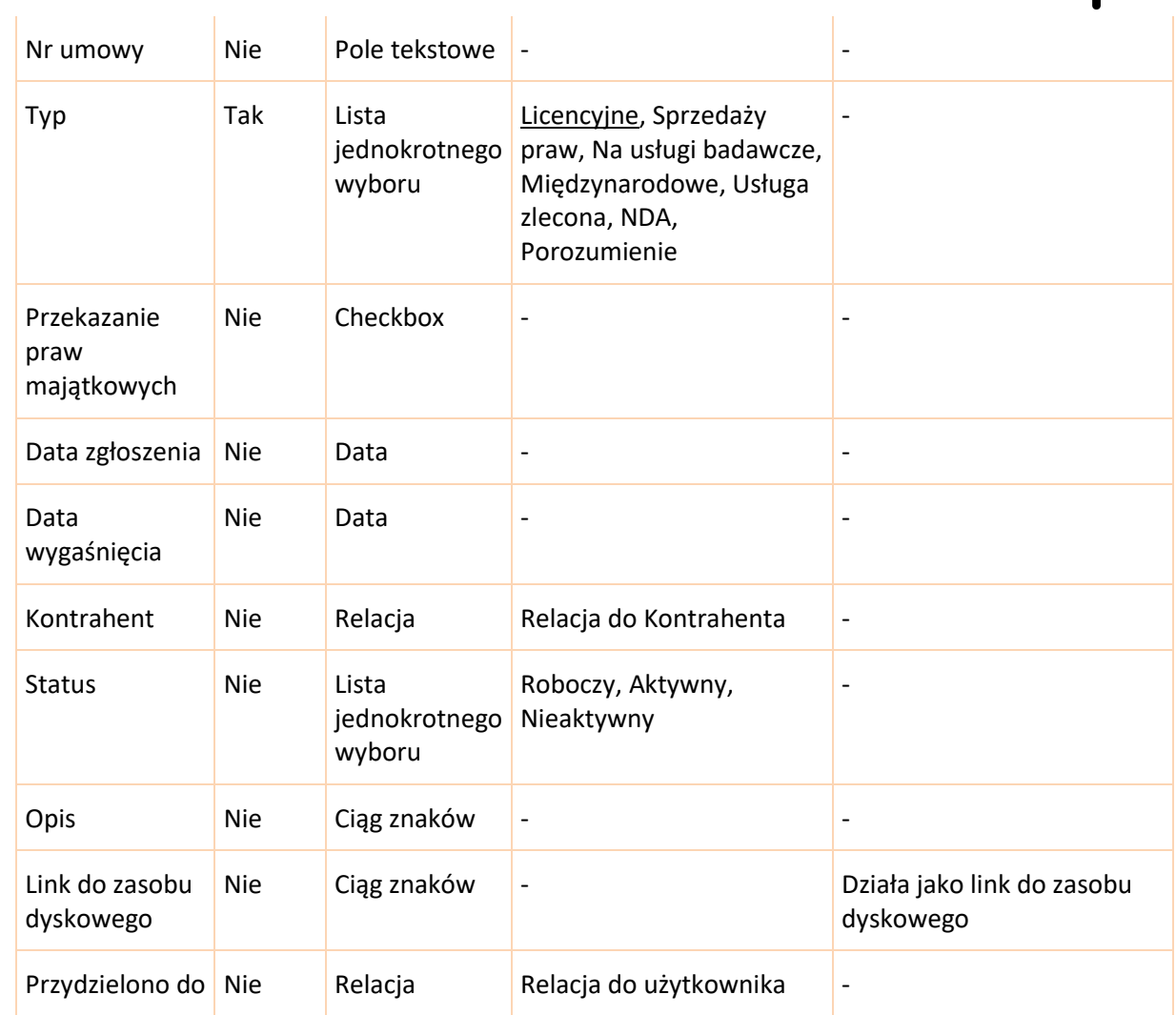

## **6.19.3 Widok rekordu**

<span id="page-53-0"></span>• Domyślnie rozwinięte

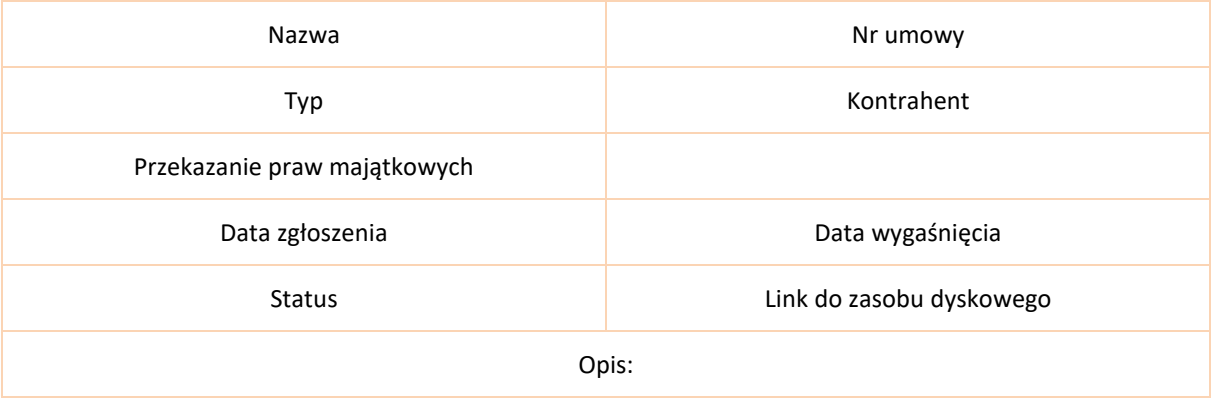

• Inne

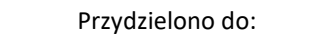

Data modyfikacji:

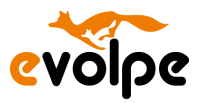

#### **6.19.4 Widok listy**

- <span id="page-54-0"></span>• Nazwa
- Nr umowy
- Kontrahent
- Typ
- Status
- Data zgłoszenia
- Data wygaśnięcia
- <span id="page-54-1"></span>• Przydzielono do

#### **6.19.5 Subpanele**

- Pozycje umowy
- Dokumenty
- Oferty
- <span id="page-54-2"></span>• Grupy

#### **6.19.6 Akcje niestandardowe**

<span id="page-54-3"></span>• Brak

# **6.20 Aplikacje**

#### **6.20.1 Opis**

<span id="page-54-4"></span>Moduł gromadzący informację o projektach, które jeszcze nie są w realizacji. Pozwalać będzie na planowanie prac związanych z realizacją i planowania finansowania konkretnego projektu.

<span id="page-54-5"></span>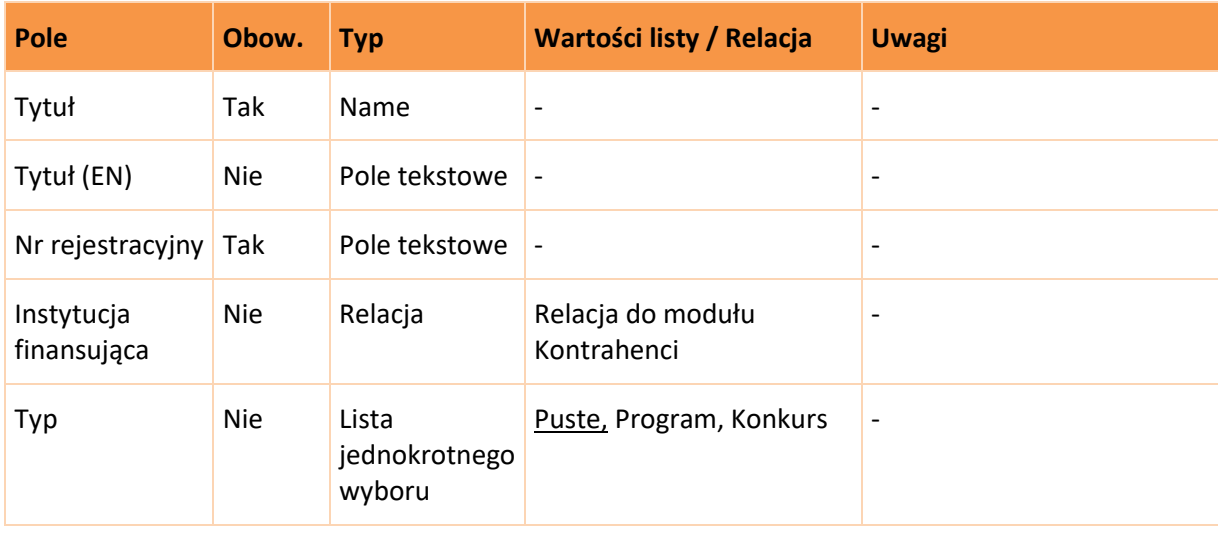

#### **6.20.2 Pola**

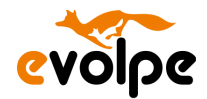

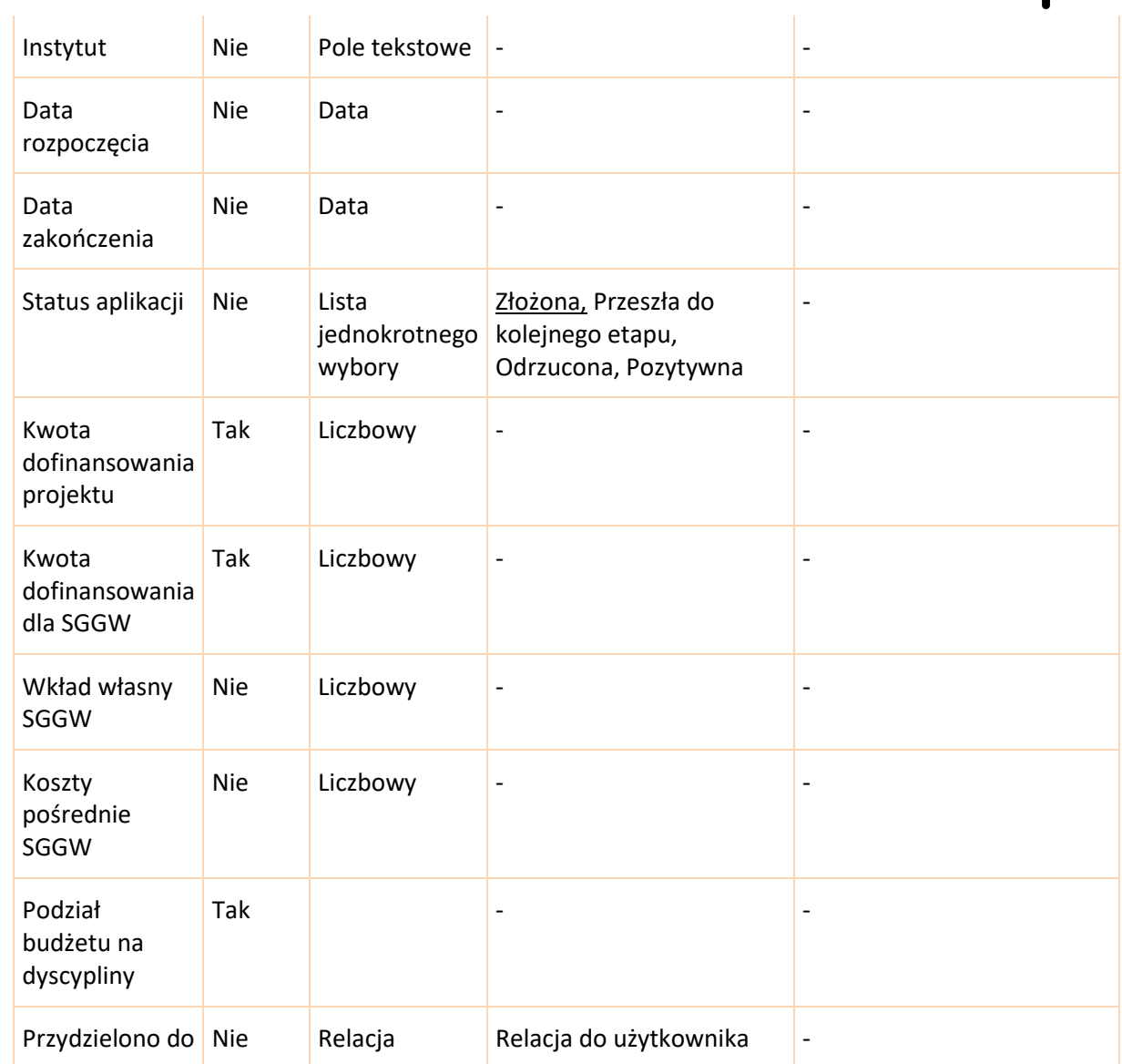

## **6.20.3 Widok rekordu**

<span id="page-55-0"></span>• Domyślnie rozwinięte

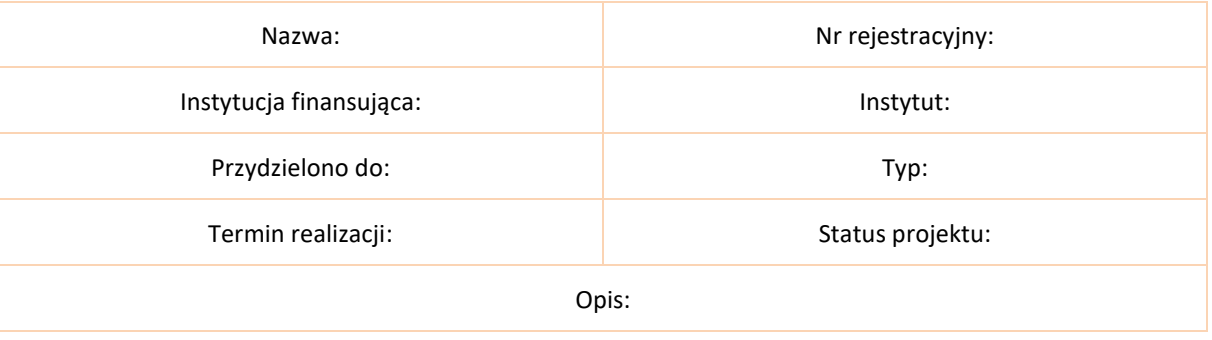

• Dane finansowe

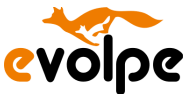

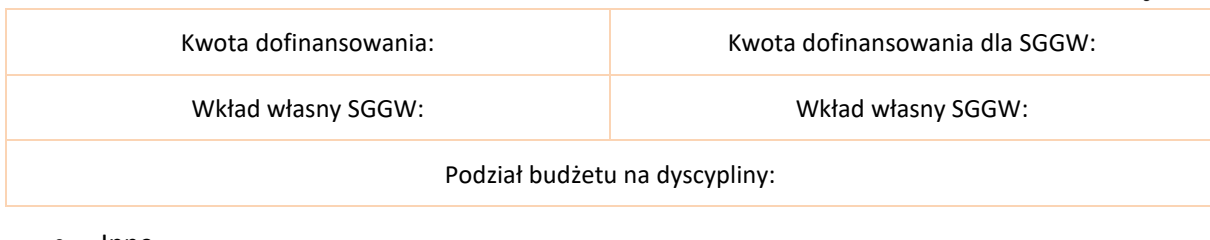

• Inne

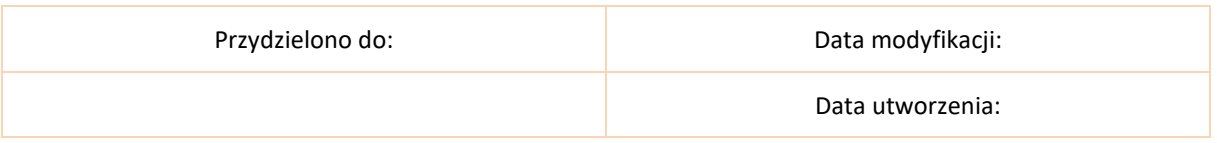

#### **6.20.4 Widok listy**

- <span id="page-56-0"></span>• Nazwa
- Nr rejestracyjny
- Termin realizacji
- Typ
- Status projektu
- <span id="page-56-1"></span>• Przydzielono do

#### **6.20.5 Subpanele**

- Dokumenty
- Wiadomości e-mail
- Notatki
- <span id="page-56-2"></span>• Grupy

#### **6.20.6 Akcje niestandardowe**

<span id="page-56-3"></span>• Konwersja rekordów z modułu Aplikacje do modułu Projekty

# **6.21 Umowy międzynarodowe**

#### **6.21.1 Opis**

<span id="page-56-4"></span>Moduł ewidencjonujący umowy międzynarodowe zawierane z innymi jednostkami sektora nauki lub partnerami.

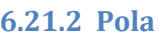

<span id="page-56-5"></span>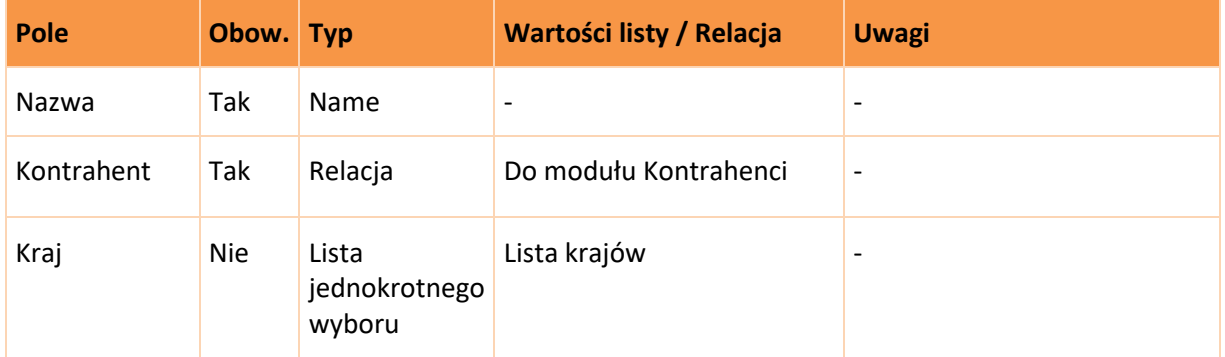

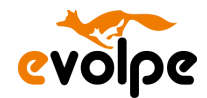

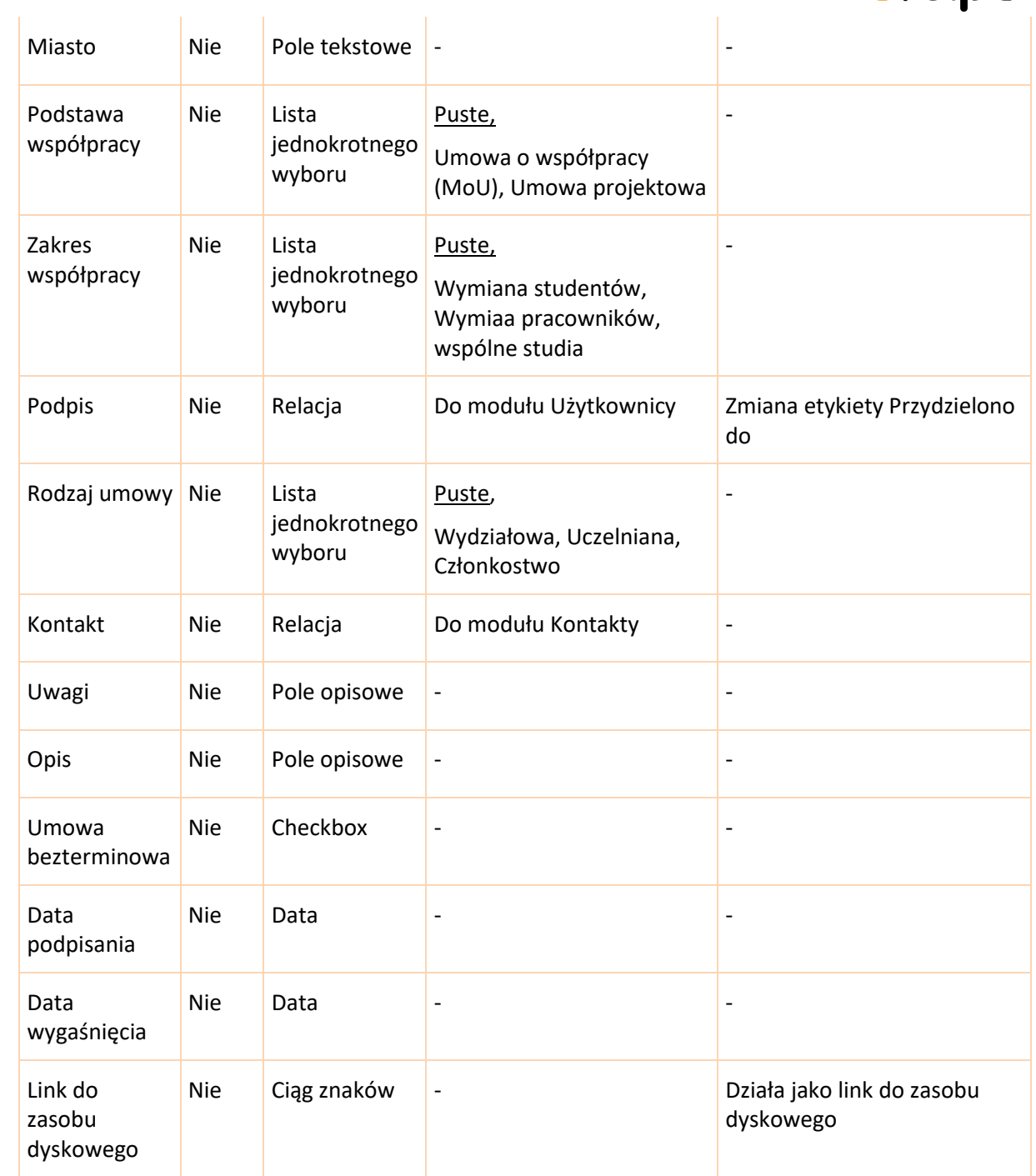

#### **6.21.3 Widok rekordu**

<span id="page-57-0"></span>• Domyślnie rozwinięte

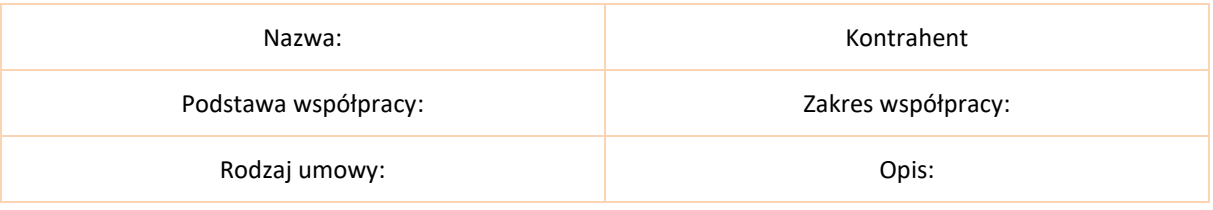

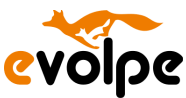

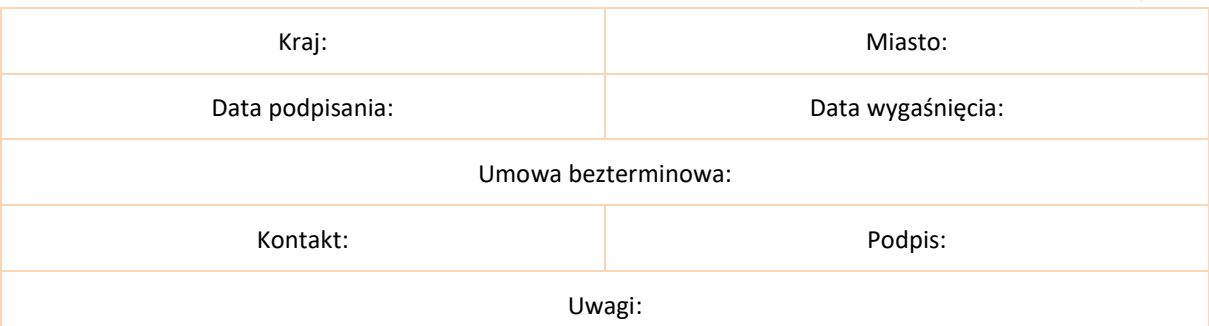

#### • Inne

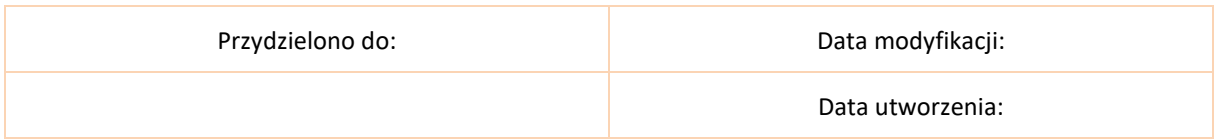

#### **6.21.4 Widok listy**

- <span id="page-58-0"></span>• Nazwa
- Kontrahent
- Kraj
- Data podpisania
- Data wygaśnięcia
- Podstawa współpracy
- <span id="page-58-1"></span>• Rodzaj umowy

#### **6.21.5 Subpanele**

- Wiadomości e-mail
- Notatki
- <span id="page-58-2"></span>• Grupy

#### **6.21.6 Akcje niestandardowe**

- Kopiowanie rekordu (możliwość duplikacji) następnie edycja nowo utworzonej umowy międzynarodowej.
- Automatyczne powiadomienia o zbliżającej się dacie wygaśnięcia umowy

# <span id="page-58-4"></span><span id="page-58-3"></span>**7. Raporty**

## **7.1 Założenia ogólne**

System umożliwi generowanie indywidualnych raportów ze wszystkich danych gromadzonych w systemie. Raporty te będą mogły być tworzone przez każdego użytkownika, który ma do tego uprawnienia, a wyniki zadanych zapytań uwzględniać będą indywidualne uprawnienia zalogowanego użytkownika. System pozwoli na pełne filtrowanie pobranych danych, po

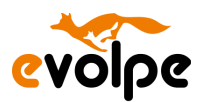

dowolnej wartości zapisanej w systemie. System pozwoli na przedstawienie wyników znalezionych raportów w formie tabelarycznej i graficznej. Wygenerowane raporty będą mogły być eksportowane w formatach: Excel, csv i pdf.

# <span id="page-59-0"></span>**8. Uprawnienia**

# **8.1 Uprawnienia**

<span id="page-59-1"></span>System pozwoli na skonfigurowanie odpowiednich uprawnień dla każdego zalogowanego użytkownika. Uprawnienia dotyczyć będą każdego modułu osobno, obejmować będą ograniczenie widoczności danego modułu, a także zakres dostępu do modyfikowania lub usuwania rekordów danego modułu. Uprawnienia będą przypisane do użytkownika za pomocą odpowiedniej roli, a także przepisania użytkownika do grup wspólnych z rekordami. Ustawienia uprawnień pozwalają ograniczyć dostęp do wrażliwych danych w systemie do określonych grup, dostępnych jest wiele opcji pozwalających skonfigurować je dokładnie według własnych potrzeb, a także szereg opcji automatycznego przypisywania, dzięki którym użytkownicy zawsze mają dostęp do danych, których potrzebują.

Każdy rekord w systemie będzie miał ustawionego użytkownika, który obecnie jest odpowiedzialny za ten rekord. Dodatkowo system automatycznie zapisywał będzie kto i kiedy utworzył rekord, a także kto i kiedy zmodyfikował dany rekord systemu. Grupy bezpieczeństwa pozwalają na zdefiniowanie grup użytkowników z określonymi prawami dostępu zdefiniowanymi przez role przypisane do grupy. Grupy mogą być również używane do przypisywania rekordów do zespołów użytkowników.

# **8.2 Role**

<span id="page-59-2"></span>Pierwotnie zakładane jest, że w systemie potrzebne będą dwie role: Kierownik i Pracownik.

## **8.2.1 Kierownik**

<span id="page-59-3"></span>Rola przeznaczona dla kierownika zespołu.

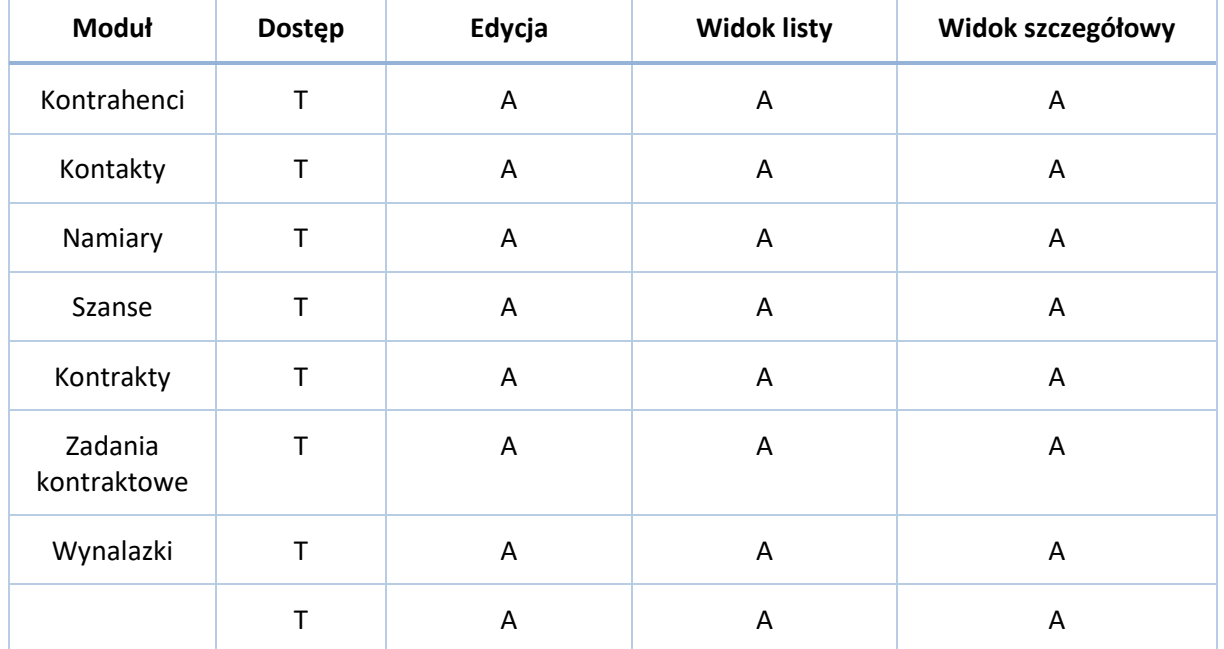

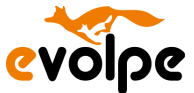

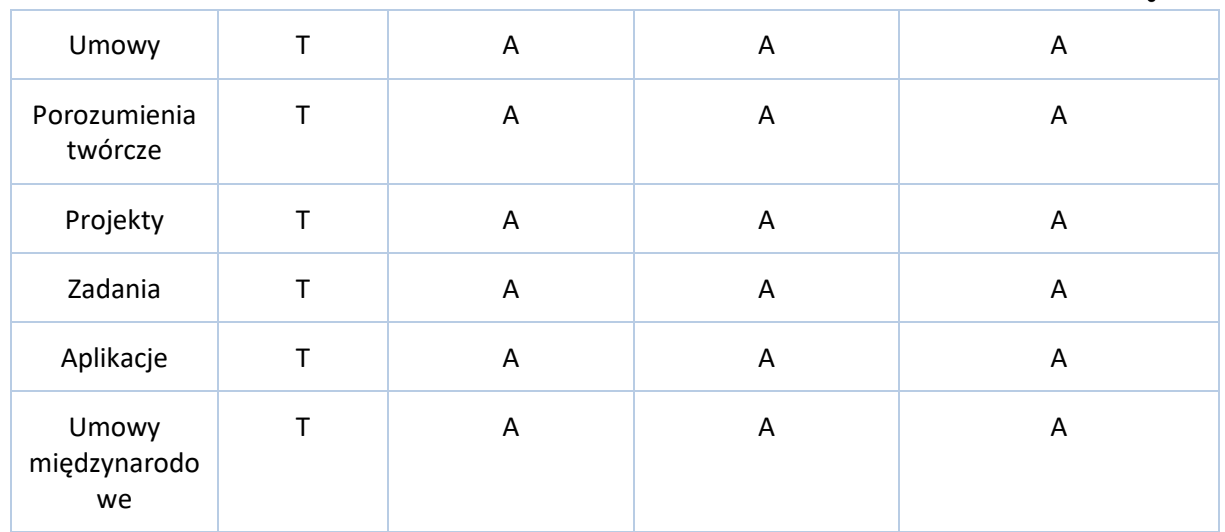

## **8.2.2 Pracownik**

<span id="page-60-0"></span>Rola przeznaczona dla kierownika zespołu.

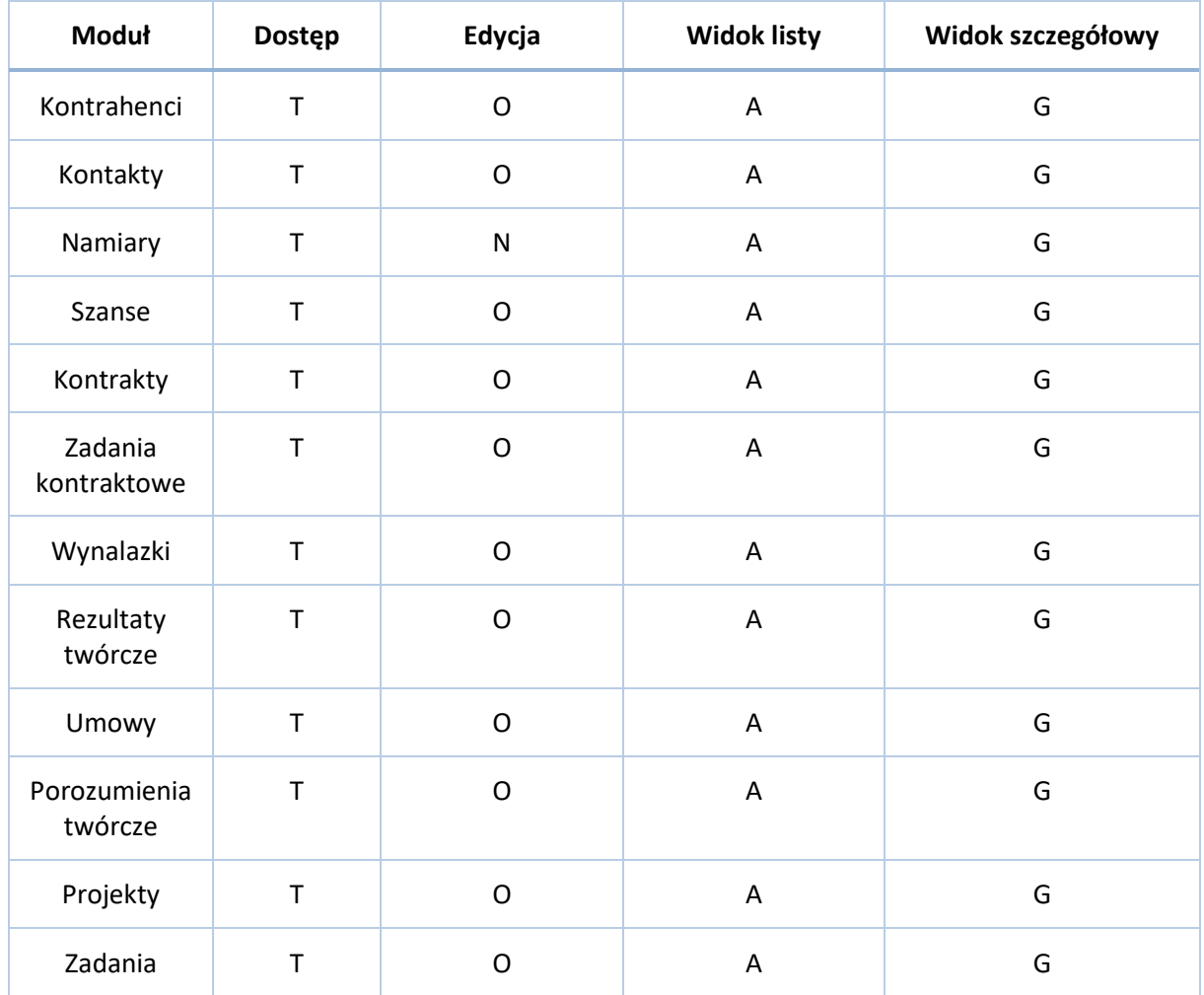

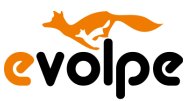

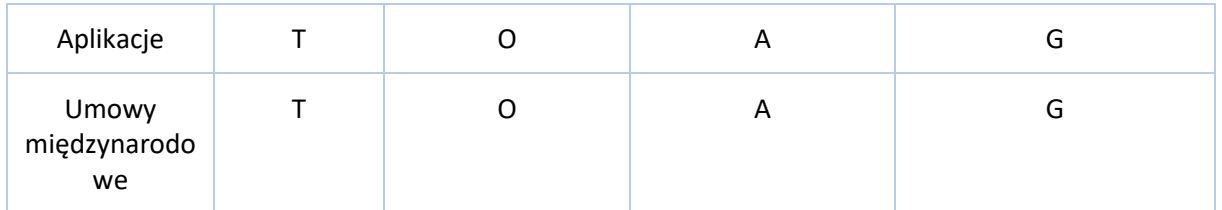

# <span id="page-61-0"></span>**9. Szacowane koszty wdrożenia systemu CRM**

- Zgrubne oszacowanie kosztów wdrożenia, nie licząc ewentualnych kosztów licencyjnych systemu, zakłada budowanie systemu CRM tylko w zakresie o którym mowa w poniższej koncepcji. Docelowo rzeczywiste koszty mogą więc zmieniać się dwojako: zwiększać się przy zwiększeniu zakresu, ale też zmniejszać się przy doprecyzowaniu i wybieraniu prostszych metod budowania systemu. Wdrożenie opisanych powyżej modyfikacji kosztować będzie 70- 100 tys. zł netto.
- Zależnie od wybranego systemu mogą pojawić się dodatkowe koszty związane z wykupieniem licencji.
- Zależnie od wybranego dostawcy systemu różnie będą kalkulowane koszty opieki serwisowej systemu CRM.
- Zależenie od wybranej metody wdrożenia dodatkowe koszty będą wiązały się z odpowiednim przeszkoleniem zespołu wdrożeniowego lub całego zespołu, który pracować będzie w systemie CRM.

# <span id="page-61-1"></span>**10. Przykładowe systemy CRM, które pozwałaby zrealizować zakładane wymagania wdrożeniowe:**

- SugarCRM
	- o https://sugarcrm.com.pl/
- SuiteCRM
	- o https://suitecrm.com.pl/

# <span id="page-61-2"></span>**11. Ryzyka związane z realizacją wdrożenia**

- Docelowi użytkownicy systemu będą musieli zmienić nawyki i przyzwyczajenia dot. swojej codziennej pracy. Brak systematyczności wprowadzania danych do systemu CRM spowoduje niską efektywność systemu.
- Ewentualny brak technologicznej możliwości integracji z zasobami dyskowymi, zmuszające użytkowników do ewidencjonowania plików bezpośrednio w systemie CRM.
- Wystąpienie w codziennych sytuacjach niestandardowych warunków współpracy z rzecznikami, jednostkami sektora nauki czy innymi instytucja sektora publicznego, których nie będzie dało się zarejestrować w systemie, bo nie pozwoli na to opracowany proces realizowany w CRM.
- Błędny wybór oprogramowania, którego po zaistnieniu nowej potrzeby nie będzie można zintegrować z obecnie działającymi systemami.

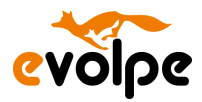

- Niepotrzebna analiza ofert dostawców, których oprogramowanie nie spełnia minimalnych wymagań funkcjonalnych oraz/lub systemowych.
- Różnica pomiędzy deklarowanymi a rzeczywistymi potrzebami u użytkowników końcowych.
- Brak zaangażowania kluczowych osób po stronie odbiorcy wdrożenia.

# <span id="page-62-0"></span>**12. Zaangażowanie personelu**

Na potrzeby wdrożenia wymagana będzie w organizacji zaangażowanie jednego pracownika, przeznaczonego jako Administrator systemu CRM. Pracownik powinien mieć kompetencje techniczne, doświadczenie z technologiami teleinformatycznymi, z podstawową wiedzą o mechanizmach działania baz danych, administracji serwerów bazodanowych i systemów informatycznych. Do niego będzie należała odpowiedzialność za odpowiednią konfigurację systemu, koordynację użytkowników i ich uprawnień do poszczególnych części systemu. Czasochłonność personelu związana z systemem CRM nie będzie przekraczała kilku godzin w tygodniu.

# <span id="page-62-1"></span>**13. Opcjonalne dodatkowe narzędzia**

# **13.1 Ewidencjonowanie załączników w systemie CRM**

<span id="page-62-2"></span>System będzie umożliwiał ewidencjonowania plików, załączników o dowolnym rozszerzeniu, bezpośrednio w systemie. Standardowo ewidencja takich plików będzie udostępniona w dodatkowym module Dokumenty. System pozwoli na wersjonowanie poszczególnych dokumentów. Moduł Dokumenty podlega standardowym systemowym uprawnieniom.

Dodatkowo w ramach wdrożenia w niektórych modułach pojawi się specjalny link pozwalający na połączenie danego rekordu z linkiem zasobu dyskowego SGGW, w polu "Link do zasobu dyskowego". Link do zasobu będzie ustawiany ręcznie przez użytkowników systemu.

Dodatkowo można połączyć system CRM z dodatkowym systemem pozwalającym na zapisanie w repozytorium plików, w automatycznie zorganizowanej strukturze katalogów, podpiętych bezpośrednio do rekordów systemu. Takie rozwiązanie zakłada, że w interfejsie systemu CRM wyświetli się dodatkowy panel zewnętrznego systemu pozwalający na przeglądanie i dodawanie plików trzymanych w osobnym repozytorium plików. Przykładowe systemy ewidencji plików, które mogłyby zrealizować taką potrzebę to:

- **Alfresco** 
	- <https://www.alfresco.com/>
- **NextCloud** 
	- <https://nextcloud.com/>

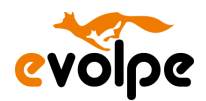

# <span id="page-63-1"></span><span id="page-63-0"></span>**14. Wymagania pozafunkcjonalne**

# **14.1 Wydajność**

- System zapewni działanie z zadowalającą wydajnością dla zakładanej liczby użytkowników oraz ilości przetwarzanych danych.
- System powinien obsługiwać minimalną ilość użytkowników pracujących równolegle
- Użytkownik na wygenerowanie raportu powinien czekać nie dłużej niż:
	- o 2 minuty dla 99% przypadków
	- o 30 sekund dla 90% przypadków
	- o 10 sekund dla 50% przypadków
- Użytkownik na odpowiedź systemu na zleconą operację powinien czekać nie dłużej niż 2 sekundy.
- System będzie umożliwiać korzystanie z niego przez 1000 osób równocześnie. Osób, które są umiejscowione w różnych lokalizacjach.

# <span id="page-63-2"></span>**14.2 Dostępność**

- Wykonanie kopii zapasowej nie wymaga zatrzymania systemu. Kopia zapasowa będzie wykonana z zastosowaniem deduplikacji danych.
- System ma wysoką dostępność (ang. High Availability), zapewnianą poprzez zastosowanie mechanizmu klastra FailOver.
- System umożliwia otworzenie oraz pracę na wielu sesjach dla jednego Użytkownika na jednym komputerze. Otwarcie kolejnej sesji nie powinno wiązać się z kolejnym logowaniem do systemu. Ilość sesji można konfigurować uprawnieniami dla Użytkowników oraz grup Użytkowników. System musi automatycznie zamykać nieaktywne sesje Użytkownika po upływie określonego czasu.
- System stosuje otwarte i niezastrzeżone prawnie oraz niepodlegające dodatkowym opłatom protokoły w komunikacji sieciowej oraz formaty dla danych. Obejmuje to dane ustrukturalizowane, informację graficzną, rejestrację dźwięku i wideo, kompresję, kryptografię oraz każdy inny przypadek informacji wykorzystywanej w wymianie danych Systemu.
- System musi być zainstalowany w infrastrukturze Zamawiającego i nie może wymagać do działania komponentów spoza tej infrastruktury
- System powinien posiadać panel administracyjny, z którego możliwe będzie:
	- o Tworzenie/edytowanie/blokowanie/usuwanie kont Użytkowników
	- o Nadawanie Użytkownikom uprawnień
	- o Tworzenie grup Użytkowników
	- o Tworzenie grup uprawnień (ról)
	- o Generowaniem szablonów raportów
	- o Dodawanie pól, określaniem list wyboru obligatoryjności pól
	- o Dodawanie/edycja/usuwanie list wyboru podpiętych pod pola
- System powinien być odporny na błędy, stabilnie funkcjonować w przypadku błędu lub niestabilnego działania, co oznacza, że po wystąpieniu błędu nie zakończy nieoczekiwanym

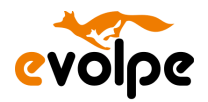

przerwaniem działania modułu, tylko zostanie wyświetlony i zapisany w logach komunikat o błędzie

- System powinien pozwalać na logowanie domenowe, na rejestrowanie użytkownika systemowego z pomocą Active Directory
- System powinien umożliwiać pobieranie informacji o kontaktach i użytkownikach z Active Directory (w zakresie wskazanym przez Zamawiającego).

# <span id="page-64-0"></span>**14.3 Interfejs graficzny**

- Interfejs graficzny powinien być dostosowany do obsługi poprzez ekran dotykowy. Interfejs ten powinien charakteryzować się odpowiednio dopasowaną wielkością przycisków, czcionek, oraz wbudowaną klawiaturą ekranową.
- System obsługuje UNICODE i stosuje kodowanie znaków UTF-8. System wspiera co najmniej znaki diakrytyczne alfabetów europejskich i cyrylicę w zakresie wprowadzania, wyświetlania, drukowania, konwersji małych liter na wielkie i odwrotnie, komponowania znaków oraz ustalania porządku leksykalnego
- Interfejs użytkownika posiadać będzie opcjonalną z poziomu użytkownika wersję wyglądu charakteryzującą się powiększonym rozmiarem czcionek oraz podwyższonym kontrastem w celu ułatwienia dostępu osobom niedowidzącym, zgodną w zaleceniami WCAG (co najmniej w wersji 2.1) wymaganymi polskim prawem, a w szczególności z Ustawą z dnia 4 kwietnia 2019 r. o dostępności cyfrowej stron internetowych i aplikacji mobilnych podmiotów publicznych (Dz.U. 2019 poz. 848).
- Wygląd i układ treści prezentowany w interfejsie graficznym musi być responsywny tak, aby dostosowywał się automatycznie do różnych typów i rozdzielczości urządzeń, na których system będzie uruchamiany. Także do pracy w orientacji pionowej monitora.
- Interfejs użytkownika powinien obsługiwać skróty klawiatury (takie jak CTRL+C, CTRL+V do kopiowania i wklejania), obsługiwać zmiany zmniejszenia i powiększenia wyświetlania w oknie, jak i dostosowywać się do zmian rozmiarów okna i DPI.
- System zapewni graficzny interfejs użytkownika w języku polskim.
- System powinien udostępniać wygodny interfejs do zarządzania raportami
- System musi umożliwiać współpracę z wersjami przeglądarek opublikowanymi w przeciągu 2 lat od momentu podpisania Umowy na budowę Systemu, bądź jego części. W przypadku,

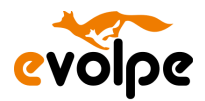

w którym przez ostatnie 2 lata nie została wydana nowa wersja przeglądarki system musi współpracować z najnowszą dostępną wersją.

- Dla każdej kategorii urządzeń, obsługiwane muszą być następujące przeglądarki:
	- o Komputery stacjonarne:
		- Google Chrome
		- Mozilla Firefox
		- Microsoft Edge
		- Opera
	- o Urządzenia mobilne:
		- Samsung Internet Browser
		- Apple Safari
		- Opera
		- Google Chrome
		- Mozilla Firefox
		- **■** Microsoft Edge
- Wszystkie modalne operacje aplikacji (operacje, które blokują interfejs aplikacji zmuszając użytkownika do zatrzymania pracy i odczekania do momentu zakończenia operacji) informują możliwie wiarygodnie użytkownika o postępie przetwarzania i pozwalają mu na

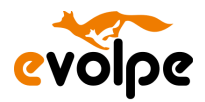

przerwanie oczekiwania na zakończenie operacji i powrót do pracy z ewentualnym przerwaniem operacji lub pominięciem rezultatu jej działania

- System wyposażony jest w funkcję generowania i wyświetlania powiadomień oraz przypomnień o zdarzeniach. Powiadomienia i przypomnienia mogą być adresowane do konkretnego Użytkownika lub do Grupy Użytkowników.
- System musi być jednym narzędziem, nawet jeśli integruje w sobie kilka modułów, to nie może być to odczuwalne dla Użytkownika – brak konieczności przełączania się między modułami.
- Wygląd systemu będzie zgodny z wzorcem User Interface Design.
- W systemie pola obowiązkowe są oznaczone w inny sposób niż pola nieobowiązkowe.
- W systemie pola do wypełnienia przez użytkownika będą wyraźnie odróżniały się od pól uzupełnianych automatycznie.

# <span id="page-66-0"></span>**14.4 Skalowalność**

- System musi zapewnić możliwość, zbliżonego do liniowego, skalowania poziomego, względem:
	- o Maksymalnego wolumenu obsługiwanych operacji w jednostce czasu,
	- o Ilości przetwarzanych i zgromadzonych danych,
	- o Liczby jednocześnie pracujących użytkowników.
- System umożliwi zastosowanie rozwiązań klastrowych w zakresie bazy danych i przetwarzania rozproszonego
- Operacje rozszerzania systemu o kolejne serwery lub inne elementy nie mogą wymagać zatrzymania systemu lub spadku jego wydajności zauważalnego przez użytkowników systemu.
- Platforma działa na wirtualnych serwerach, dzielących pomiędzy siebie różne role i umożliwia zwiększenie wydajności poprzez zwiększenie zasobów fizycznych środowiska

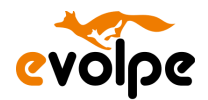

wirtualnego i przypisanie ich do istniejących maszyn wirtualnych lub powołanie nowych maszyn wirtualnych

- System powinien posiadać budowę modułową, z możliwością stopniowego uruchamiania funkcjonalności, oraz możliwość rozbudowy do konfiguracji rozwiązania wysokiej dostępności High Availability
- System powinien charakteryzować się elastyczną konfiguracją, która zapewni szybkie przystosowanie systemu do zmian zachodzących w organizacji Zamawiającego

# <span id="page-67-0"></span>**14.5 Bezpieczeństwo**

- System zapewni wysoki poziom szyfrowania.
- System zapewni możliwość współpracy z rozwiązaniem kategorii SIEM
- System w zakresie uwierzytelniania będzie oparty o protokół LDAP
- W zakresie architektury i bezpieczeństwa musi być dostosowany do przepisów prawa polskiego

#### <span id="page-67-1"></span>**14.6 Inne**

- Aktualizacja wersji Systemu powinna odbywać się automatycznie bez konieczności ingerencji na stacji użytkownika i posiadania uprawnień Administratora na stacji roboczej.
- System pozwala na przechowywanie poufnych informacji/dokumentów dając możliwość ich utajnienia. Dostęp do informacji/dokumentów utajnionych wymaga specjalnych uprawnień dla Użytkownika w celu ich przeglądania/modyfikacji.
- System powinien w prosty sposób umożliwiać eksport/import danych do/z popularnych formatów: csv
- System będzie dostępny dla użytkowników w ciągu średnio 99,97% ich czasu pracy w każdym roku. W ciągu kolejnych pięciu lat jego użytkowania
- Każdy rekord w systemie będzie miał ustawionego użytkownika, który obecnie jest odpowiedzialny za ten rekord. Dodatkowo system automatycznie zapisywał będzie kto i kiedy utworzył rekord, a także kto i kiedy zmodyfikował dany rekord systemu.

# <span id="page-67-2"></span>**14.7 Wdrożenie i wsparcie**

- Wszystkie błędy krytyczne systemu zostaną skutecznie naprawione w ciągu 48 h roboczych
- Wszyscy użytkownicy mogą zgłaszać błędy na dedykowany adres email i dedykowany numer telefonu
- Wszystkie błędy Systemu będą monitorowane. Monitorowany będzie sposób i czas ich naprawy
- System zostanie wdrożony w ciągu 30 dni roboczych
- Pierwszymi użytkownikami aplikacji będą pracownicy Biura Projektów Strukturalnych i Transferu Technologii
- Proces wdrożenia aplikacji nie może spowodować braku dostępu do istniejących aplikacji i systemów działających w sieci SGGW
- Oprócz systemu, firma wdrożeniowa dostarczy również dokumenty: harmonogram wdrożenia, projekt migracji danych, projekt architektury informatycznej, specyfikację sprzętową, specyfikację funkcjonalną.

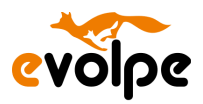

• Szkolenie dla użytkowników systemu zostanie przygotowane w formie prezentacji dostępnej w Internecie